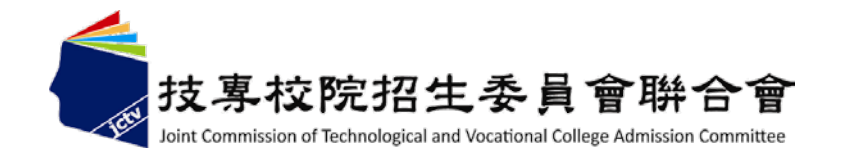

# 102學年度四技申請入學聯合招生

試務宣導說明會

# 歡迎您的蒞臨與參與

主辦單位:技專校院招生委員會聯合會

說明內容

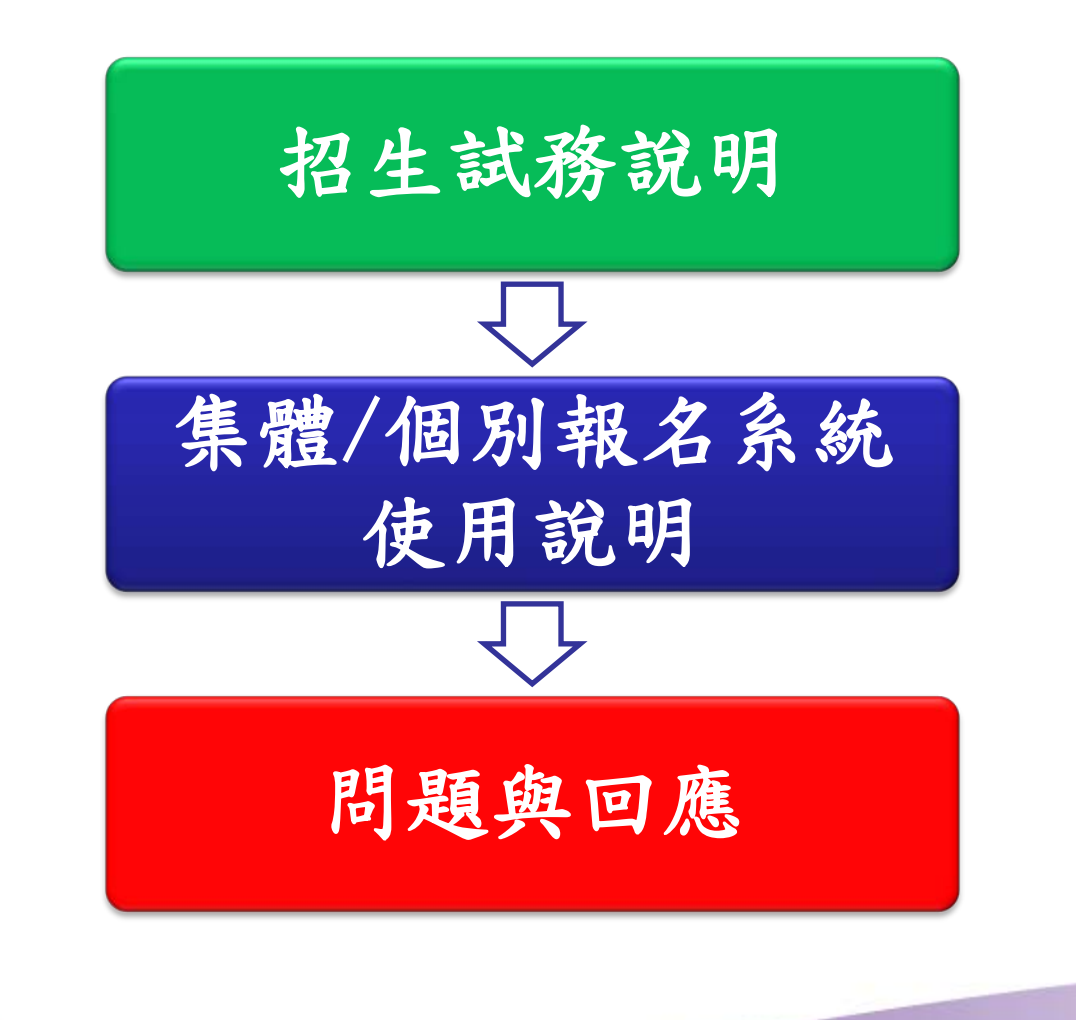

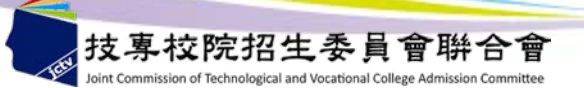

重大變革

- 一、102學年度科技校院日間部四年制申請入學聯合招生, 凡報名之申請生係屬各直轄市、臺灣省各縣市、福 建省金門縣、福建省連江縣等縣(市)政府所界定 之低收入戶免繳報名費,中低收入戶減免30%之報 名費。(詳細規定,請參閱簡章第2頁) 二、自102學年度起科技校院日間部四年制申請入學聯合
	- 招生,凡高級中等學校及進修學校之普通類肄業學 生,修滿規定年限後,因故未能畢業,持有學校核 發之歷年成績單者可報名。(申請資格請參閱簡章 第1頁)

重要事項

凡參加**102**學年度申請入學招生之申請生,須先參加 大學入學考試中心主辦之「**102**學年度學科能力測驗」

「**102**學年度大學繁星推薦入學招生」錄取生及 「 **102**學年度四技二專技優保送入學招生」錄取且報到者, 不得再參加本申請入學招生,報名者將取消其報名資格, 且所繳報名費不予退費。

第一階段錄取生報到:正取生(或備取生遞補)報到及聲明放棄錄取資格 至**102.5.10**(五)**12**:**00**截止。 第二階段錄取生報到:**102.5.10**(五)**13**:**00**起至**102.5.13**(一)**17**:**00**止 ,共分7梯次統一時段,僅辦理備取生遞補報到及聲明放棄錄取資格作業。

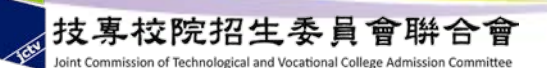

招生重要日程

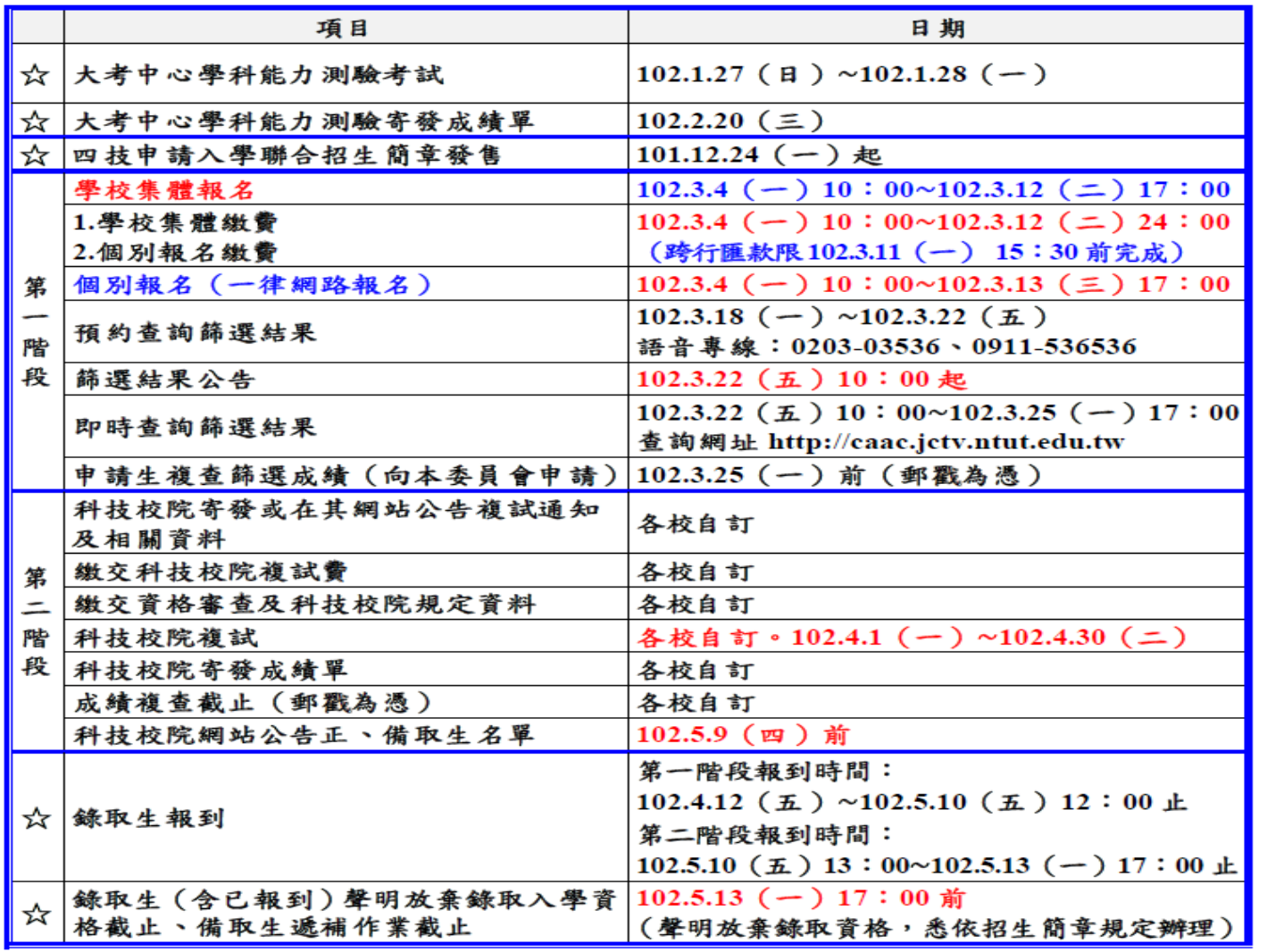

第二階段複試由各校自訂,請參閱簡章分則「招生學校系(組)、學程一覽表」。 5

招生名額

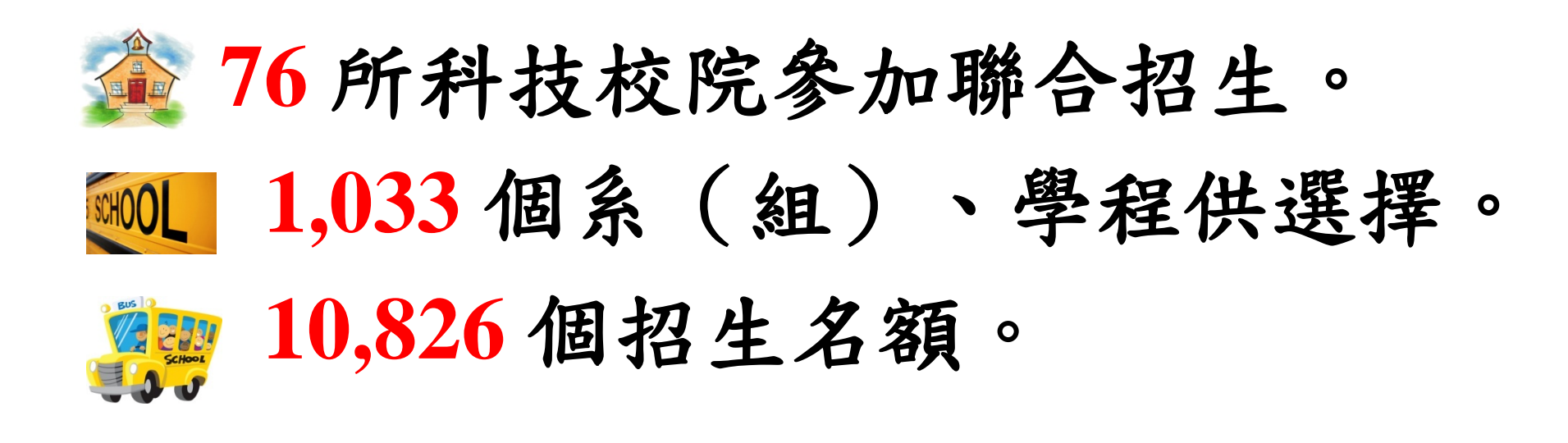

# 歡迎高中生踴躍報考

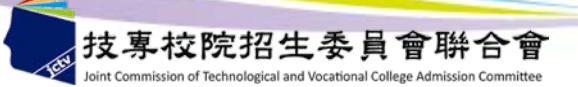

申請資格(1)

#### 申請資格:

申請入學報名者,以下列學校之應屆畢業生、畢業生或於下列學校修滿規定年限 後,因故未能畢業,持有學校核發之歷年成績單,或附歷年成績單之修業證明書、 轉學證明書或休學證明書之同等學力生為限。

- –公立或已立案之私立高級中學普通類學生。
- 教育部核定辦理綜合高中修習綜合高中學程學生。
- –職業學校附設普通類學生。
- –本項前三款所列學校附設進修學校普通類學生。
- –上列所列學校附設藝術類學生。
- –本國籍學生持有外國高級中學學歷證件,經我國駐外單位驗證屬實者。

- 大陸地區學歷之採認,依下列規定辦理:

臺灣地區人民或大陸地區人民來臺設籍持有之大陸高級中學學歷證件,符合 大陸地區學歷採認辦法規定者,檢具經大陸公證處公證,財團法人海峽交流 基金會驗證及戶籍所在地各直轄市、縣(市)主管教育行政機關採認之學歷 證明文件。前述辦理大陸地區學歷之採認應檢附文件,請參考「大陸地區學 歷採認辦法」第4條第1項第1款規定辦理。

申請資格(2)

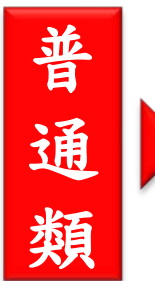

普通科、音樂實驗班、美術實驗班、舞蹈實驗班、體育實驗 班、數理資優班、國文資優班、英文資優班,共8個科班之 學生。

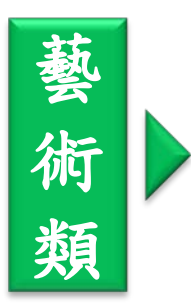

海

外

學

校

技專校院招生委員會聯合會

美術科、音樂科、西樂科、國樂科、舞蹈科、戲劇科、劇樂 科、綜藝科、影劇科、客家戲科、表演藝術科、歌仔戲科、 時尚工藝科、國(京)劇科、傳統音樂科、綜藝舞蹈科、劇 場藝術科、電影電視科、影視技術科、多媒體動畫科、傳統 戲劇科(國劇組)、傳統戲劇科(豫劇組),共22個科(組 之學生。

雅加達臺灣學校、泗水臺灣學校、吉隆坡臺灣學校、胡志明 市臺灣學校、檳吉臺灣學校、東莞臺商子弟學校、華東臺商 子女學校、上海臺商子女學校、等8所海外學校申請生申請 資格,比照國內公私立高級中學相關規定辦理。

8

申請校系(組)、學程數

**1.**申請生報名校系(組)、學程數最多以 **5** 個為限。 **2.**但各招生學校得限制,申請生僅能申請該校 **1** 個 条(組)、學程,請參閱簡章招生學校區位及是 否僅限選填 **1** 系(組)、學程一覽表。

- **3.**申請生須自行檢查第二階段報名校系(組)、學 程之複試日期是否衝突。
- **4.**各校第二階段複試日期彙整表,請參閱簡章附錄 三(申請生須親自到校面試等**26**校**188**系(組)、 學程)

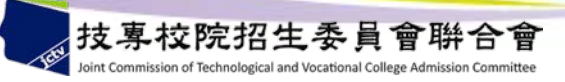

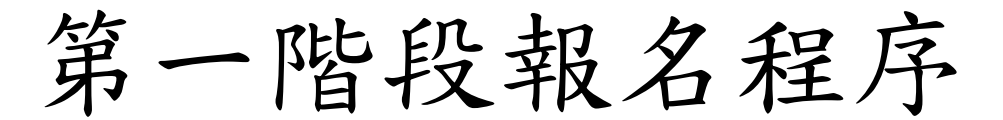

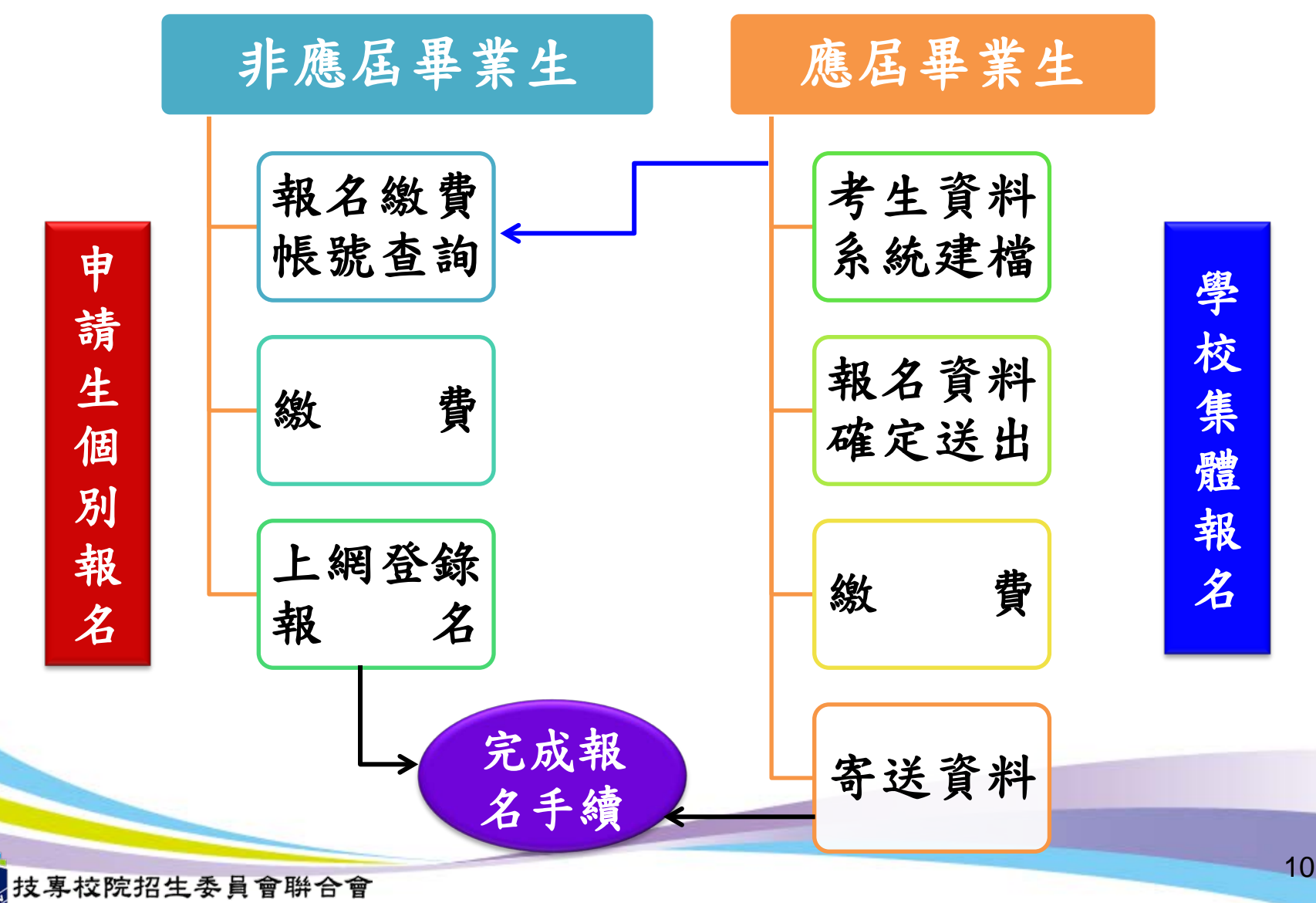

第一階段報名費

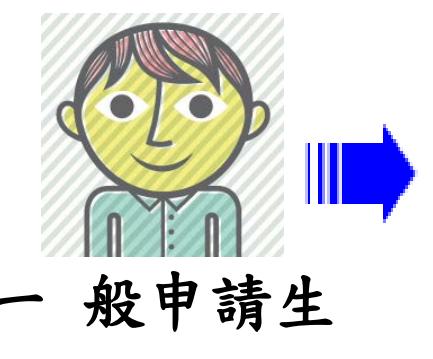

依申請生申請校系(組)、學程數而定,每 申請 **1** 個系(組)、學程報名費為新臺幣 **100**元,最多以 **5** 個校系(組)、學程為限  $\bullet$ 

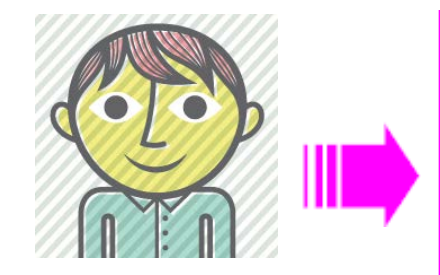

低收入戶申請生免繳費 中低收入戶申請生減免 **30%**

#### **1.**經大考中心登錄列冊者:

免附證明,直接辦理個別報名或集體報名。 **2.**未經大考中心登錄列冊者:

(**1**)集體報名者:由集體報名學校審核低收入 戶或中低收入戶證明文件,審核通過者即免繳 費或減免**30%**。(留存證明文件影本備查) (**2**)個別報名者:請先依一般申請生身分繳 交報名費,再向本委員會申請退費。

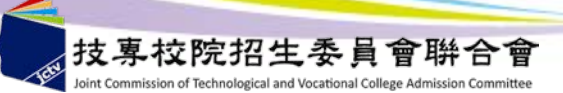

繳費方式及期間

一、學校集體繳費、個別報名繳費日期: **102.3.4**(一)**10**:**00**∼**102.3.12**(二)**24**:**00**止 ★各金融機構跨行匯款限至**102.3.11**(一)**15**:**30**前完成 二、繳費方式如下:

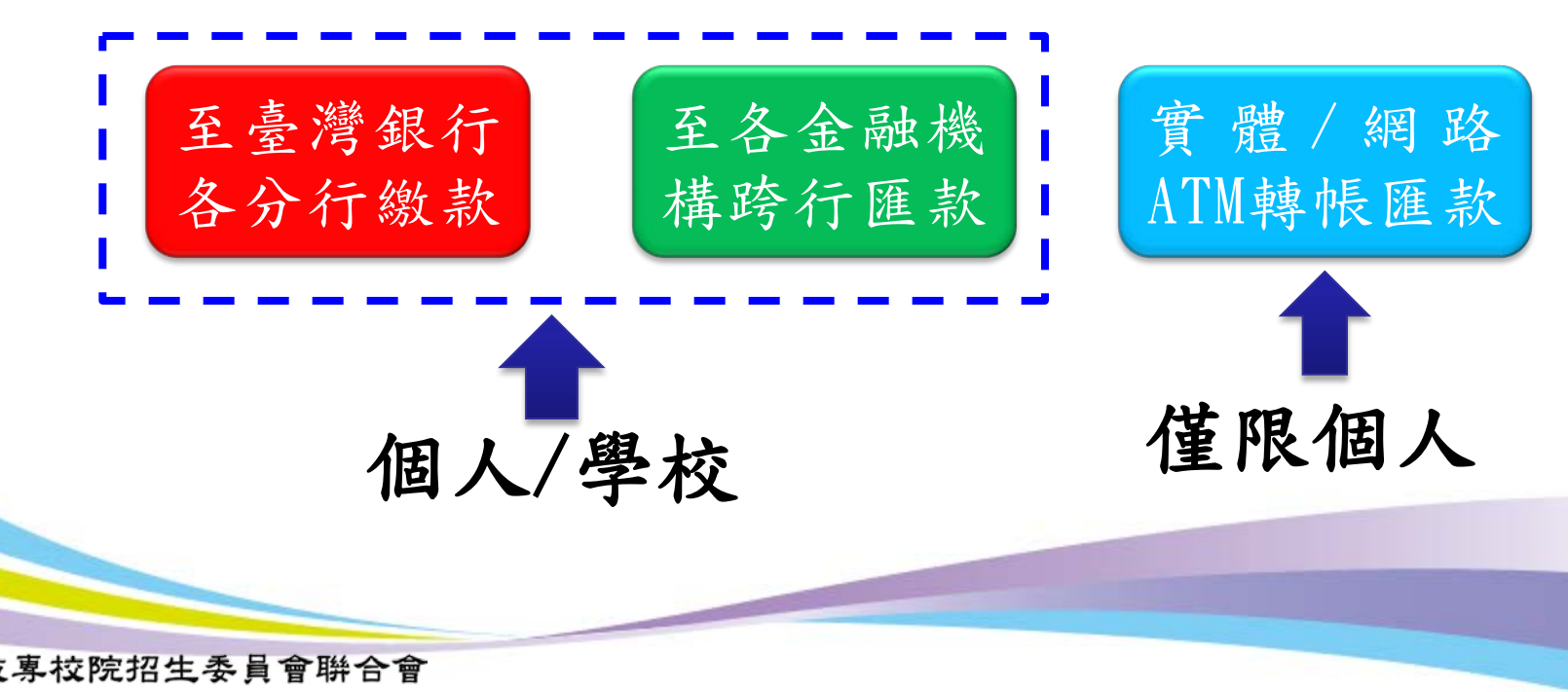

繳費注意事項

- **1.**報名繳費帳號僅限繳費**1**次,繳費完成後,即不得更 改,請務必審慎考量欲申請之校系(組)、學程後, 再行繳費。
- **2.**已繳費,但未完成報名之申請生(含低收入戶或中低 收入戶申請生),得申請退費(**102.3.19**前)。
- **3.**申請生實際報名校系(組)、學程數,如低於繳費金 額內,可報名校系(組)、學程或有其他溢繳報名費 用之情事,均不辦理退費。
- **4.**申請生繳費時如因帳號、戶名或金額填寫錯誤,導致 無法於規定期間內完成繳費,將不受理補繳費或報名。 **5.**繳費交易明細表或匯款收據請留存備查。

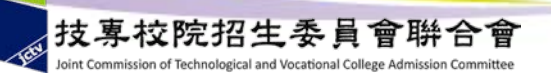

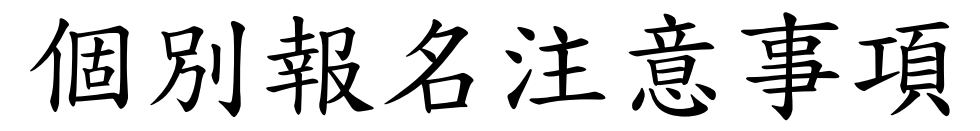

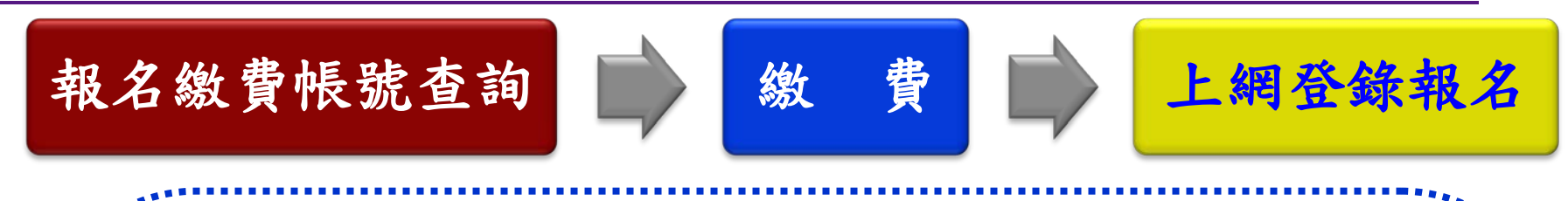

**1.**報名期間:**102.3.4**(一)**10**:**00** ∼ **102.3.13**(三)**17**:**00**止。 **2.**報名方式:一律採用網路報名,報名期間系統**24**小時開放, 為避免網路壅塞,請儘早上網報名,逾期概不受理。 (最後**1**日僅至**17**:**00**)

**3.**網路報名登錄之身分證統一編號及學科能力測驗准考證號碼, 必須與大學入學考試中心**102**學年度學科能力測驗的號碼相同。 **4.**系統僅允許上網報名**1**次,經網路報名完成後,即不得上網更 改或重新報名。

**5.**申請生基本資料有造字部分,請先以全形「\*」代替,再填妥 「造字申請表」後,傳真至本委員會。

學校集體報名注意事項

#### 考生資料建檔:

**1.**列印申請生報名資料,經申請生簽名確認,留存 **1** 年備查。 **2.**協助審查大考中心未登錄列冊低收入戶或中低收入戶申請生資格,於報名 作業系統中修正為低收入戶或中低收入戶,並請留存證明文件影本備查。

#### 送出報名資料: 由學校承辦人員上本委員會網站「集體報名系統」,完成申請生報名資料輸 入作業,並確定送出(一經送出即不得更改)。

報名及繳費:

Ξ

ī

**1.**報名期間:**102.3.4**(一) **10**:**00** ∼ **102.3.12**(二)**17**:**00**止。 **2.**請依本委員會網站「集體報名系統」所產生之報名繳費帳號完成繳費。

寄送資料: **102.3.13**(三)**17**:**00**前,將(**1**)報名資料回覆表﹝必繳﹞、(**2**)集體報 名資料確認單﹝必繳﹞、(**3**)造字申請表、(**4**)通訊地址及姓名變更申 請單、(**5**)低收入戶或中低入戶申請生異動名冊等相關資料,以限時掛號 郵寄本委員會。

15

第一階段成績篩選

#### 篩選倍率由各科技校院自訂,最多為招生名額之5倍。

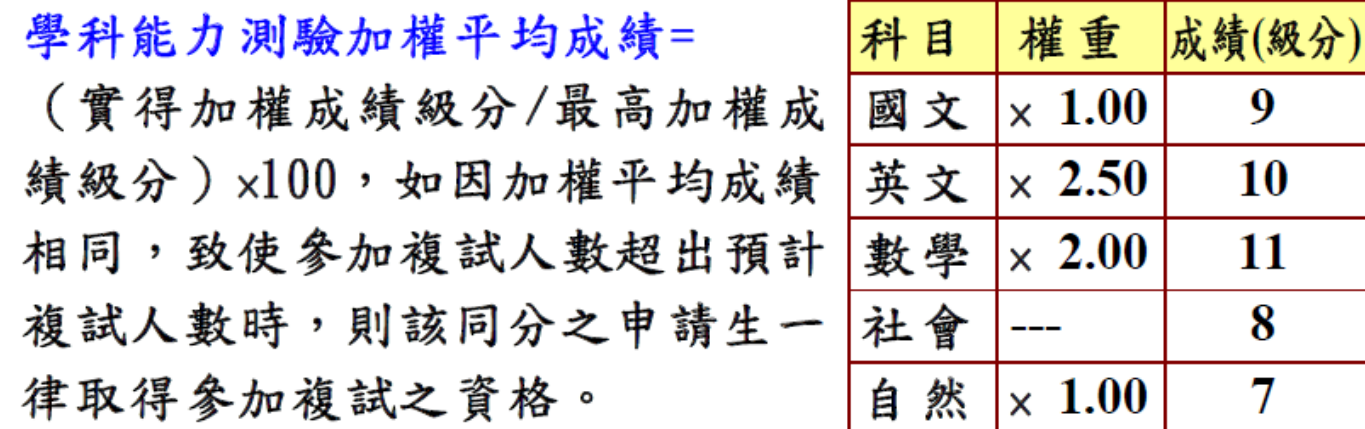

國文級分 X 國文權重 + 英文級分 X 英文權重 + 數學級分 X 數學權重 + 社會級分 X 社會權重 + 自然級分 X 自然權重  $\times100$ 15 x 國文權重 +15 x 英文權重 +15 x 數學權重 +15 x 社會權重 +15 x 自然權重

 $9 \times 1.00 + 10 \times 2.50 + 11 \times 2.00 + 8 \times 0 + 7 \times 1.00$  $\times 100 = 64.62$  $15 \times 1.00 + 15 \times 2.50 + 15 \times 2.00 + 15 \times 0 + 15 \times 1.00$ 

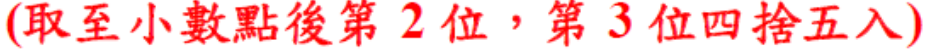

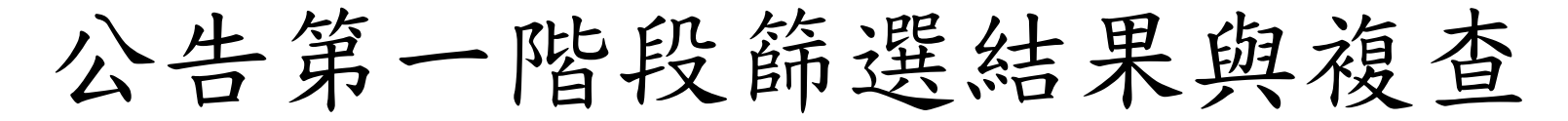

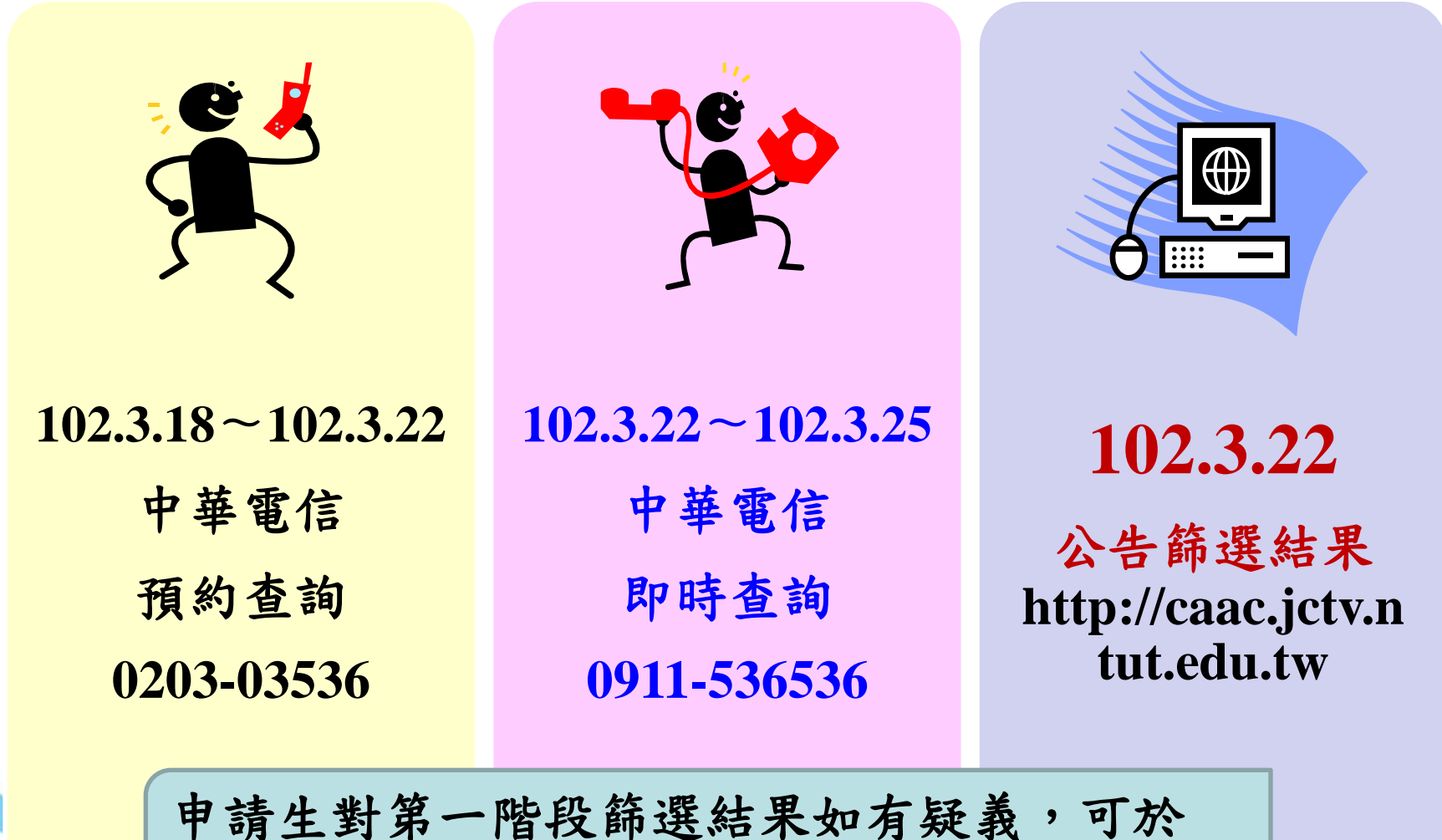

**102.3.25**日前,向本委員會提出複查申請。

專校院招生委員會聨合會

第二階段報名程序

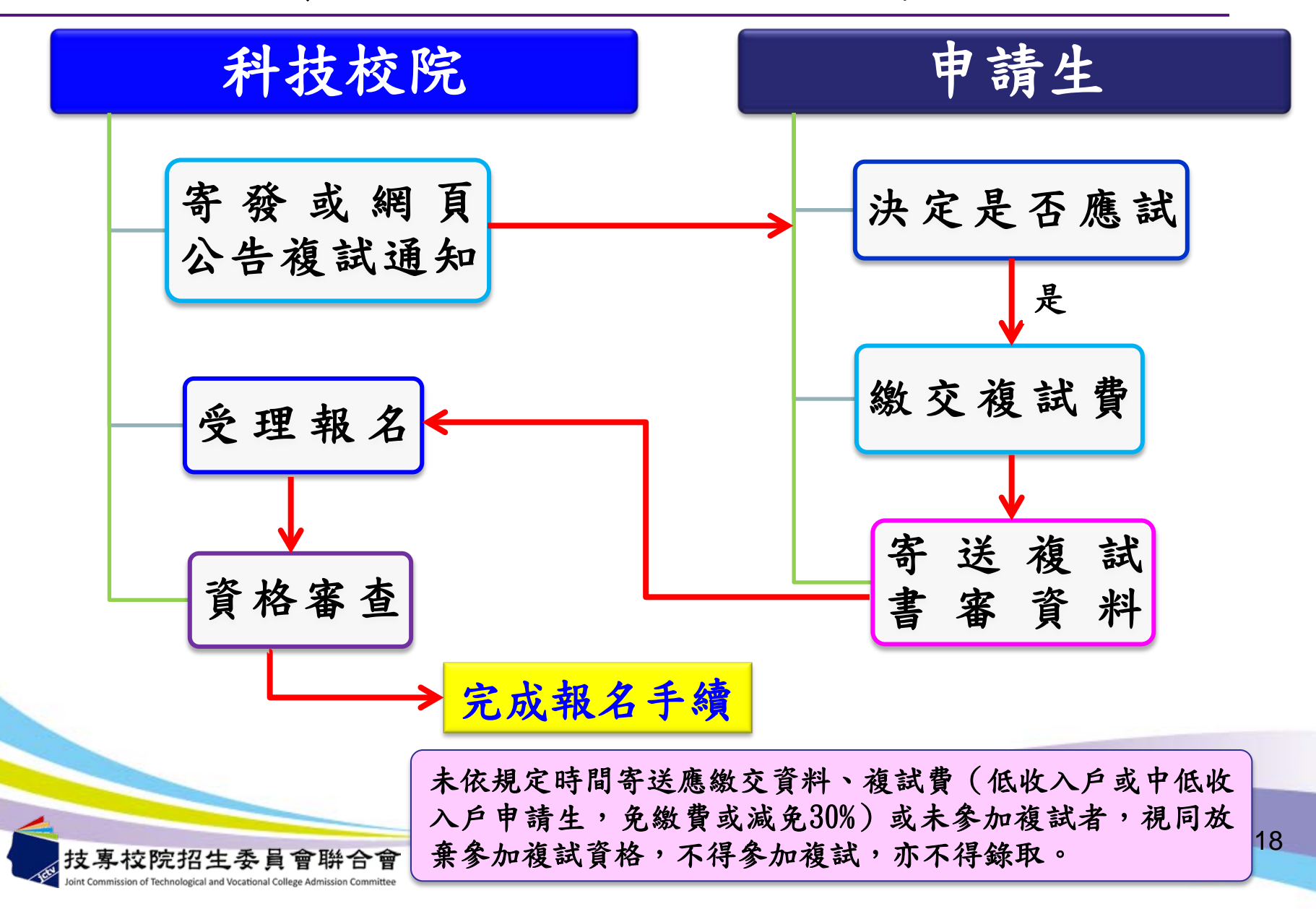

第二階段複試費

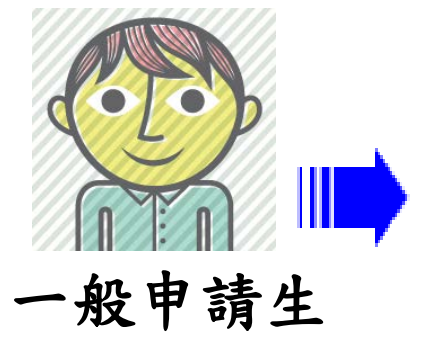

收費標準依複試項目而訂: 一項**800**元;二項以上**1,000**元 (由各科技校院收取)

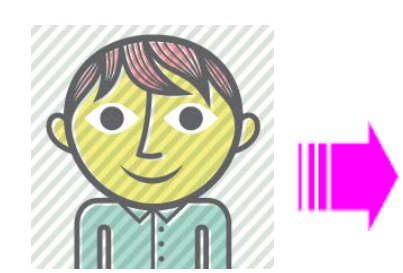

低收入戶申請生免繳費 中低收入戶申請生減免 **30%**

經本招生第一階段(含大考中心)登錄列冊者:

免附證明,直接郵寄相關資料辦理第二階段報名。

未經本招生第一階段(含大考中心)登錄列冊者: 檢附低收入戶或中低收入戶證明文件,併同相關資料 寄交各科技校院辦理第二階段報名。

中低收入戶申請生第二階段複試費:一項560元;二項以上700元

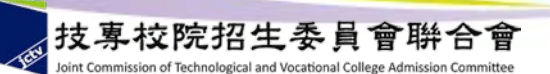

第二階段複試

各校系(組)、學程複試項目 請參閱簡章分則「招生學校系(組)、學程一覽表」

複試項目由各招生學校自訂,可能包含:  **1.**書面資料審查 **2.**面試  **3.**術科測驗 **4.**筆試  **5.**英文能力測驗 **6.**中**/**英文面試  **7.**評量測驗 **…**等

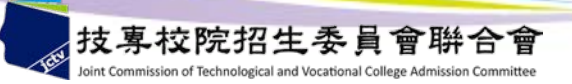

錄取及公告

**1.**各校依申請生之甄試總成績高低決定最低錄取標準。 總成績未達最低錄取標準者,雖有缺額,亦不予錄取。 **2.**甄試總成績相同時,則依各校系(組)、學程所訂 「甄試總成績計算方式及同分參酌順序」之規定,決 定錄取優先順序。

(參酌至最後一項仍同分時,得增額錄取。) **3.**複試項目中任何一項成績為零分者,不予錄取。 **4.**甄試結果及相關注意事項,由各科技校院通知申請生。

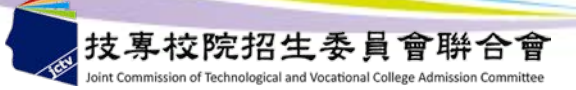

## 錄取報到注意事項1

- 第一階段錄取生報到
- ◆正取生報到規定:
- **1.**本階段錄取生報到期限至**102.5.10**(五)**12**:**00**前截止。
- **2.**正取生須於本階段規定期限內,依各所錄取學校規定時間及 方式辦理報到手續,逾期或未依規定方式完成報到者,視為 放棄錄取資格,且不得異議。
- **3.**錄取多所校系(組)、學程時,最多限擇**1**校系(組)、學程 報到。
- **4.**已辦理報到欲放棄者,應先辦理聲明放棄原先報到校系 (組)、學程之錄取資格後,方可至另**1**校系(組)、學程報 到。
- **5.**辦理聲明放棄後,不得再要求恢復已聲明放棄校系(組)、 學程之錄取報到資格。

錄取報到注意事項2

### ◆備取生報到規定:

- **1.**獲錄取學校備取遞補通知之備取生, 應依所錄取學校規定時間 及方式辦理報到手續;逾期或未依規定方式完成報到者,視為 放棄備取遞補資格且不得異議。
- **2.**若獲多所校系(組)、學程遞補資格時,最多限擇**1**校系(組)、 學程遞補報到。
- **3.**已辦理報到欲放棄者,應先辦理聲明放棄該校系(組)、學程 之錄取資格,方可至另**1**校系(組)、學程報到。
- **4.**辦理聲明放棄後,不得再要求恢復已聲明放棄之校系(組)、 學程錄取報到資格。
- **5.**備取生應密切注意各所錄取學校之遞補報到通知,與網站公告 之備取遞補名單及報到時間。

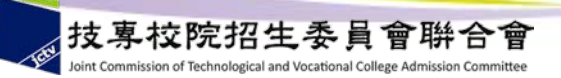

錄取報到注意事項3

## ◆聲明放棄錄取資格規定:

- **1.**第一階段報到截止後,已完成所選擇**1**校系(組)、學程 辦理報到之錄取生,除因須辦理本招生其他校系(組)、 學程備取遞補報到者,得於各校規定之第二階段錄取報到 截止日前,向已報到之校系(組)、學程聲明放棄錄取資 格,否則不得聲明放棄已報到校系(組)、學程之錄取資 格,且不得參加**102**學年度其他四技二專入學招生管道之 報名。
- **2.**欲辦理報到之正、備取生,報到前請慎重考慮,以免影響 錄取及入學權益。

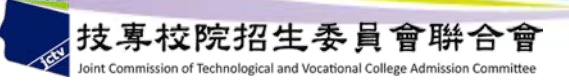

錄取報到注意事項4

### 第二階段錄取生報到:

本階段錄取生報到期限為**102.5.10**(五)**13**:**00** ∼ **102.5.13**(一)**17**:**00**止 ,共分**7**梯次統一時段。依第一階段「備取生報到」、「聲明放棄錄取資 格」之規定,及各所錄取學校規定時間及方式,僅辦理備取生遞補報到及 聲明放棄錄取資格。

第**1**梯次:**102.5.10**(五)**13**:**00**~**17**:**00** 第**2**梯次:**102.5.11**(六)**08**:**00**~**12**:**00** 第**3**梯次:**102.5.11**(六)**13**:**00**~**17**:**00** 第**4**梯次:**102.5.12**(日)**08**:**00**~**12**:**00** 第**5**梯次:**102.5.12**(日)**13**:**00**~**17**:**00** 第**6**梯次:**102.5.13**(一)**08**:**00**~**12**:**00** 第**7**梯次:**102.5.13**(一)**13**:**00**~**17**:**00**

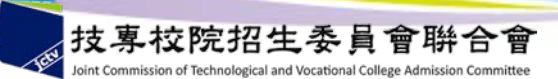

梯次時間表

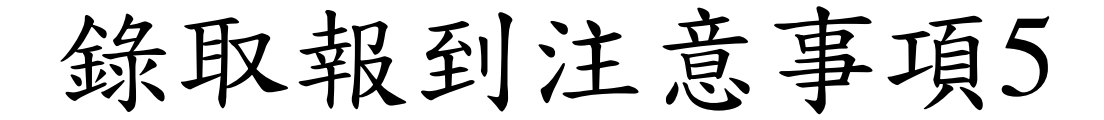

- **1.**第二階段錄取生報到截止後,即結束本招生錄取報到作業, 各校系(組)、學程雖有缺額,亦不再辦理錄取報到或已 報到後聲明放棄錄取資格作業。
- **2.**獲大學個人申請入學招生就讀志願序統一分發錄取之申請 生報到規定:
	- 獲大學個人申請入學分發錄取之申請生,欲辦理科技校院 四技申請入學招生錄取報到者,須向原錄取大學聲明放棄 「大學個人申請入學招生」之入學資格,並依錄取科技校 院規定報到時間及方式辦理報到;違者,原錄取科技校院 得取消申請生之本招生錄取資格,申請生不得異議。
- **3.**申請生如未接獲通知或有任何疑問請逕洽各校,以免權益 受損。

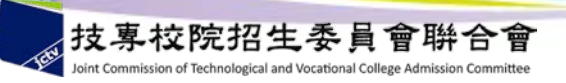

註冊入學注意事項

- **1.**已完成報到之錄取生,應持符合入學資格之學歷(力)證 件正本,依各校規定之時間及方式辦理註冊手續。若於註 冊時,未能提出相關學歷(力)證明者,取消其錄取及入 學資格。
- **2.**經錄取之應屆畢業申請生已修滿規定年限,因故未能畢業 而持有修業證明書者,依教育部**91**年**7**月**2**日台(**91**)技 (二)字第**91095837**號函規定得以同等學力註冊入學。 **3.**各科技校院如發現申請生報考資格不符規定,取消其錄取

資格。

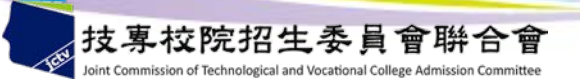

申訴處理

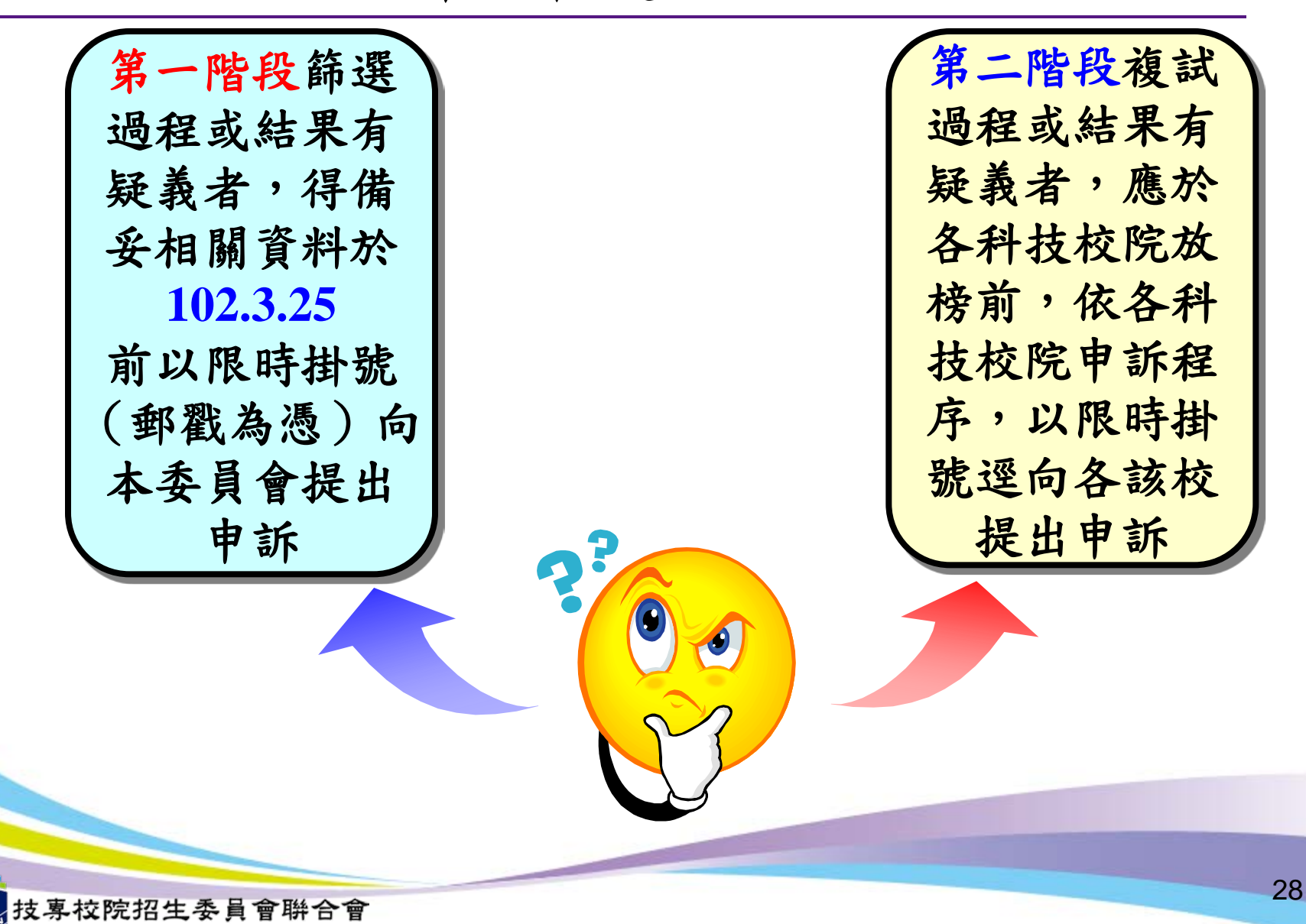

簡章個別購買方式

簡章(含光碟)每本工本費新臺幣**150**元,郵(網)購須另自付 包裹郵資。販售日期:自**101.12.24**起至報名截止日。

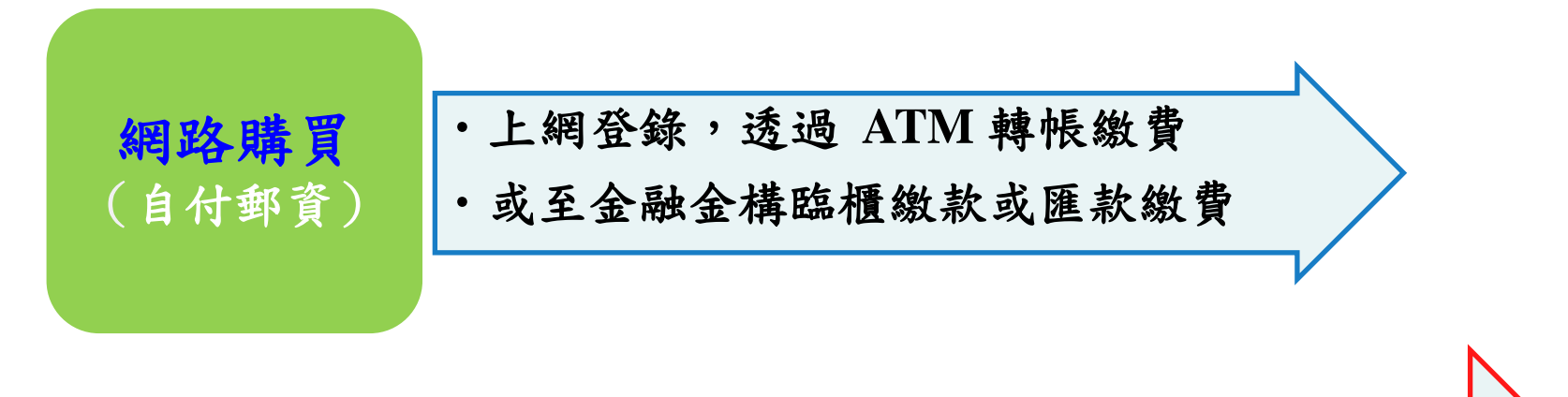

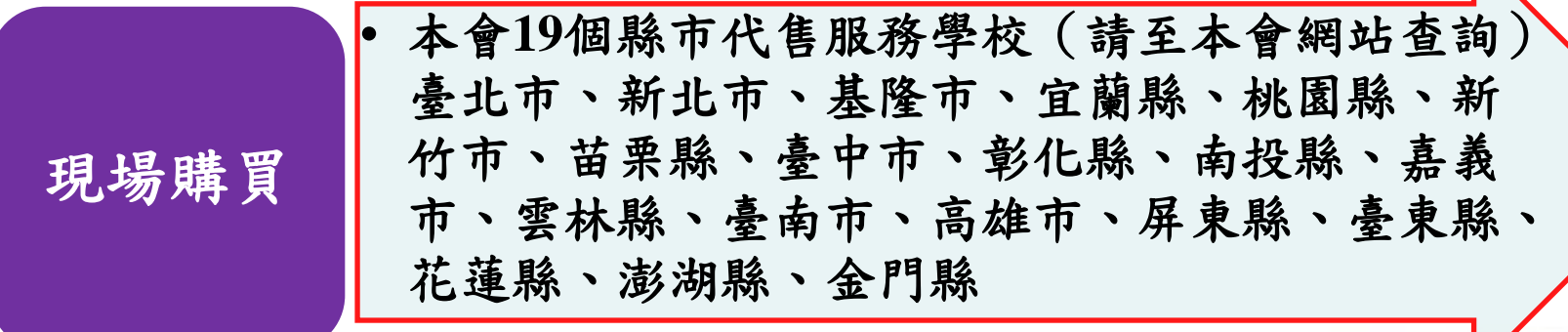

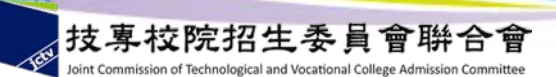

申請入學招生學校資料查詢系統

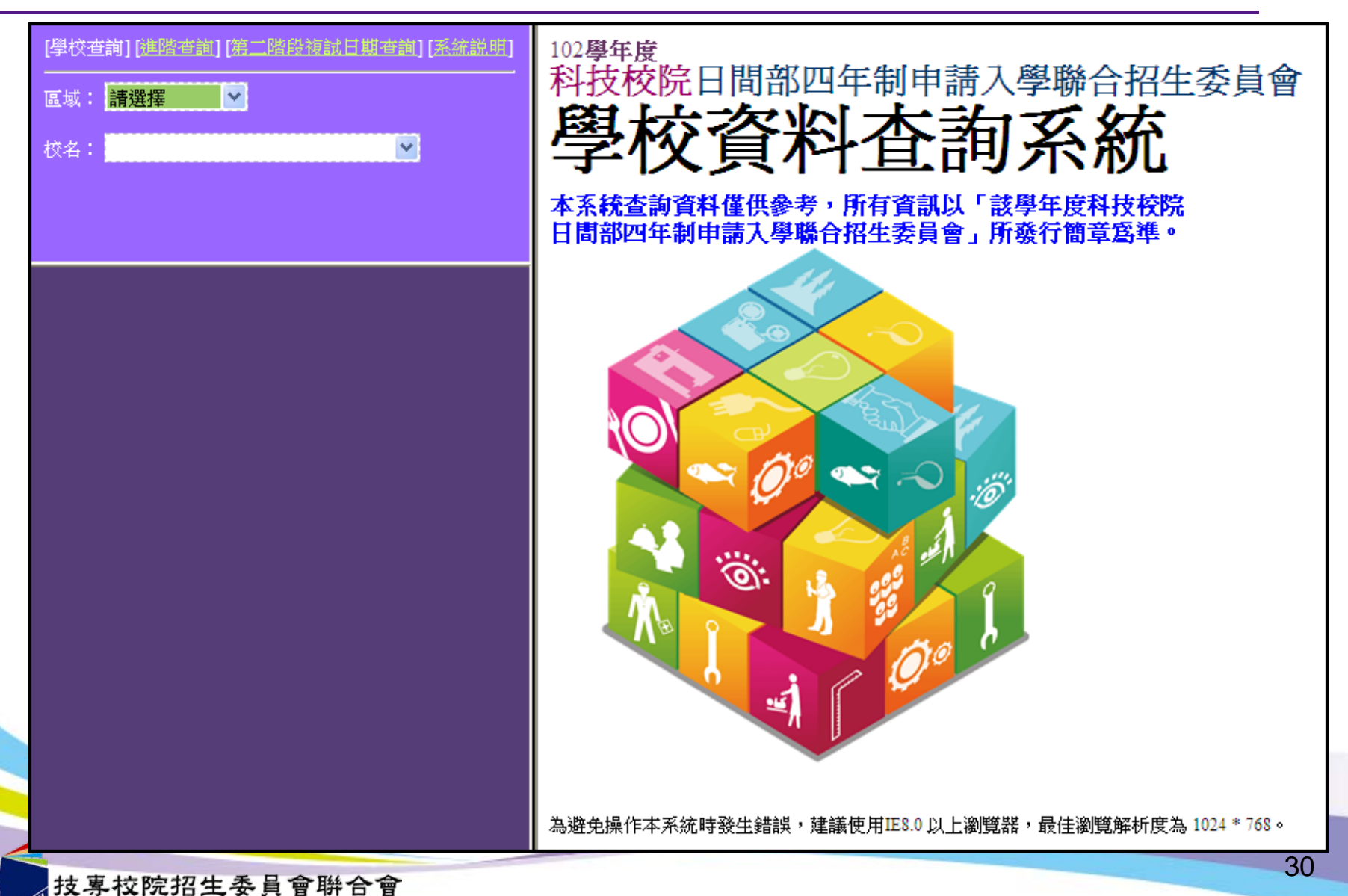

int Commission of Technological and Vocational College Admission Committee

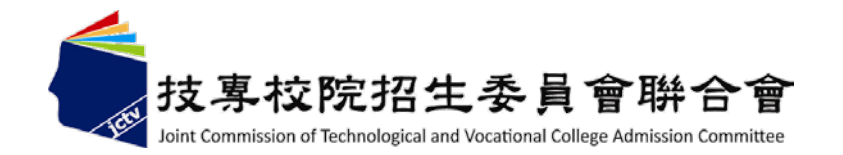

四技申請入學

# 系統操作說明一:學校集體報名

## 主辦單位:技專校院招生委員會聯合會

作業流程

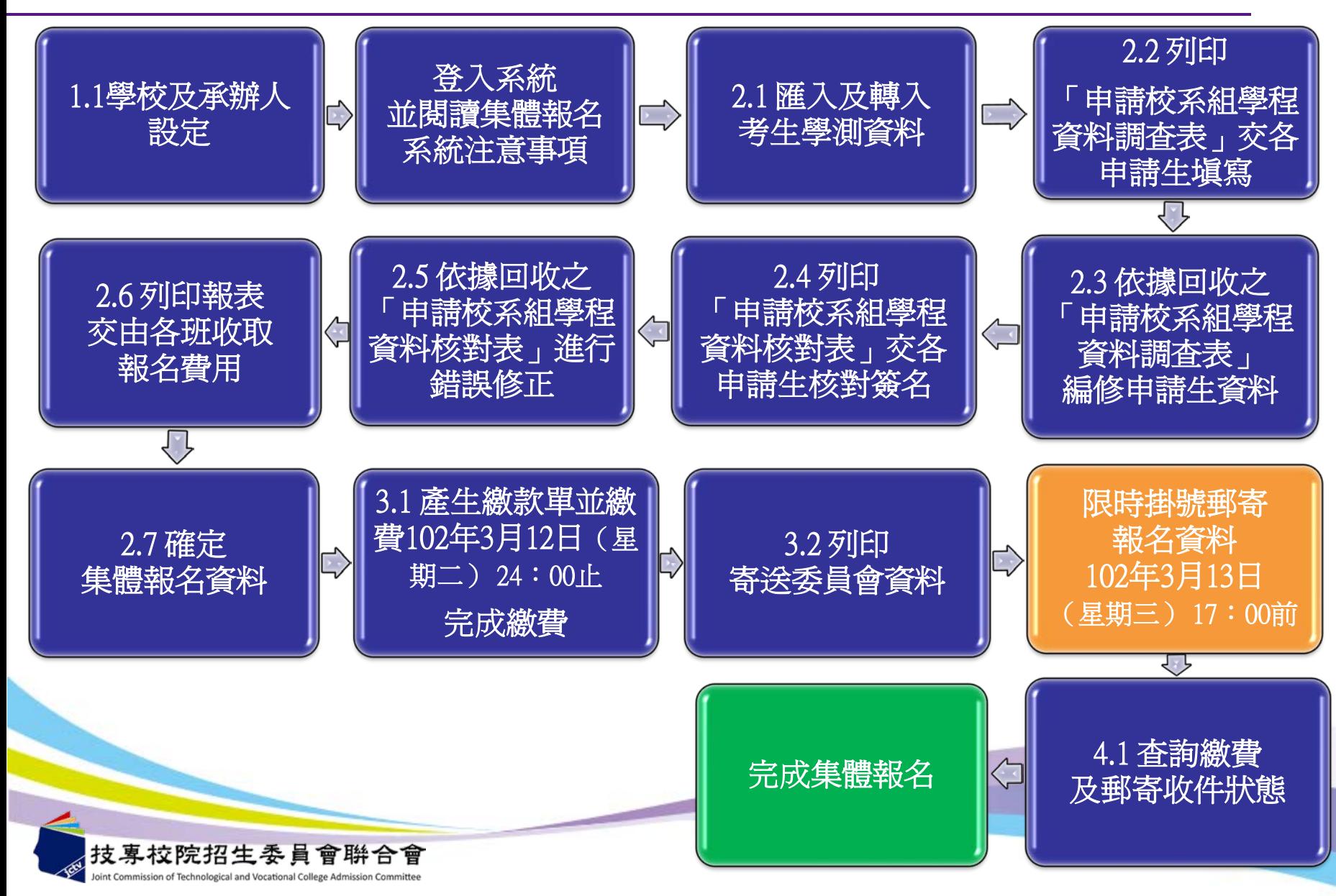

首頁

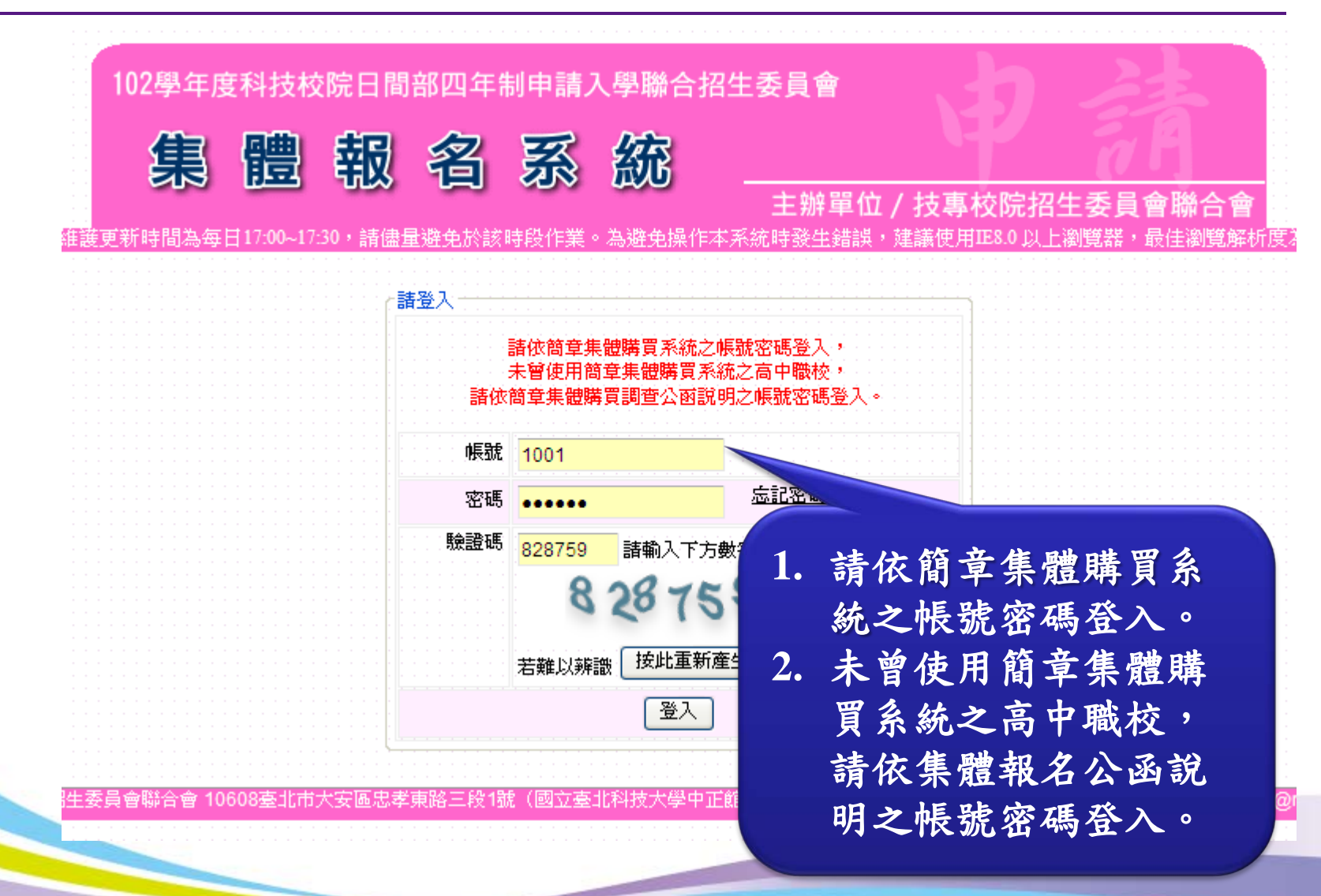

首次登入系統

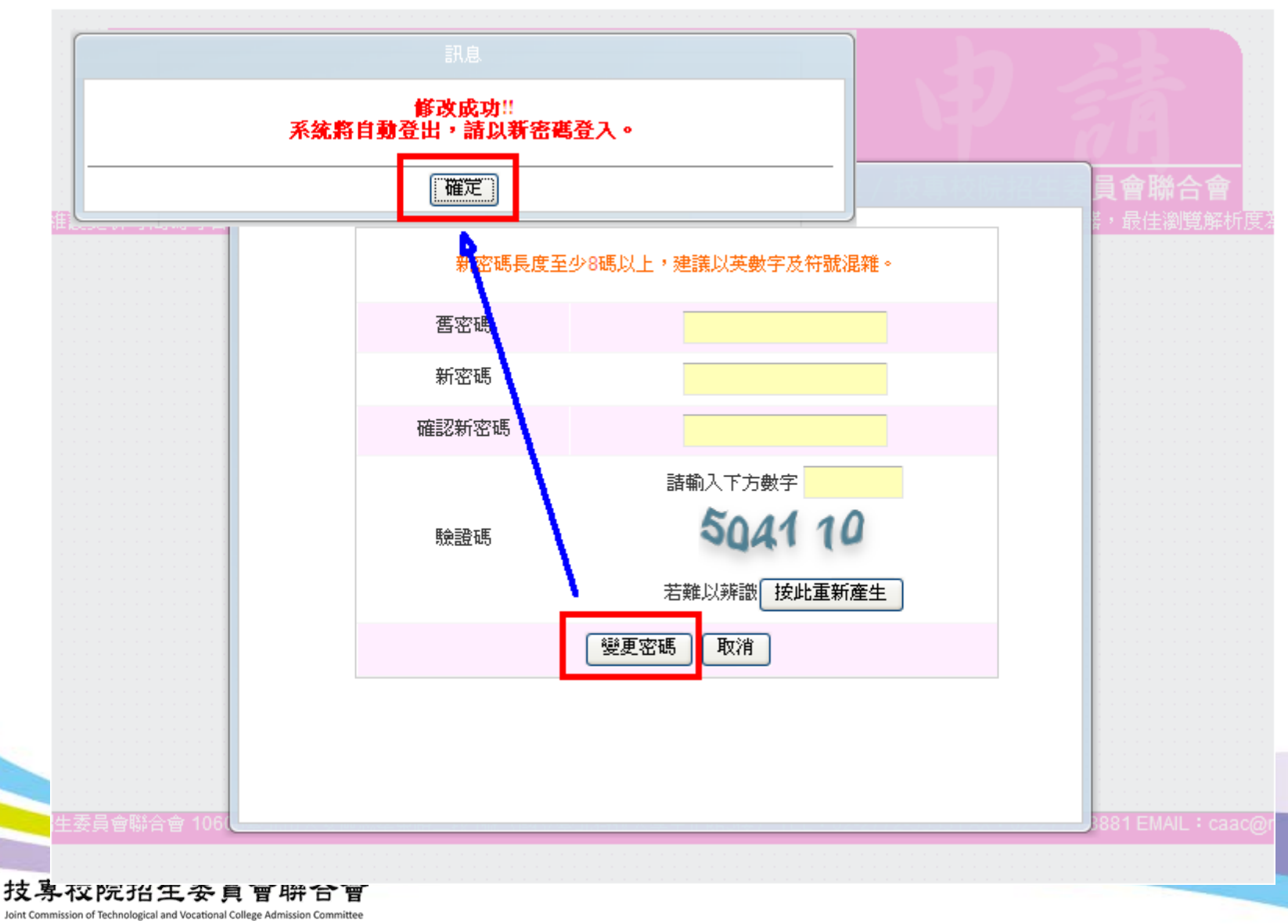

34

系統流程說明

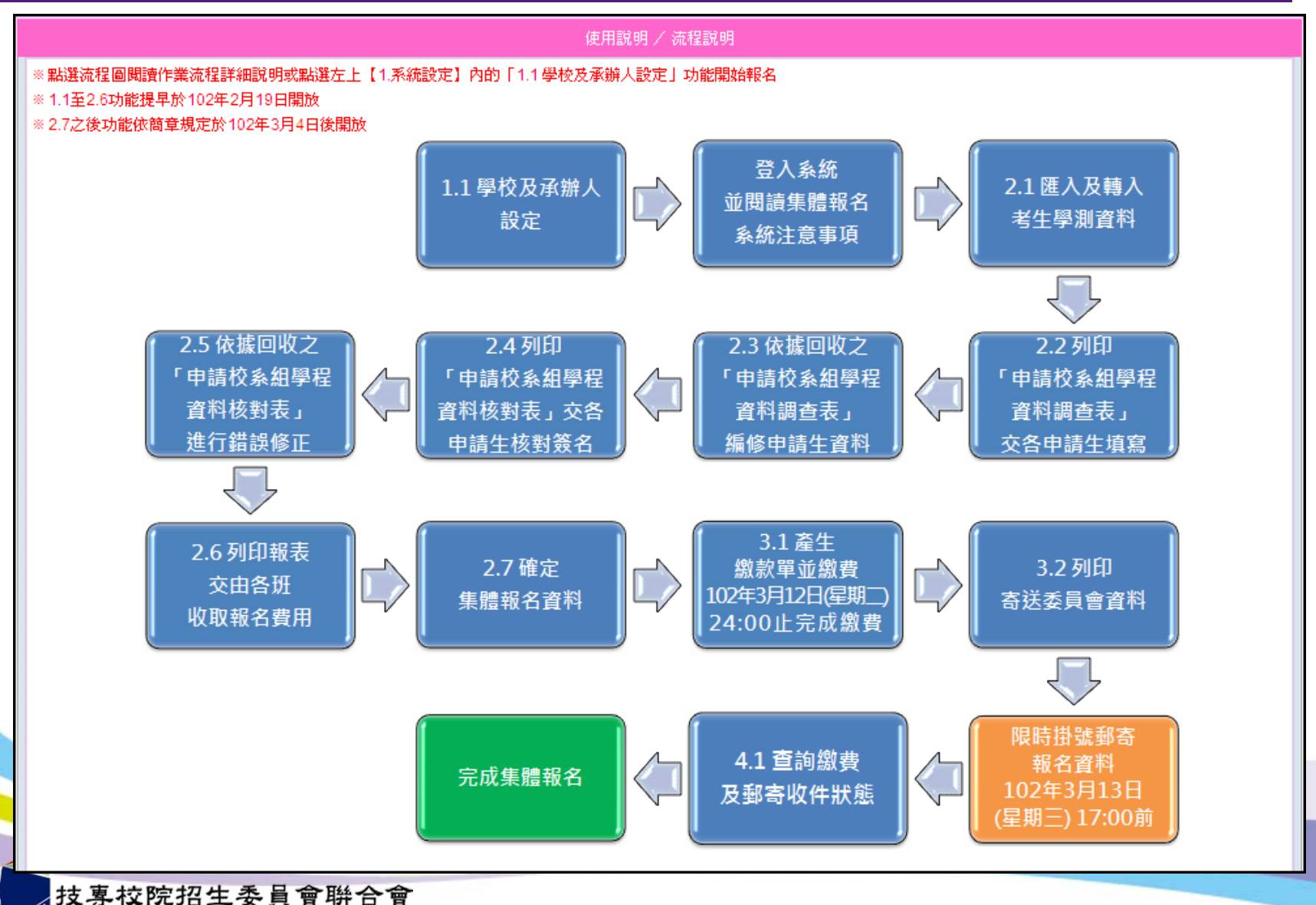

Joint Commission of Technological and Vocational College Admission Committee

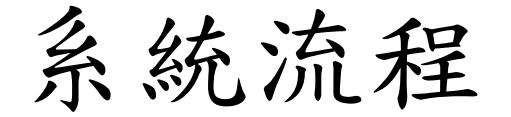

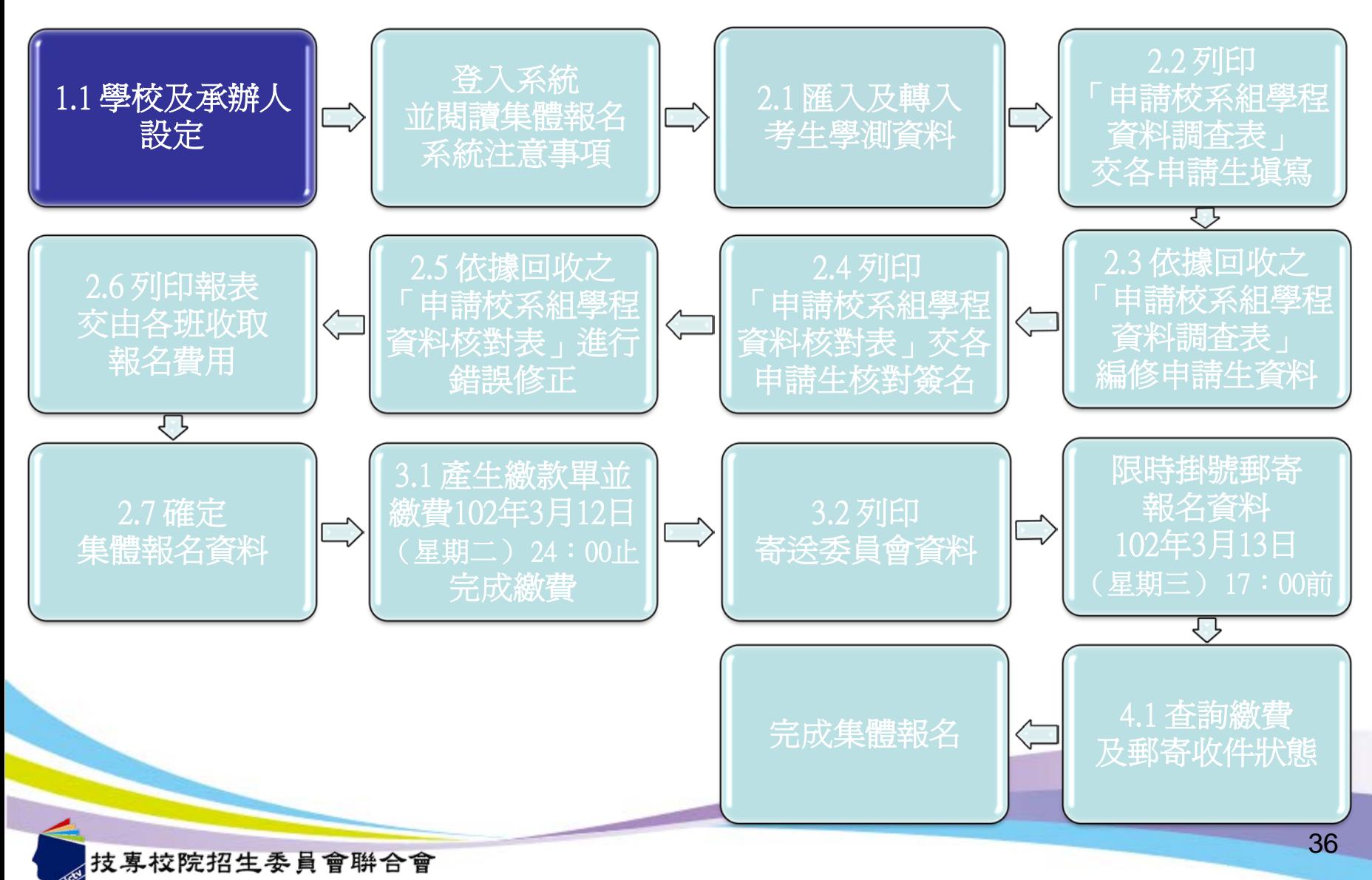

int Commission of Technological and Vocational College Admission Cor
學校及承辦人設定1

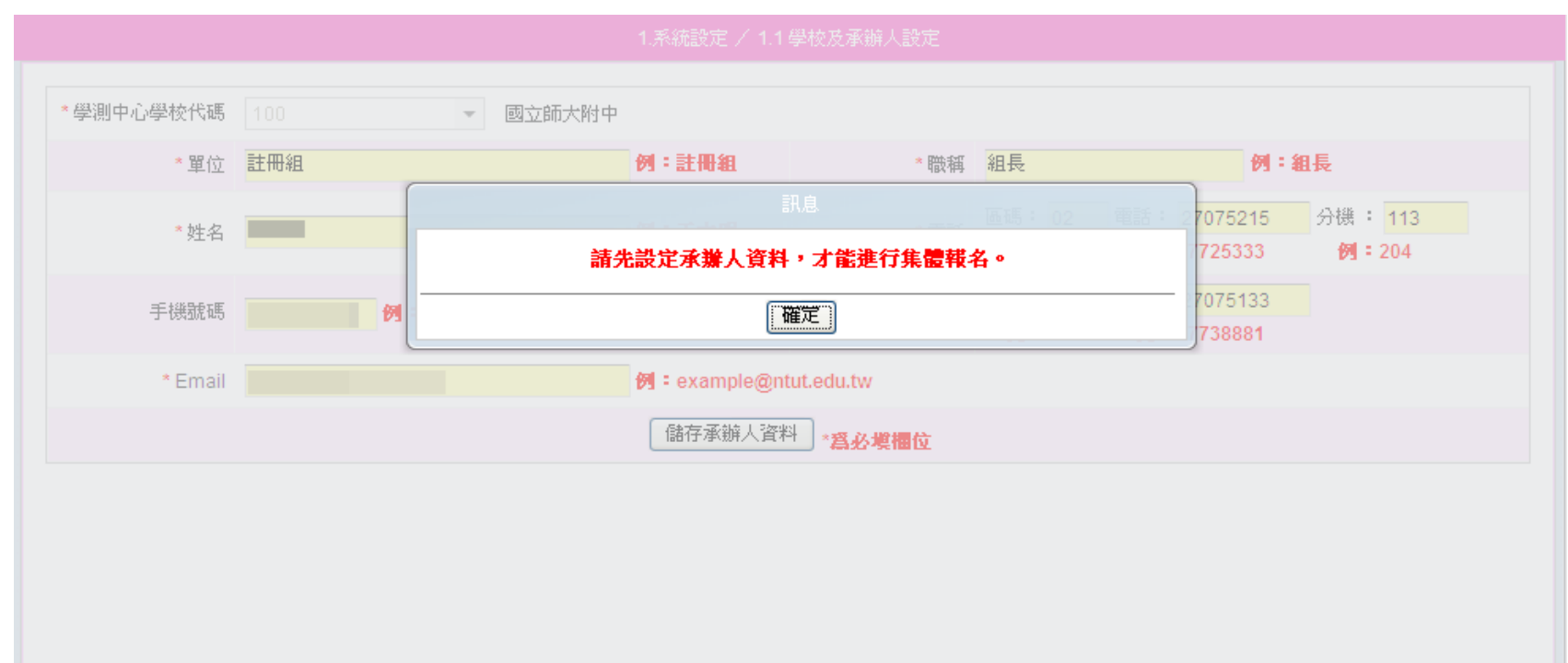

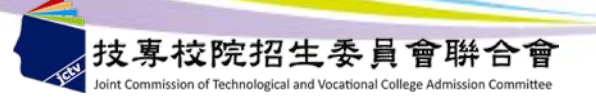

學校及承辦人設定2

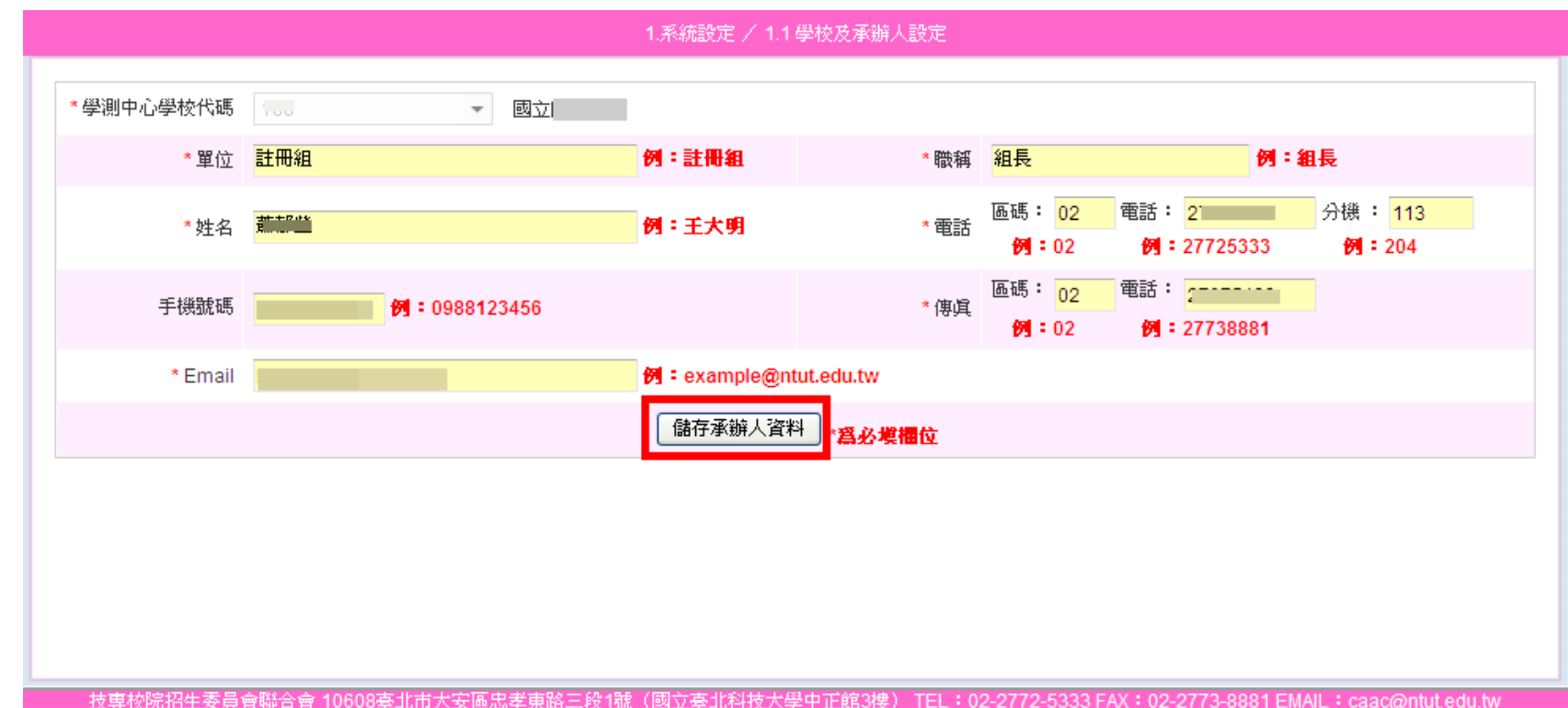

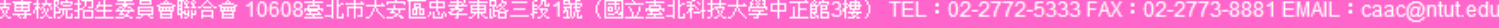

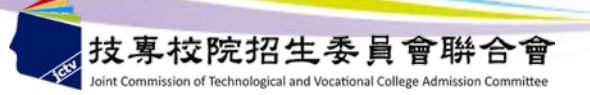

注意事項閱讀

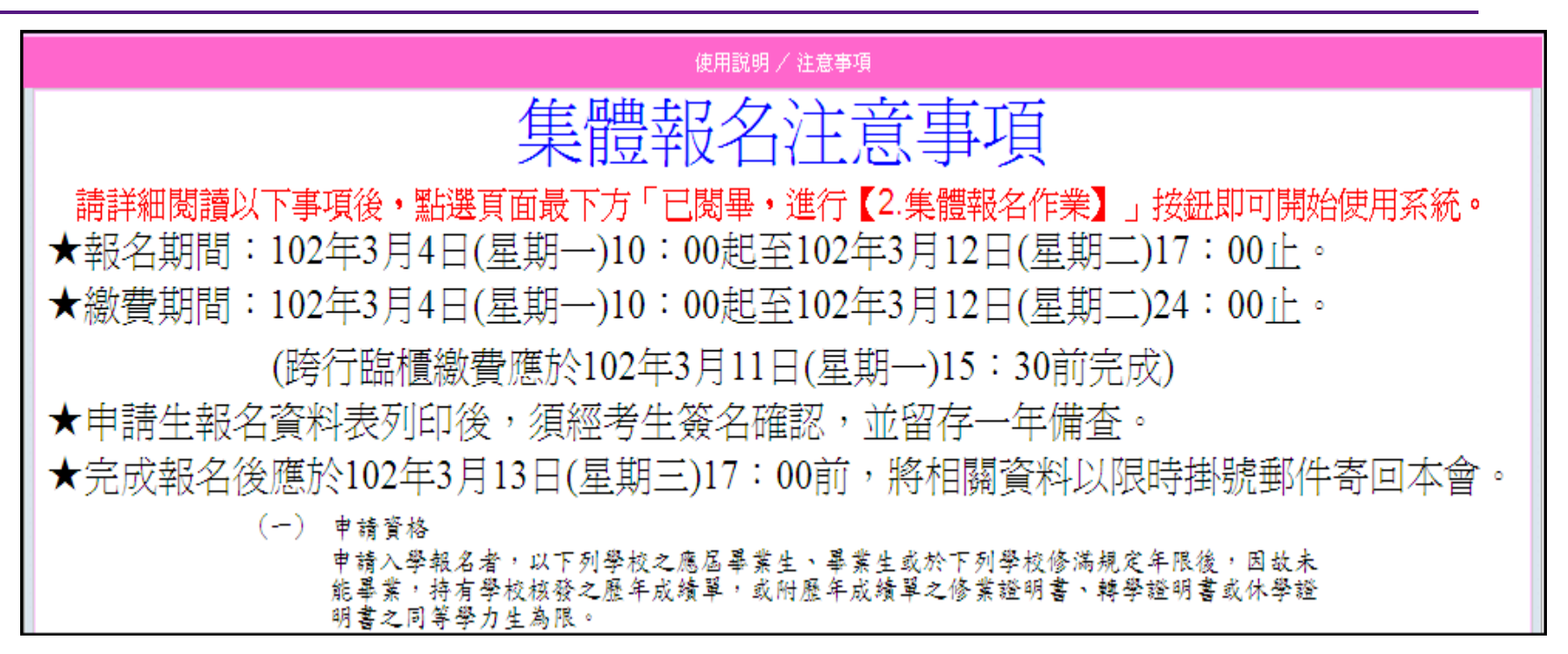

已關畢,進行 【2.集體報名作業】

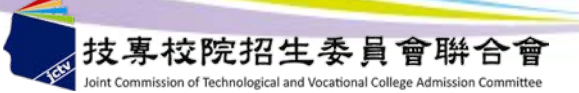

系統流程說明

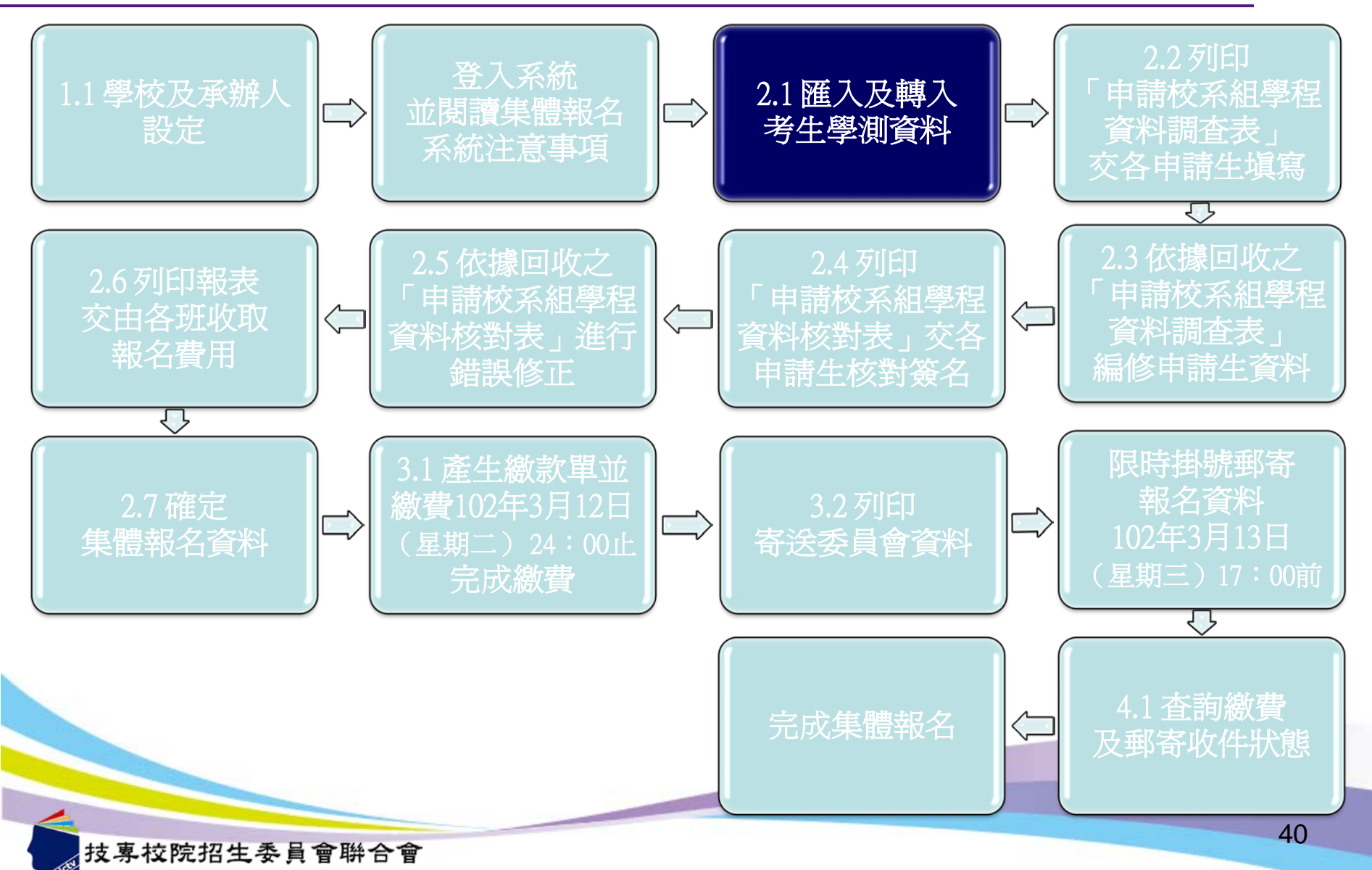

int Commission of Technological and Vocational College Admission Cor

匯入及轉入考生學測資料1

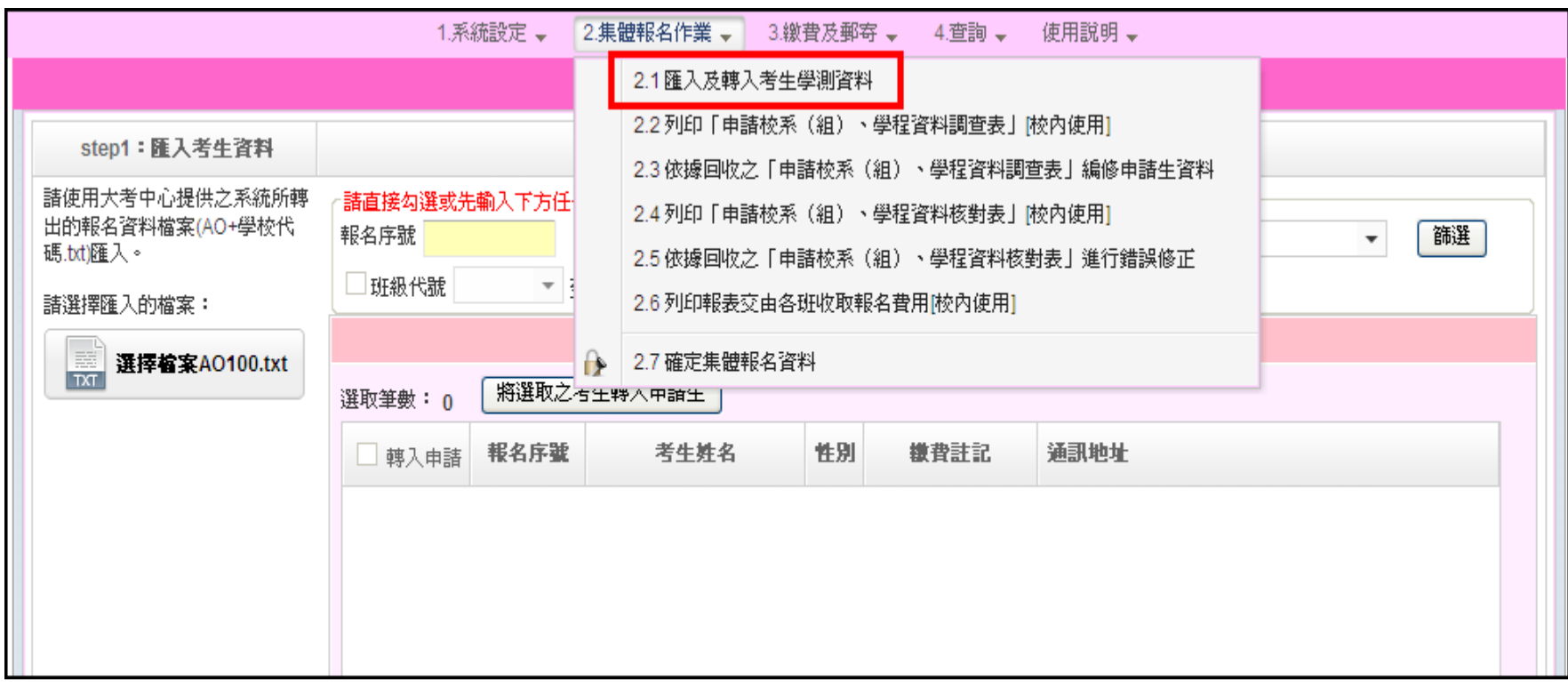

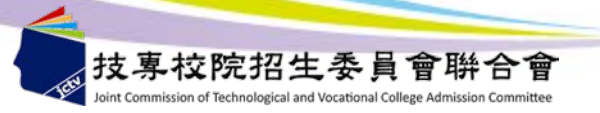

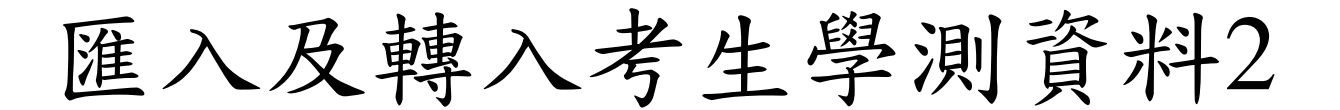

### **step1:**匯入考生資料 使用大考中心提供之系統所轉出的報 名資料檔案**(AO+**學校代碼**.txt)**匯入。 **step2:**轉入考生資料

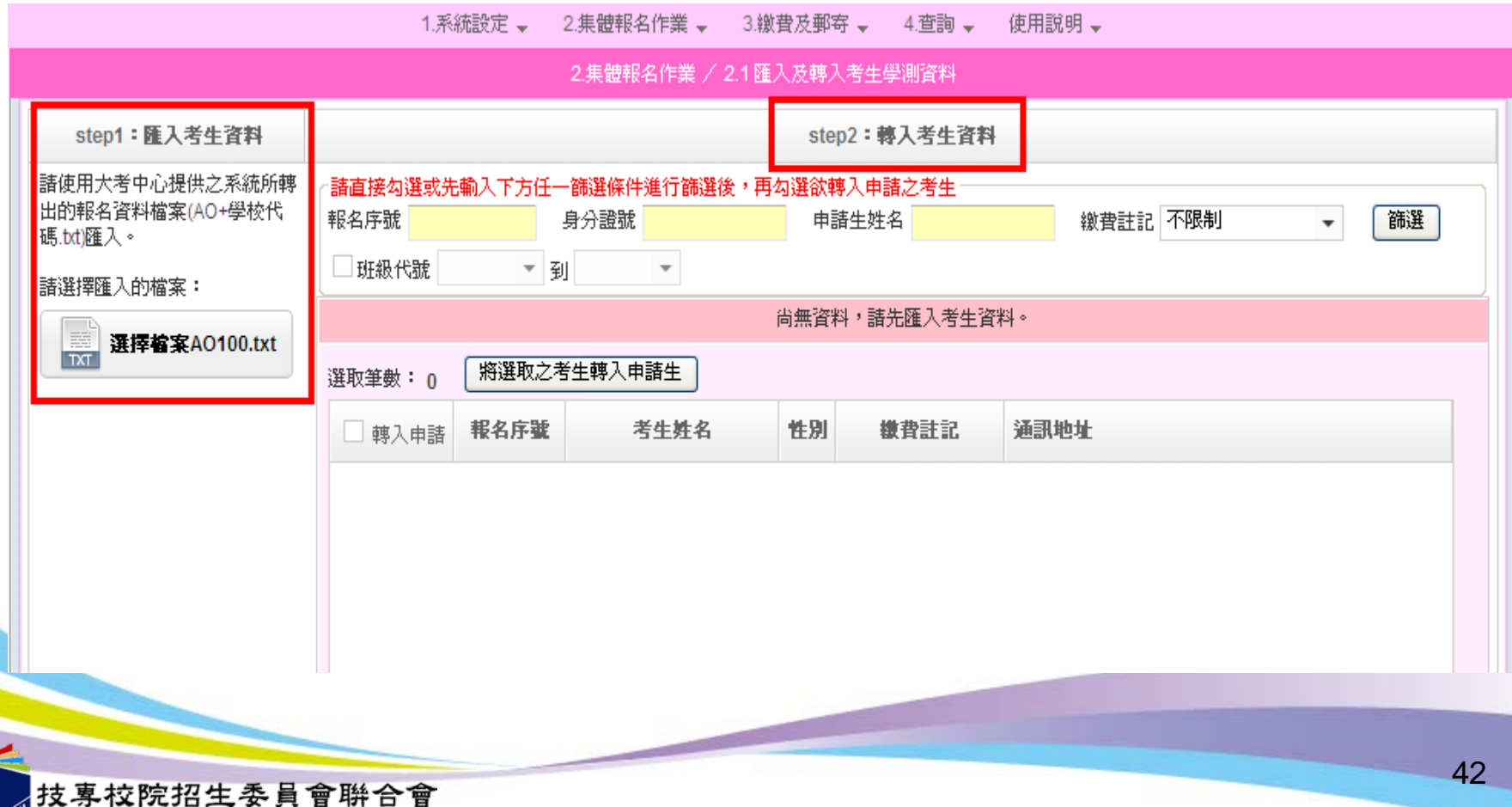

int Commission of Technological and Vocational College Admission Committee

匯入及轉入考生學測資料3

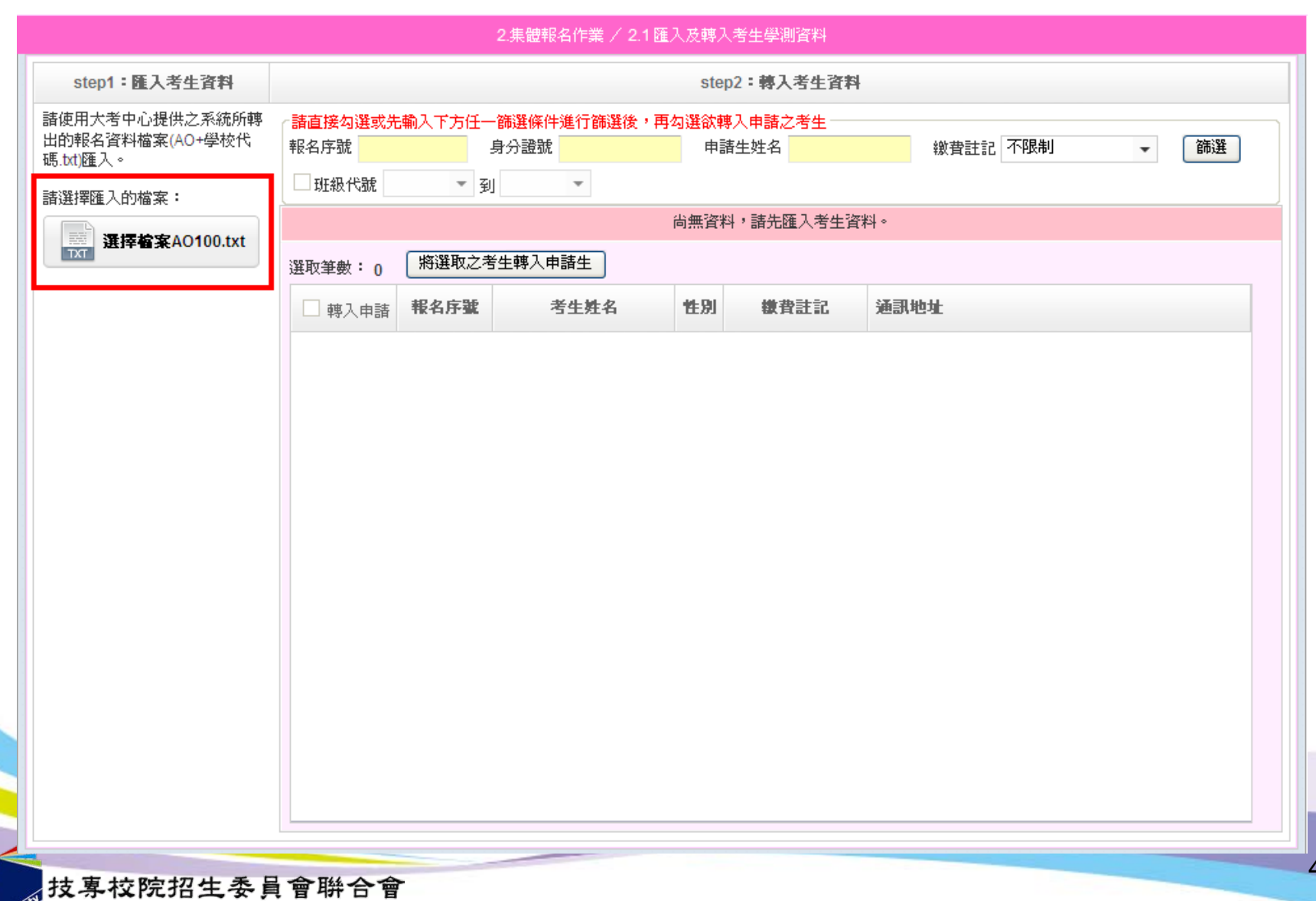

Joint Commission of Technological and Vocational College Admission Committee

43

匯入及轉入考生學測資料4

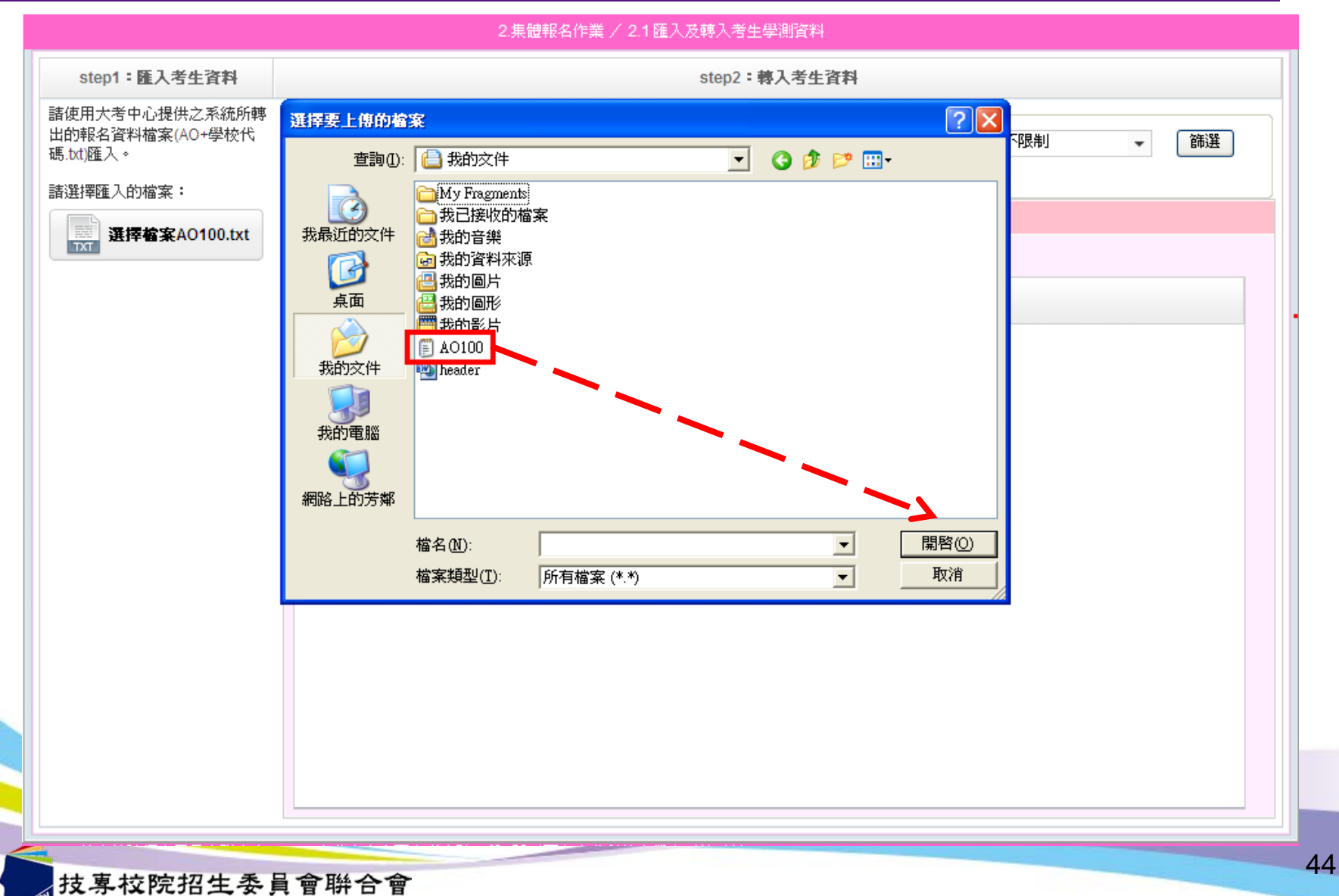

Joint Commission of Technological and Vocational College Admission Committee

匯入及轉入考生學測資料5

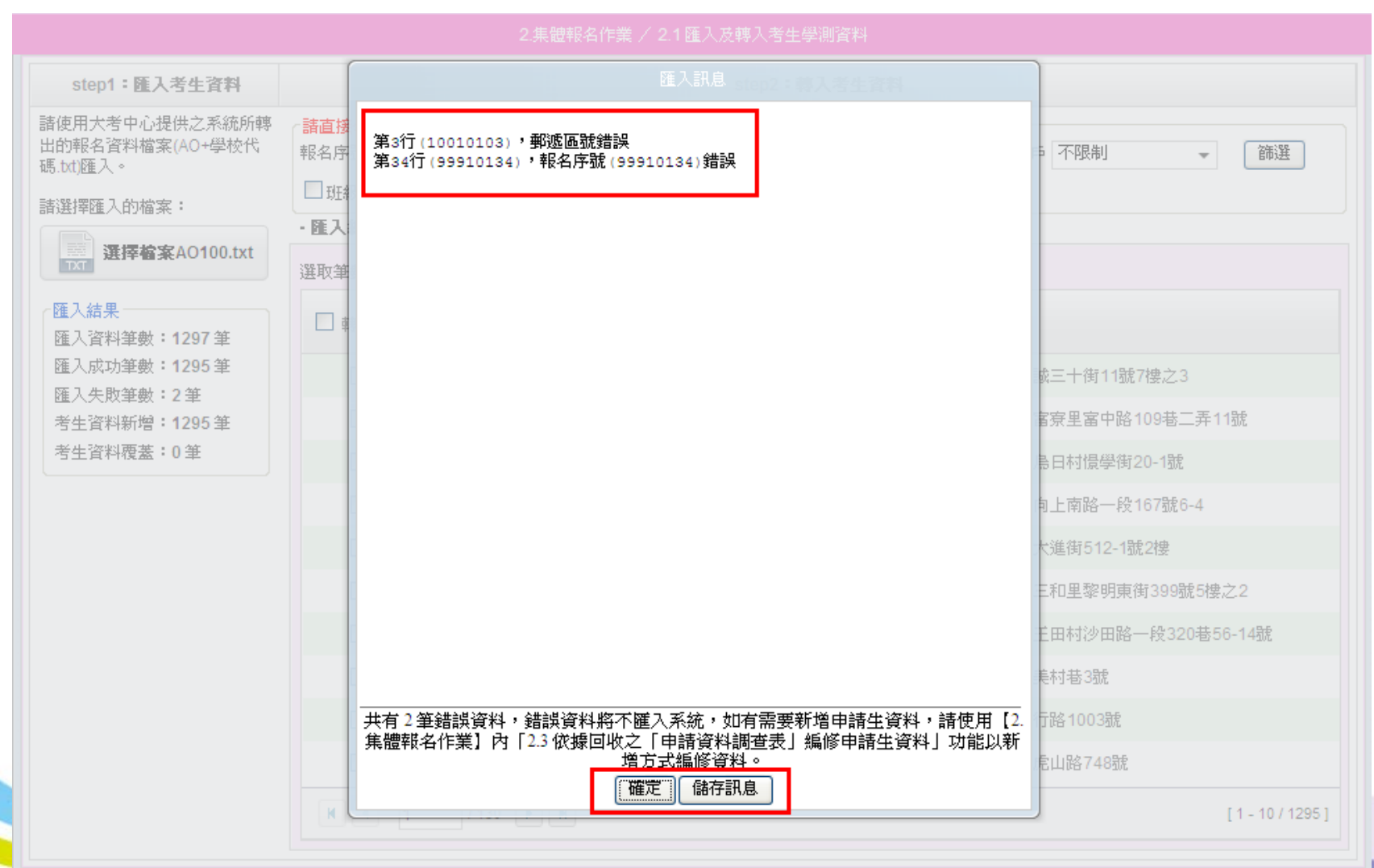

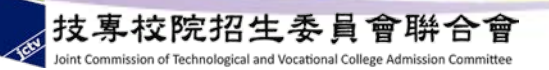

匯入及轉入考生學測資料6

## **step1**:匯入考生資料:匯入結果

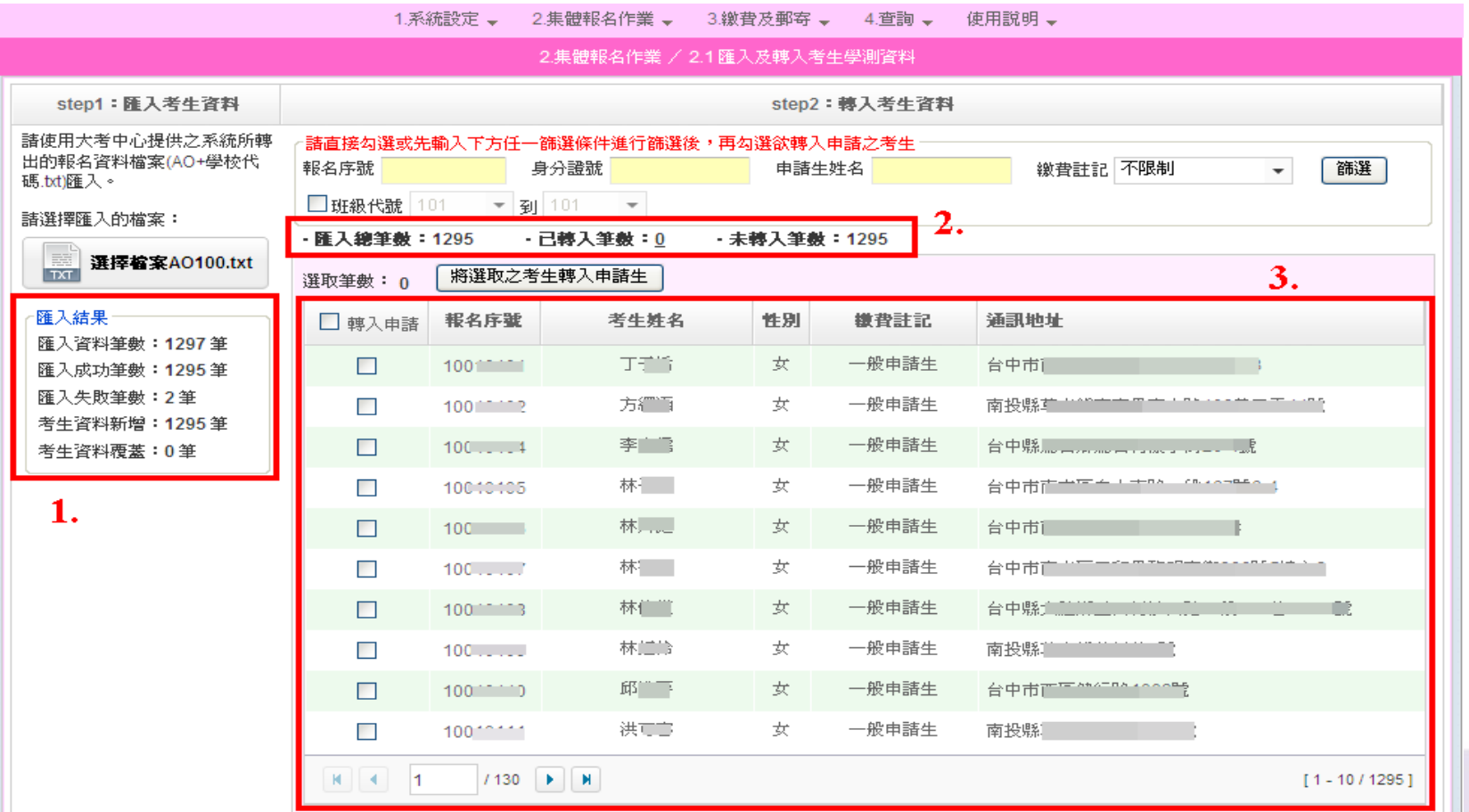

10608塞北市大安區忠孝東路三段1號(國立塞北科技大學中正館3樓) TEL:02-2772-5333 FAX:02-2773-8881 EMAIL:caac@ntut.edu.tw 技専校院招生

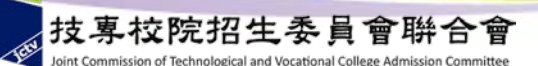

匯入及轉入考生學測資料7

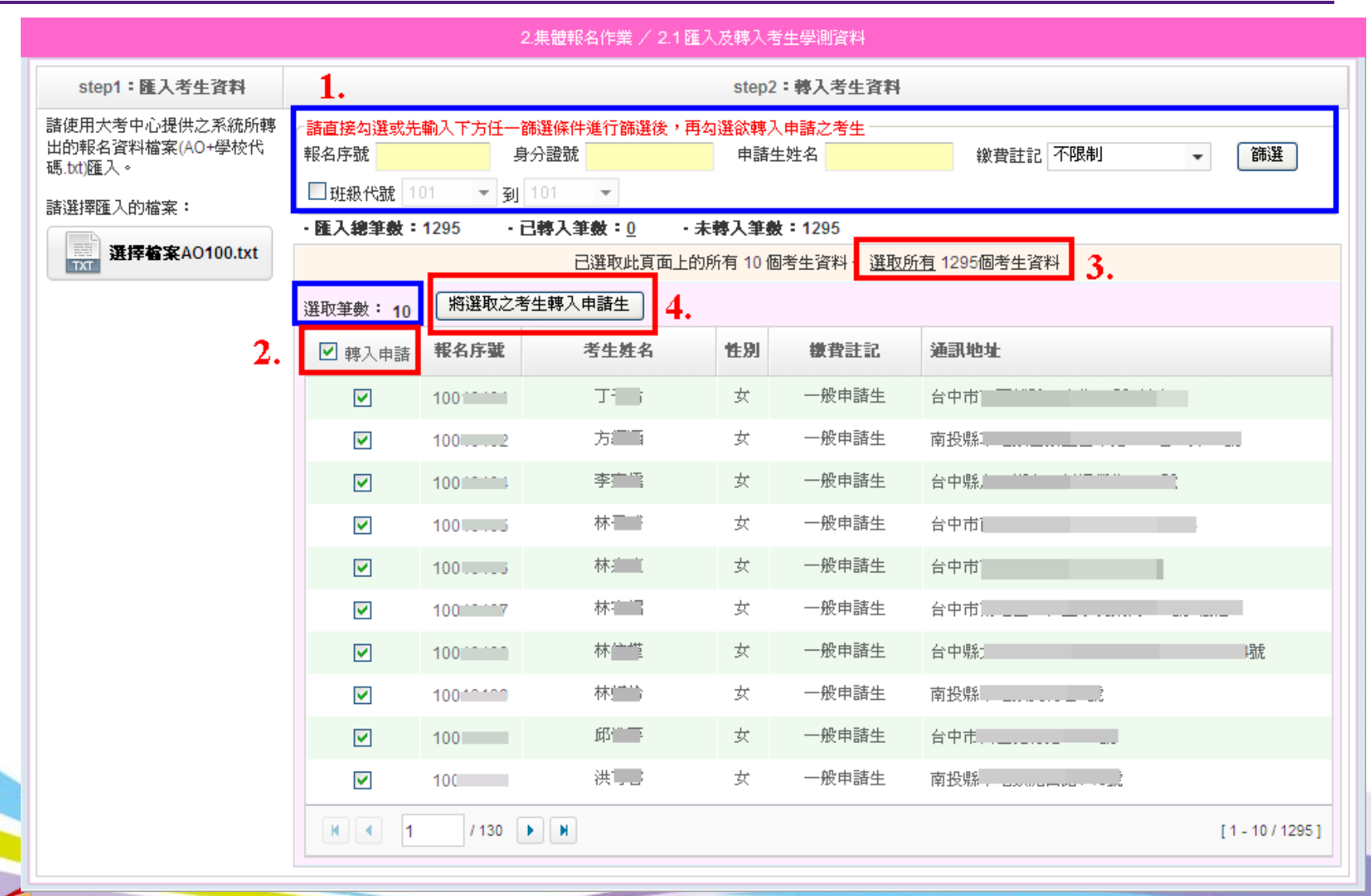

技專校院招生委員會聯合會 int Commission of Technological and Vocational College Admission Committee

匯入及轉入考生學測資料8

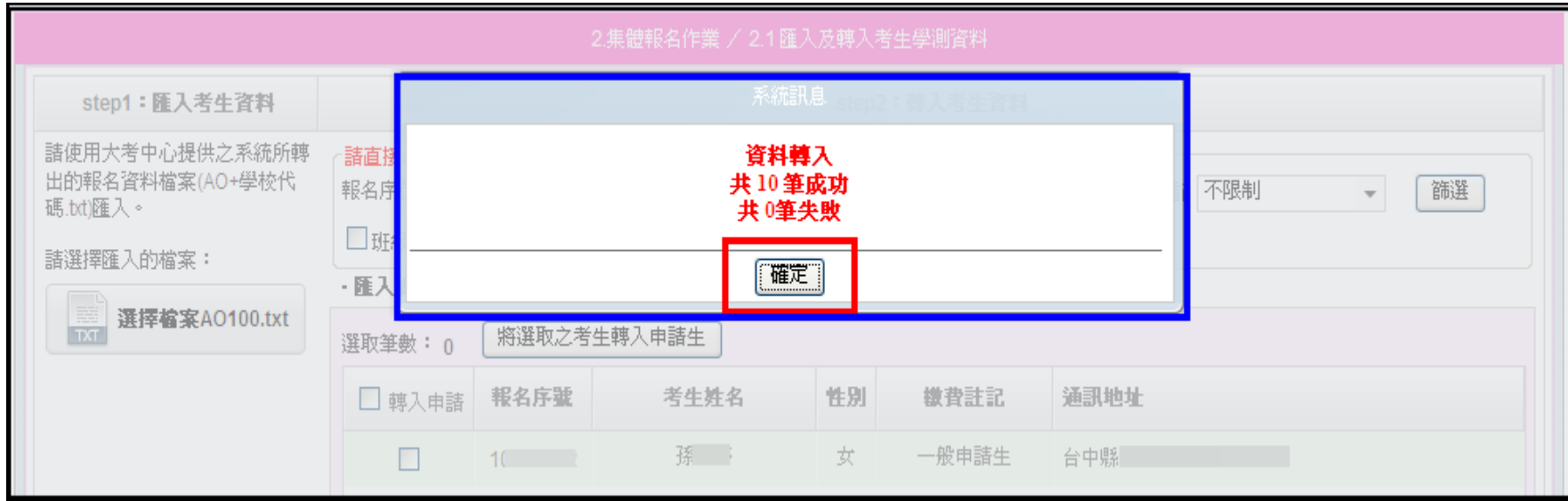

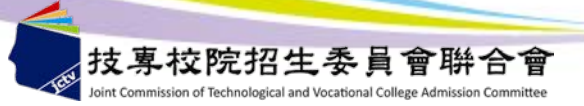

系統流程說明

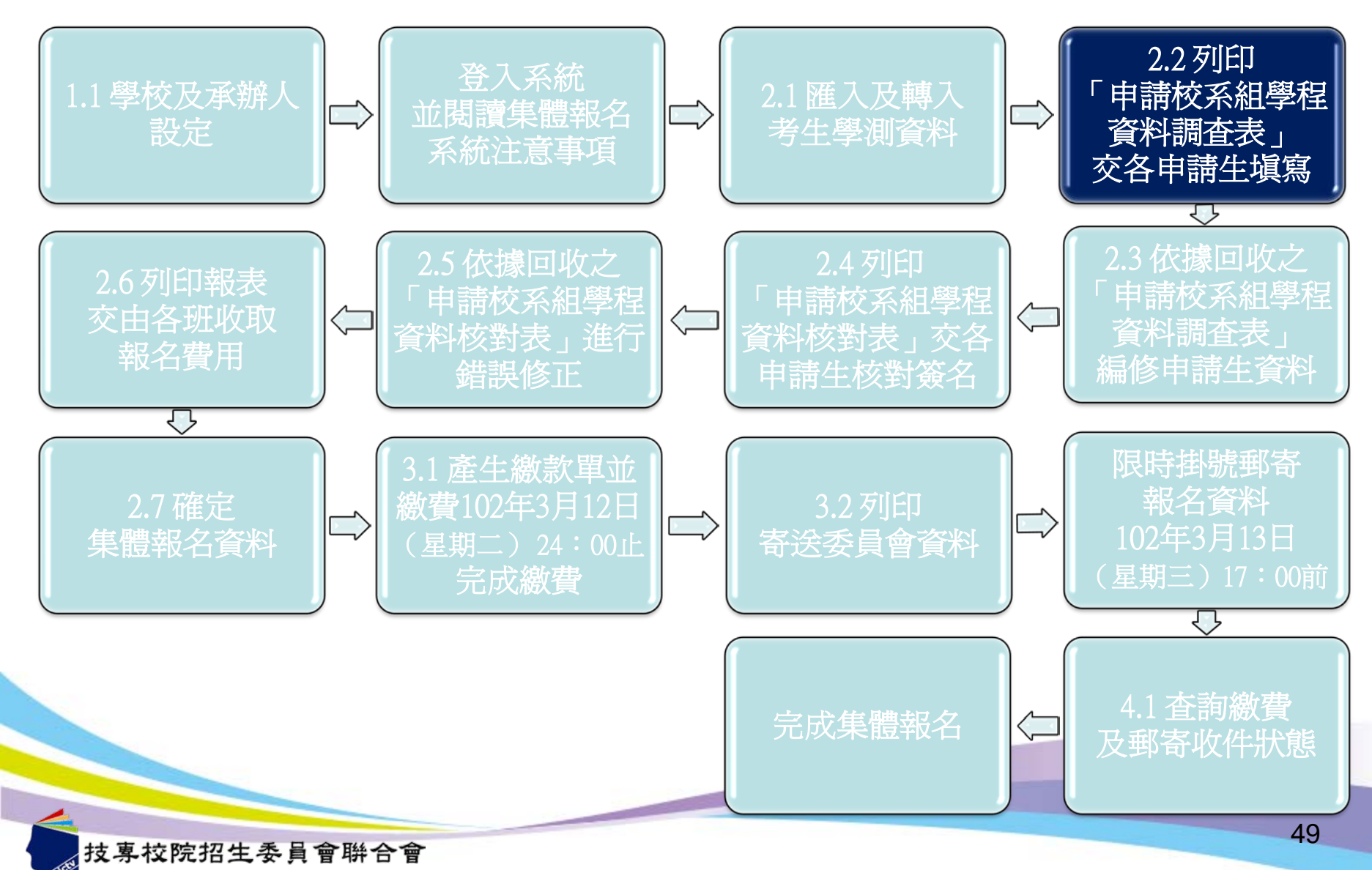

int Commission of Technological and Vocational College Admission Cor

列印「申請校系(組)、學程資料調查表」

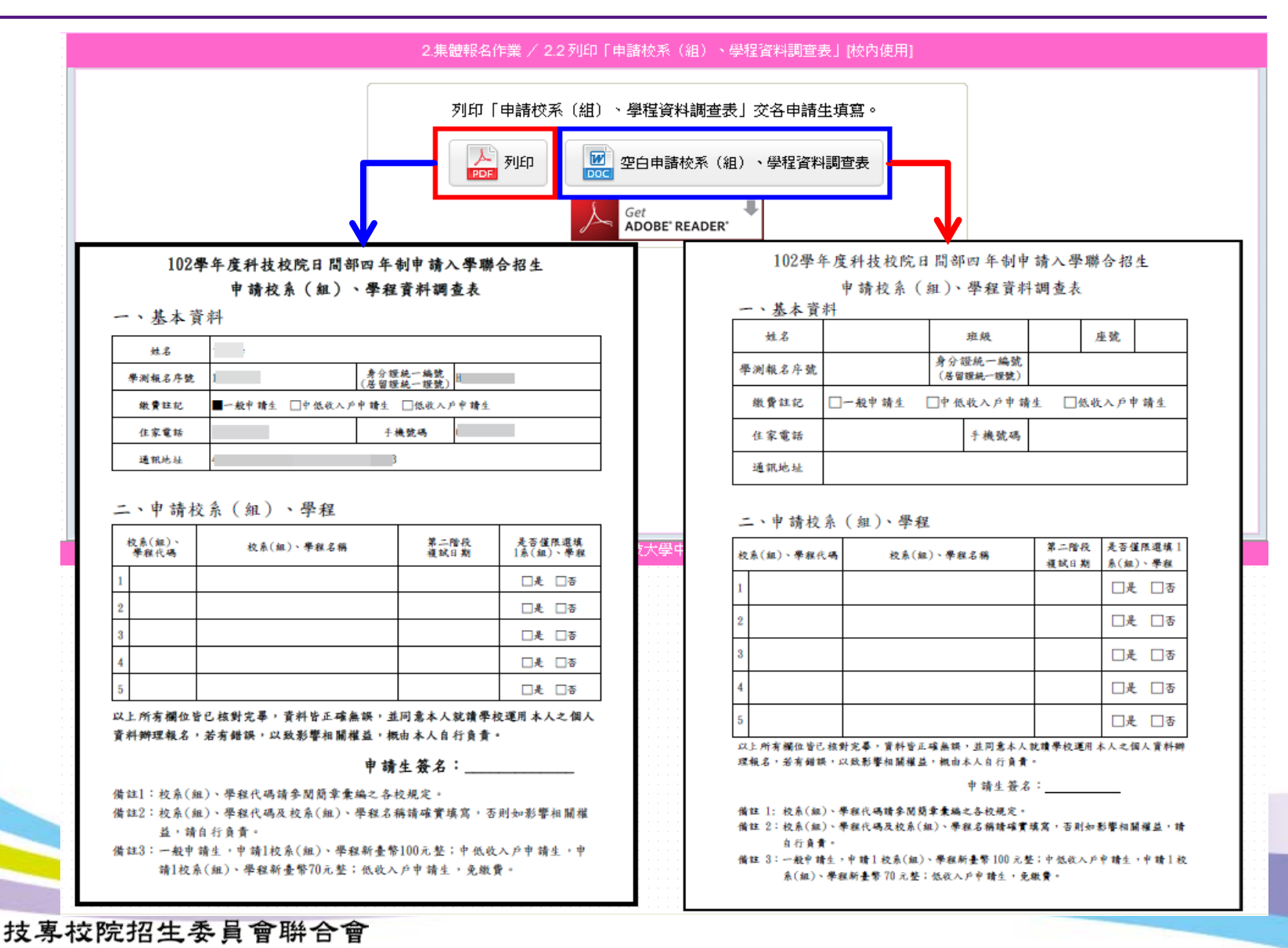

loint Commission of Technological and Vocational College Admission Committee

系統流程說明

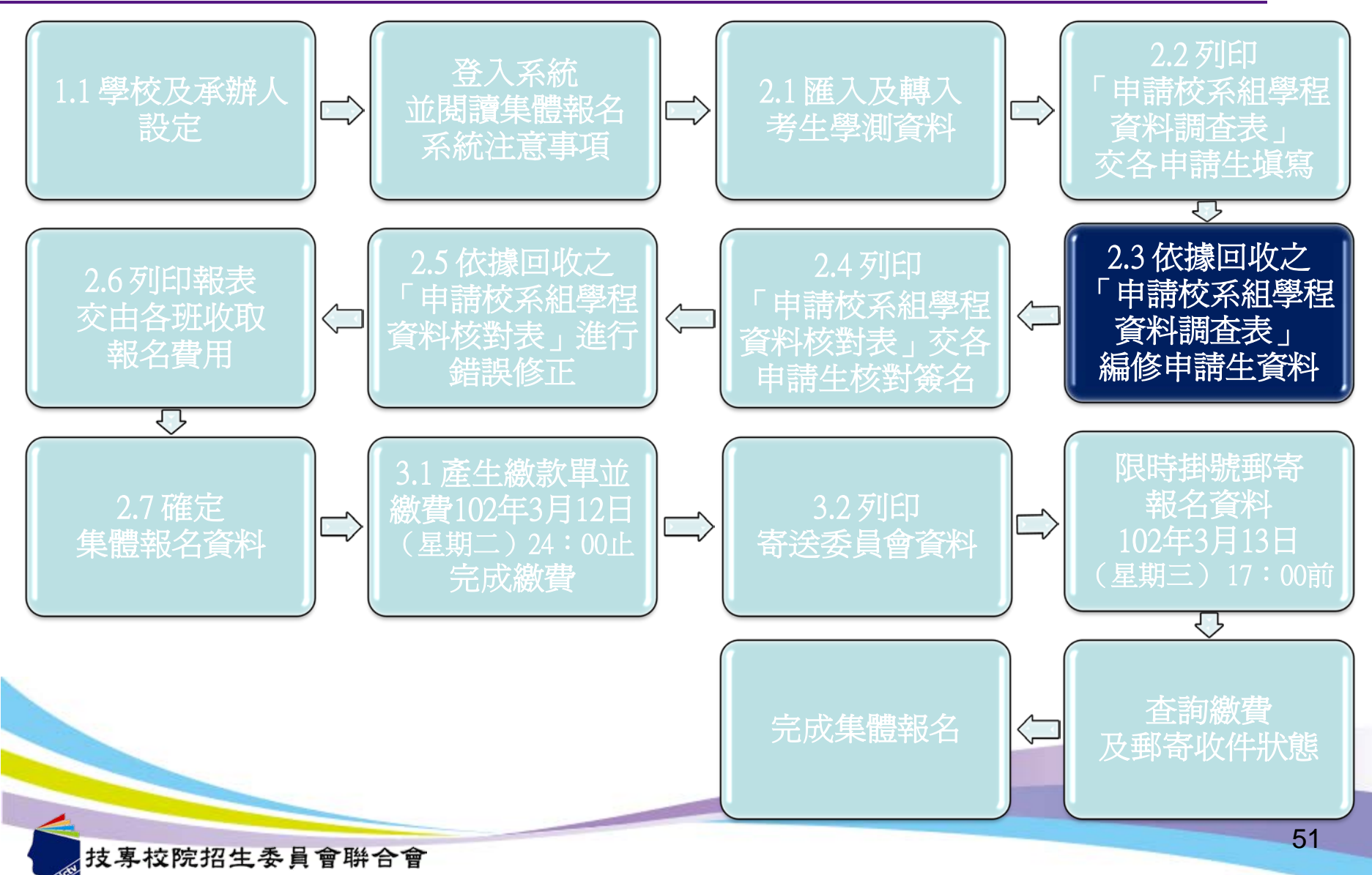

int Commission of Technological and Vocational College Admission Cor

「申請校系(組)、學程資料調查表」-編修申請生資料

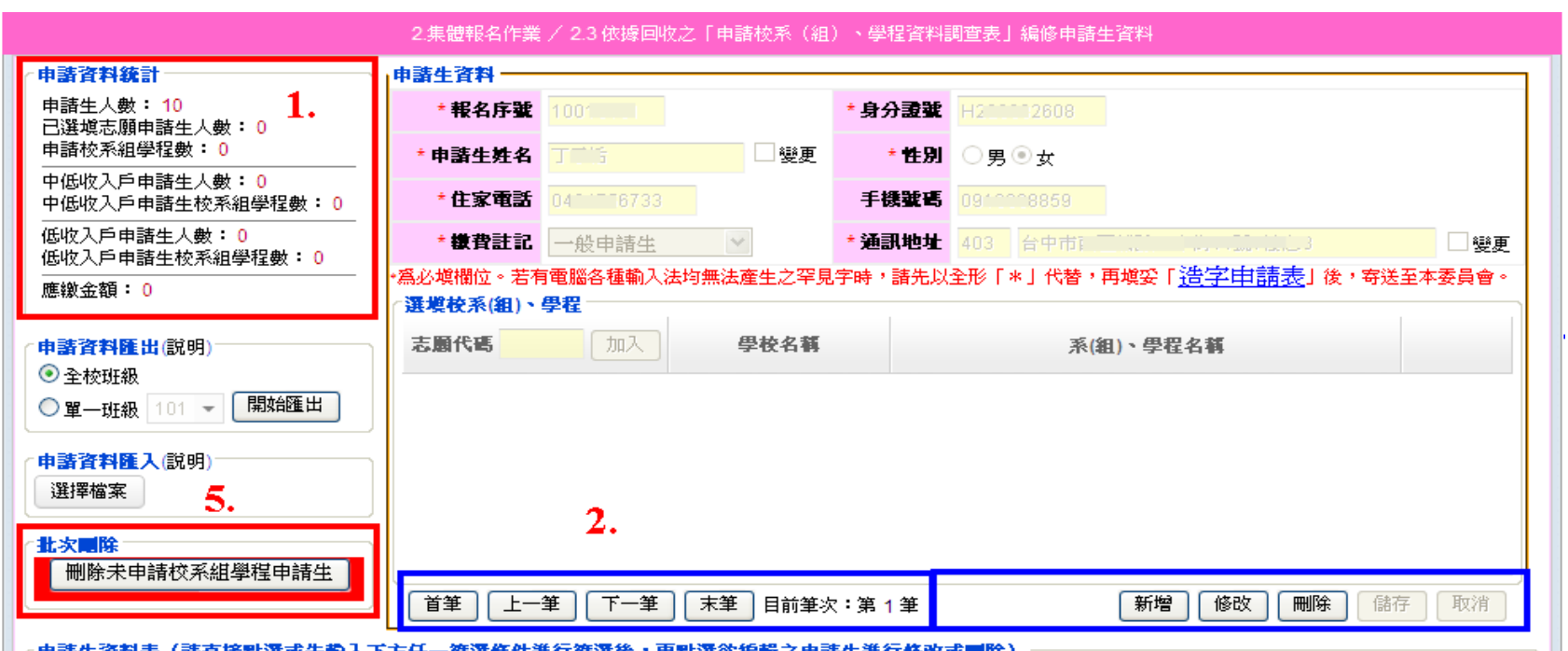

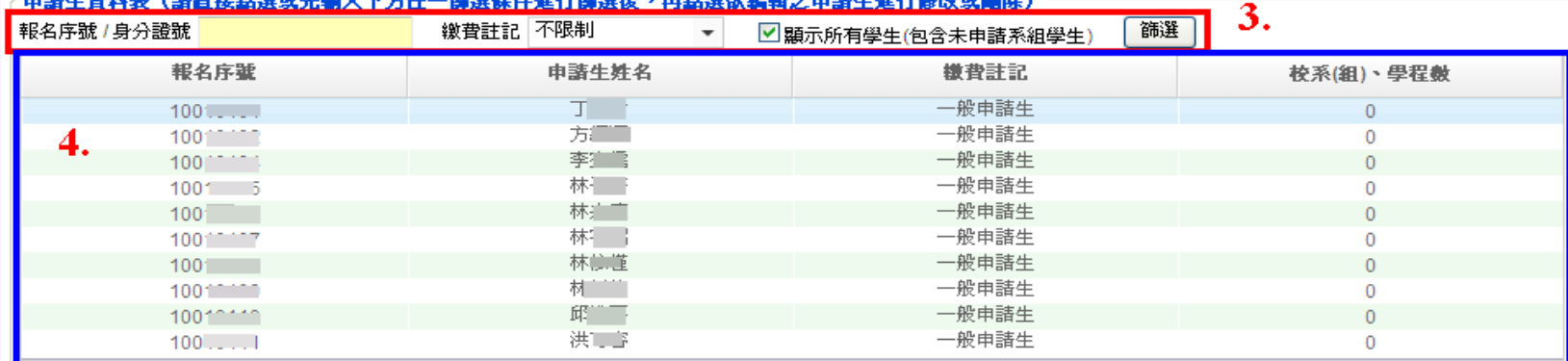

技專校院招生委員會聯合會 10608臺北市大安區忠孝東路三段1號(國立臺北科技大學中正館3樓) TEL:02-2772-5333 FAX:02-2773-8881 EMAIL:caac@ntut.edu.tw

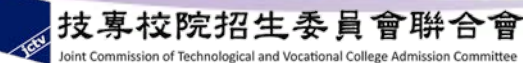

申請生資料新增1

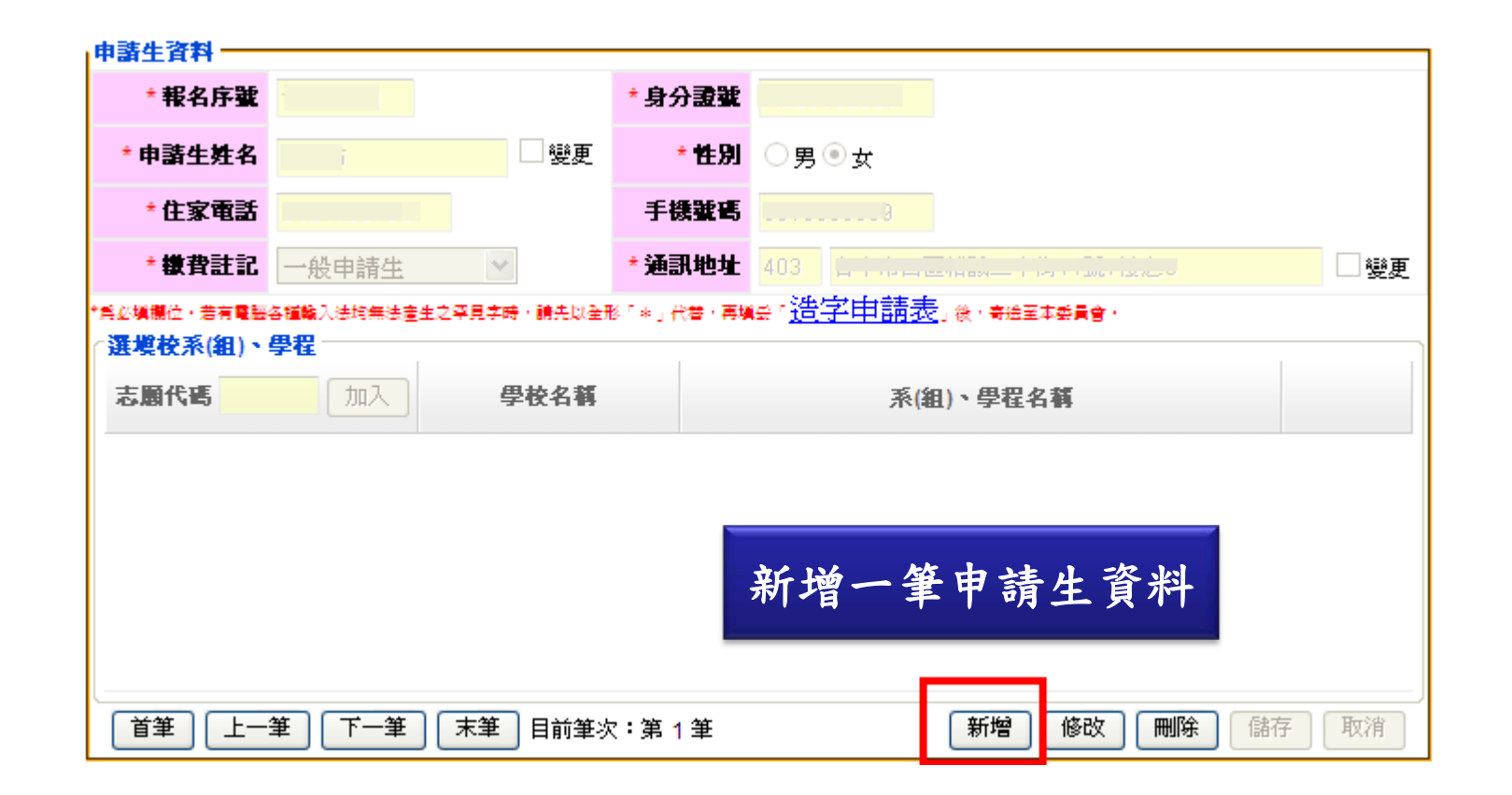

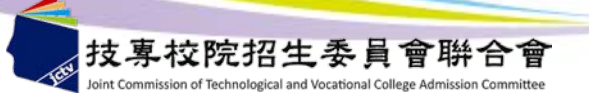

申請生資料新增2

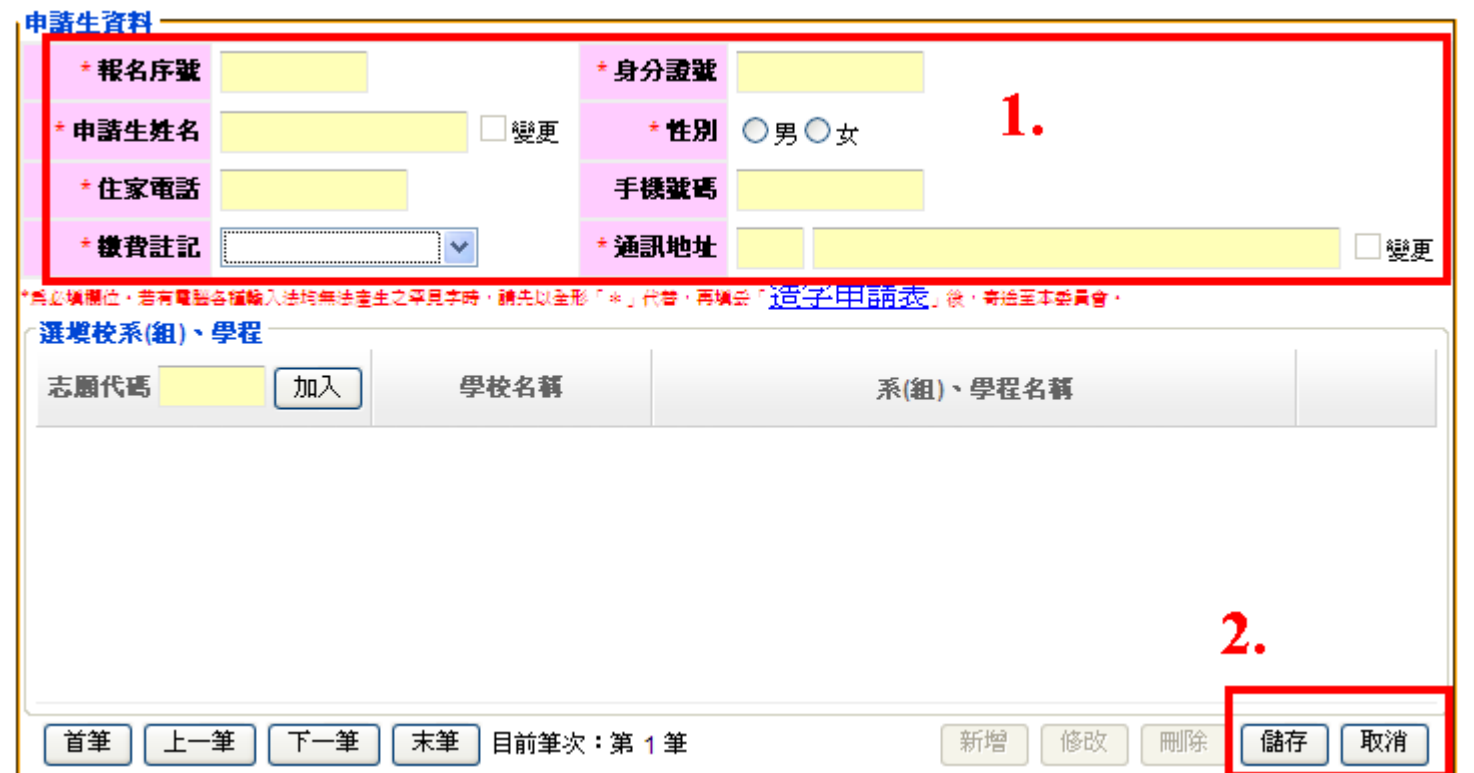

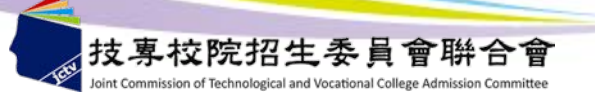

申請生資料修改1

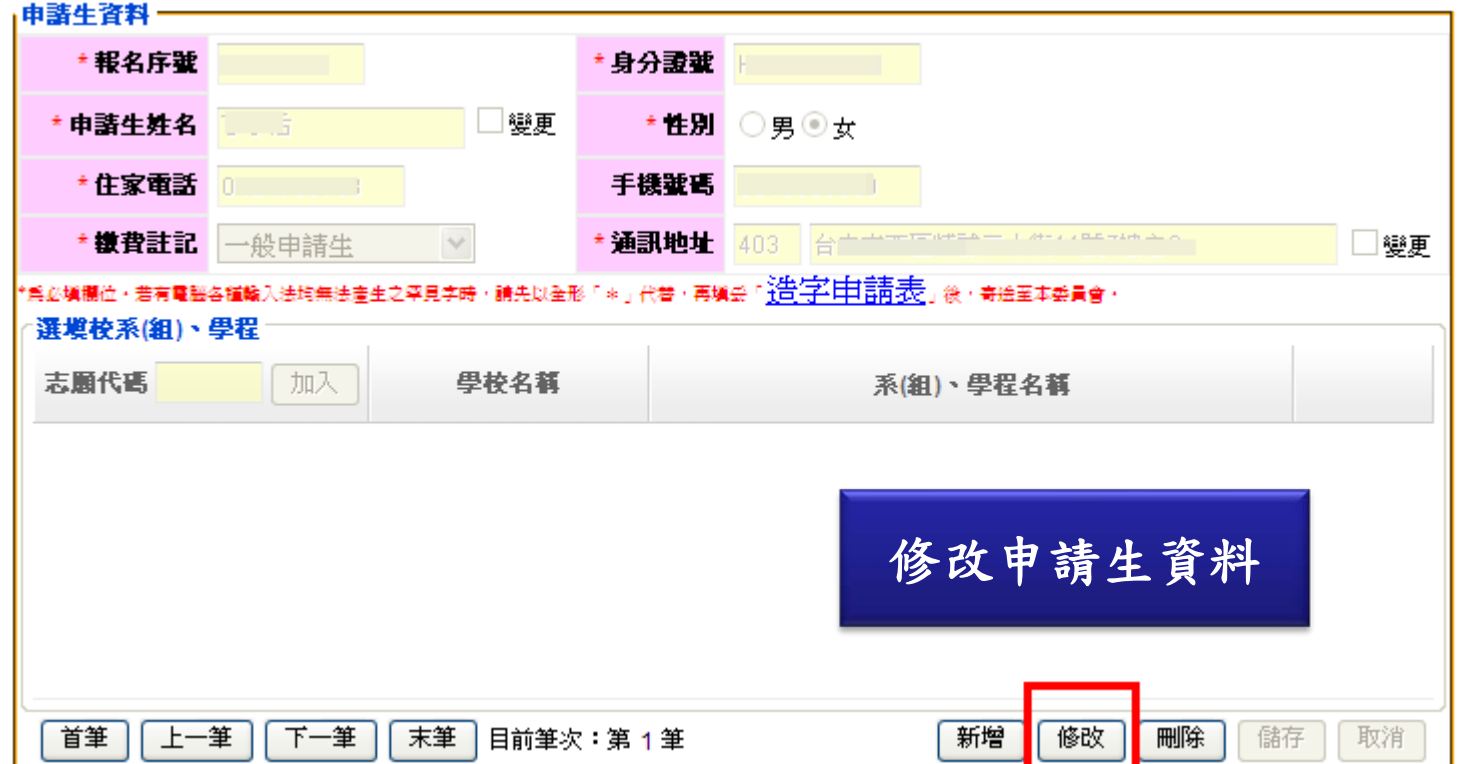

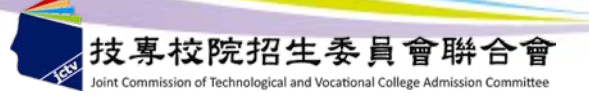

申請生資料修改2

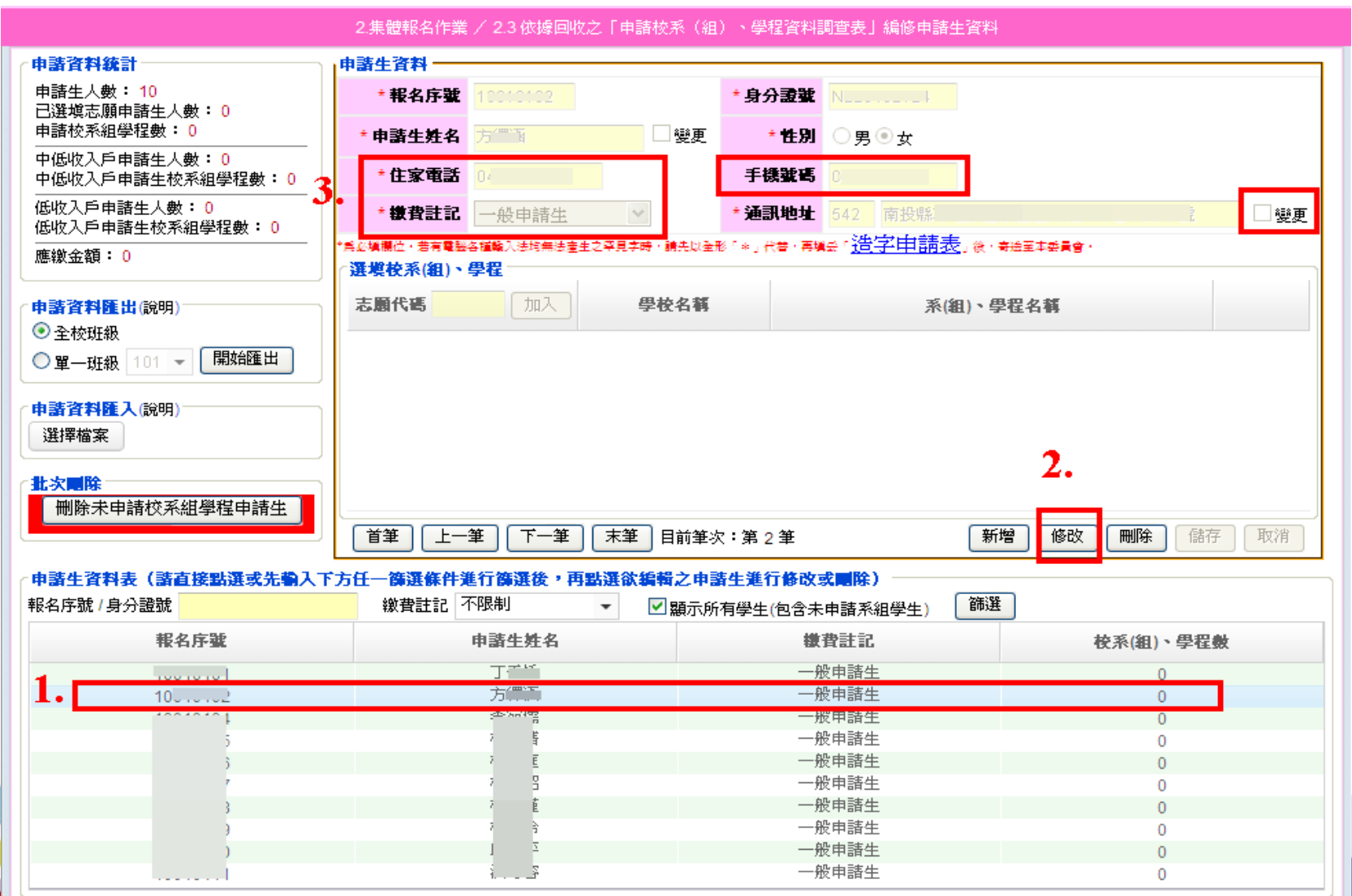

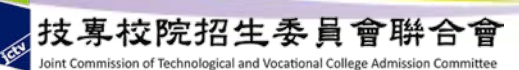

申請生資料刪除1

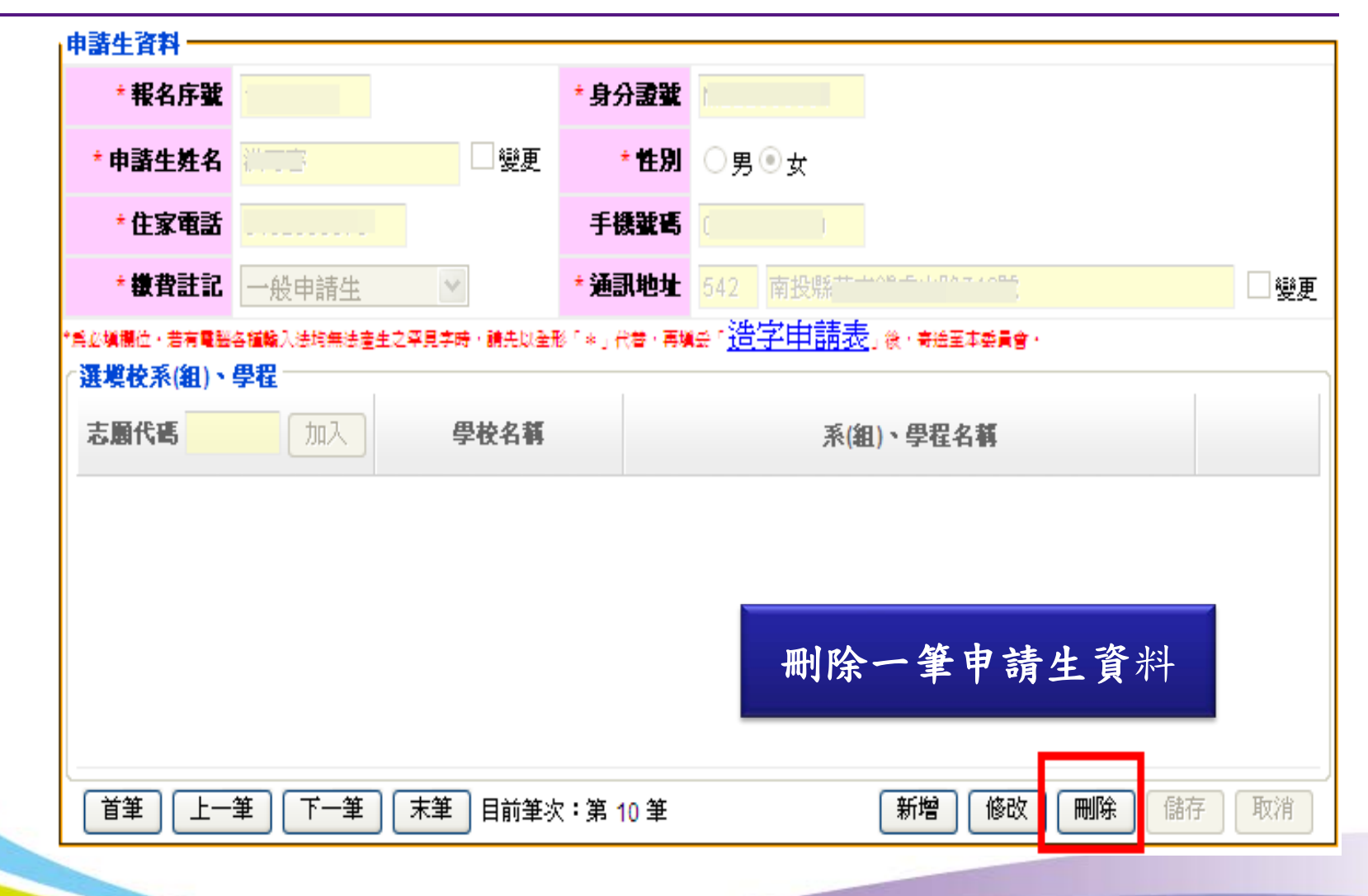

申請生資料刪除2

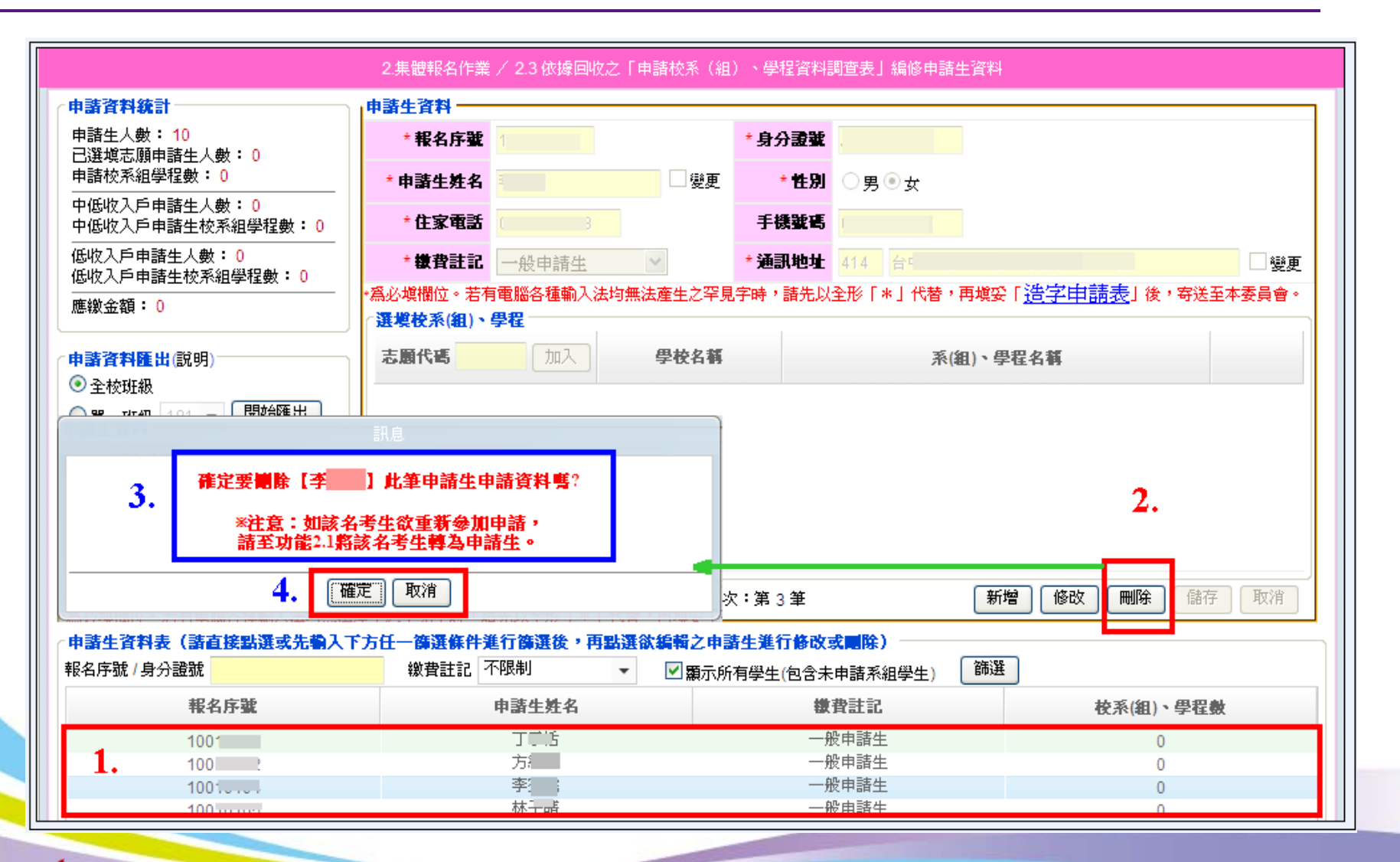

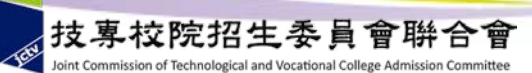

# 申請資料匯出1

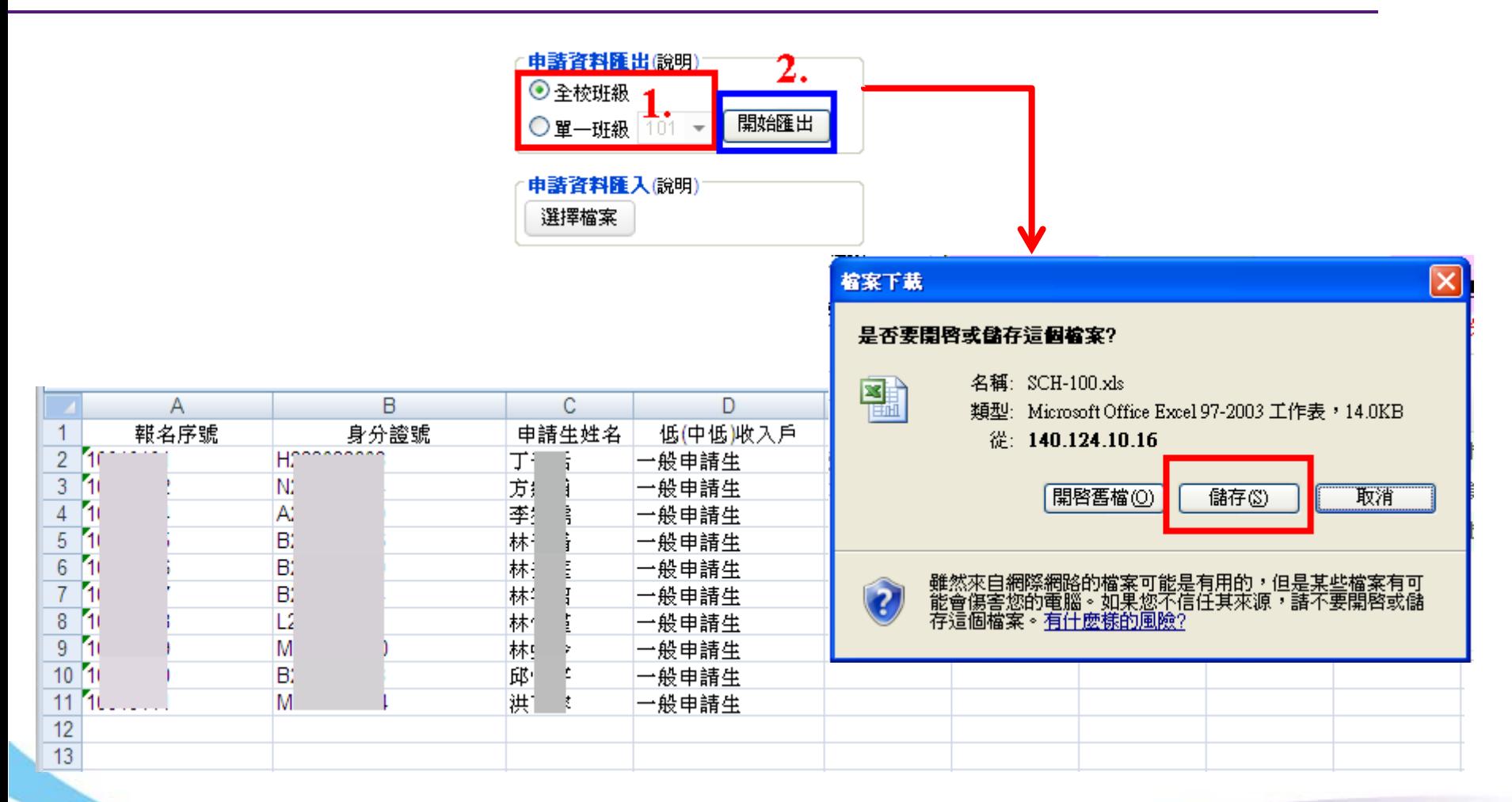

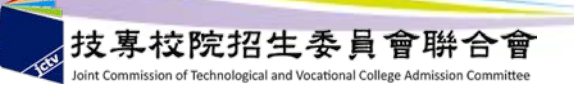

申請資料匯出2

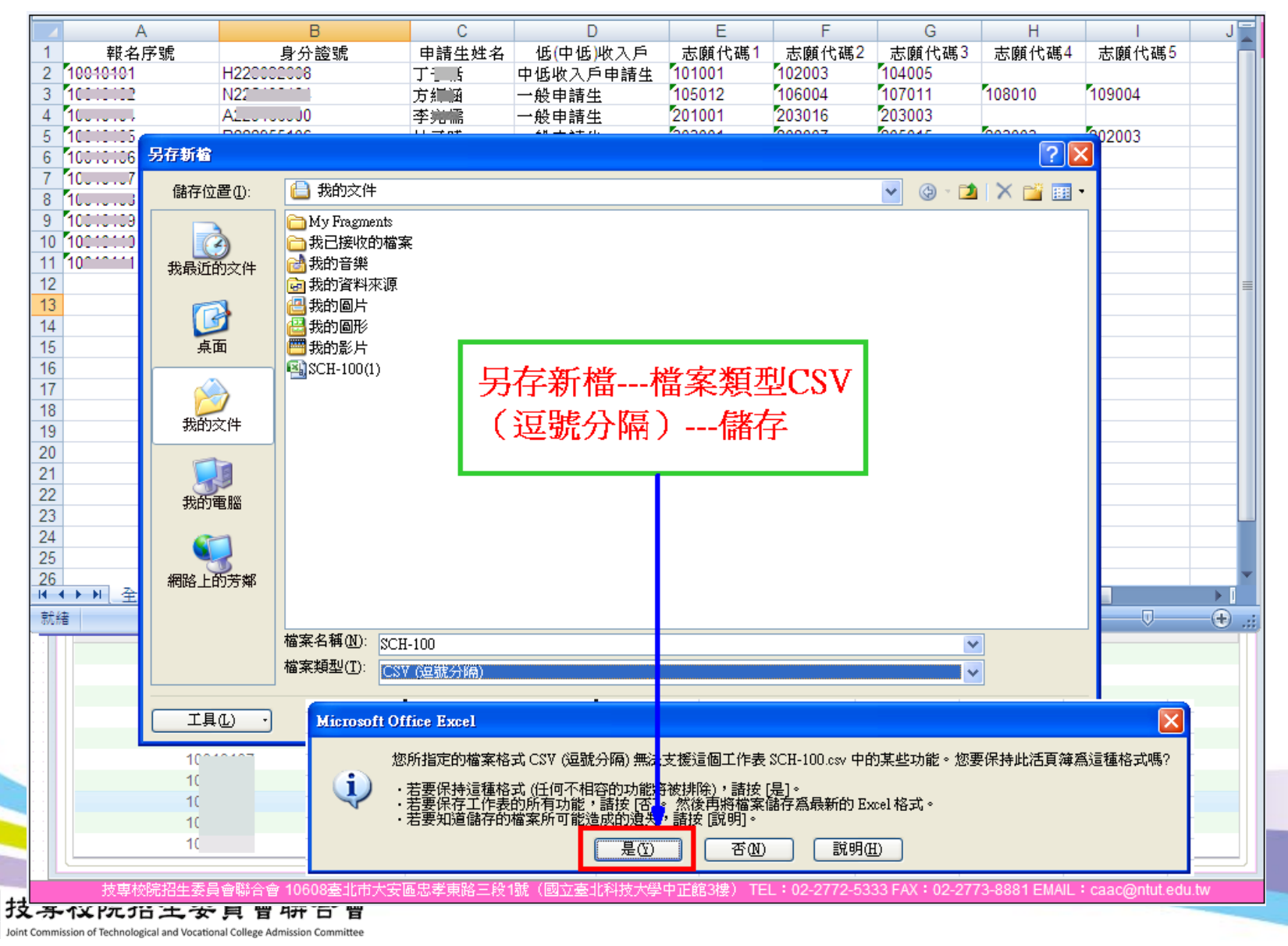

60

申請資料匯入

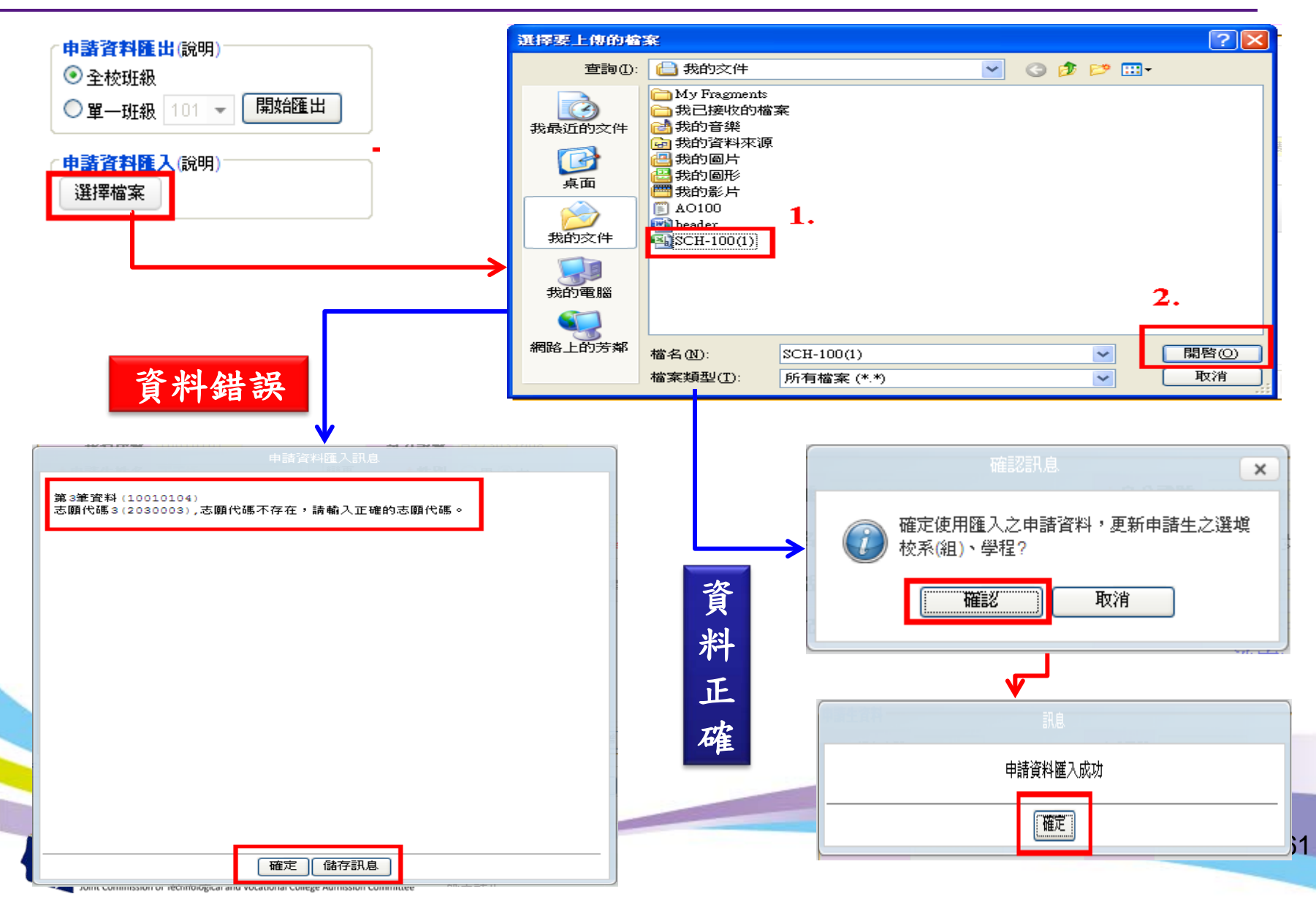

系統流程說明

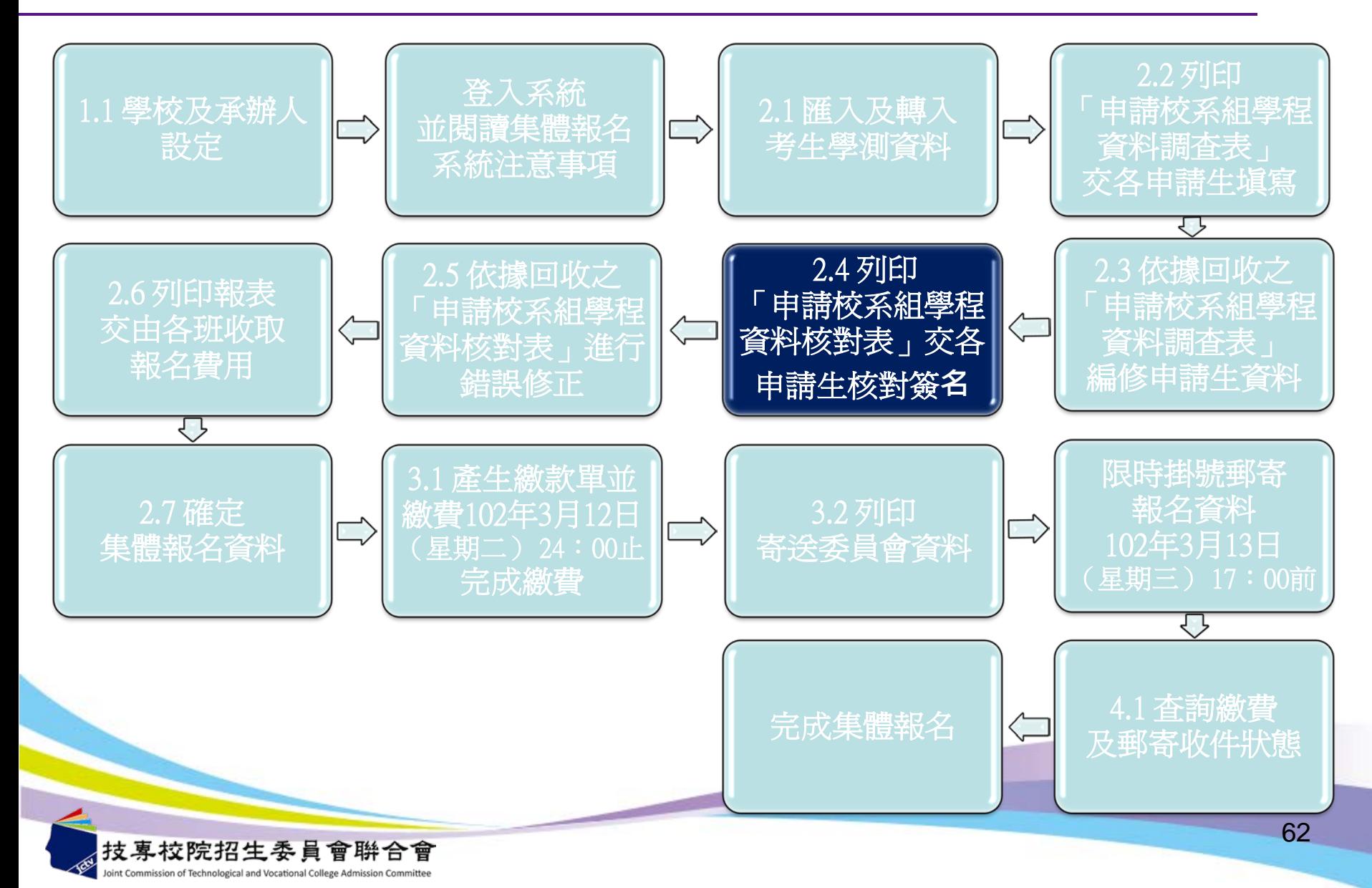

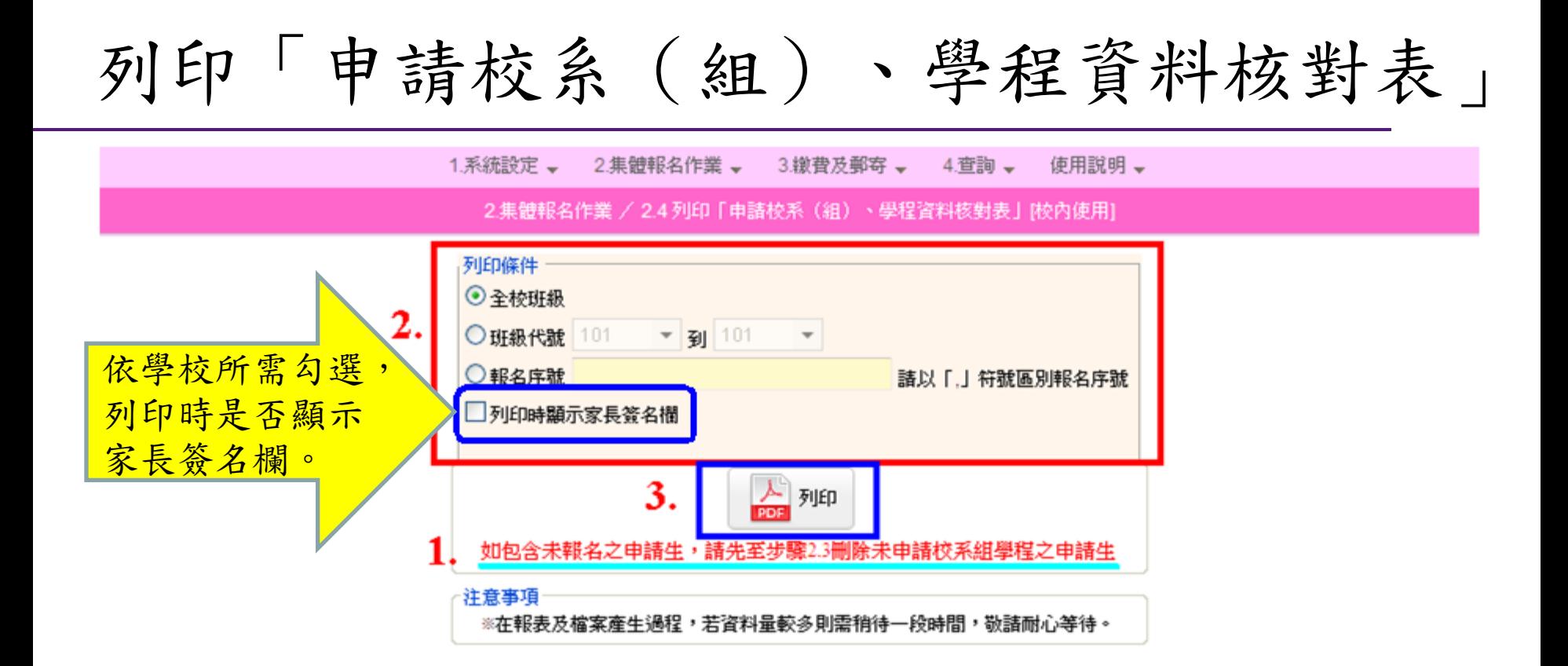

支專校院招生委員會聯合會 10608臺北市大安區忠孝東路三段1號(國立臺北科技大學中正館3樓) TEL:02-2772-5333 FAX:02-2773-8881 EMAIL:caac@ntut.edu.

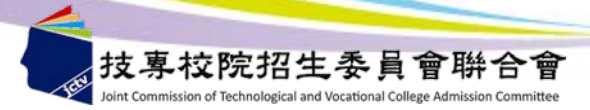

申請校系(組)、學程資料核對表1

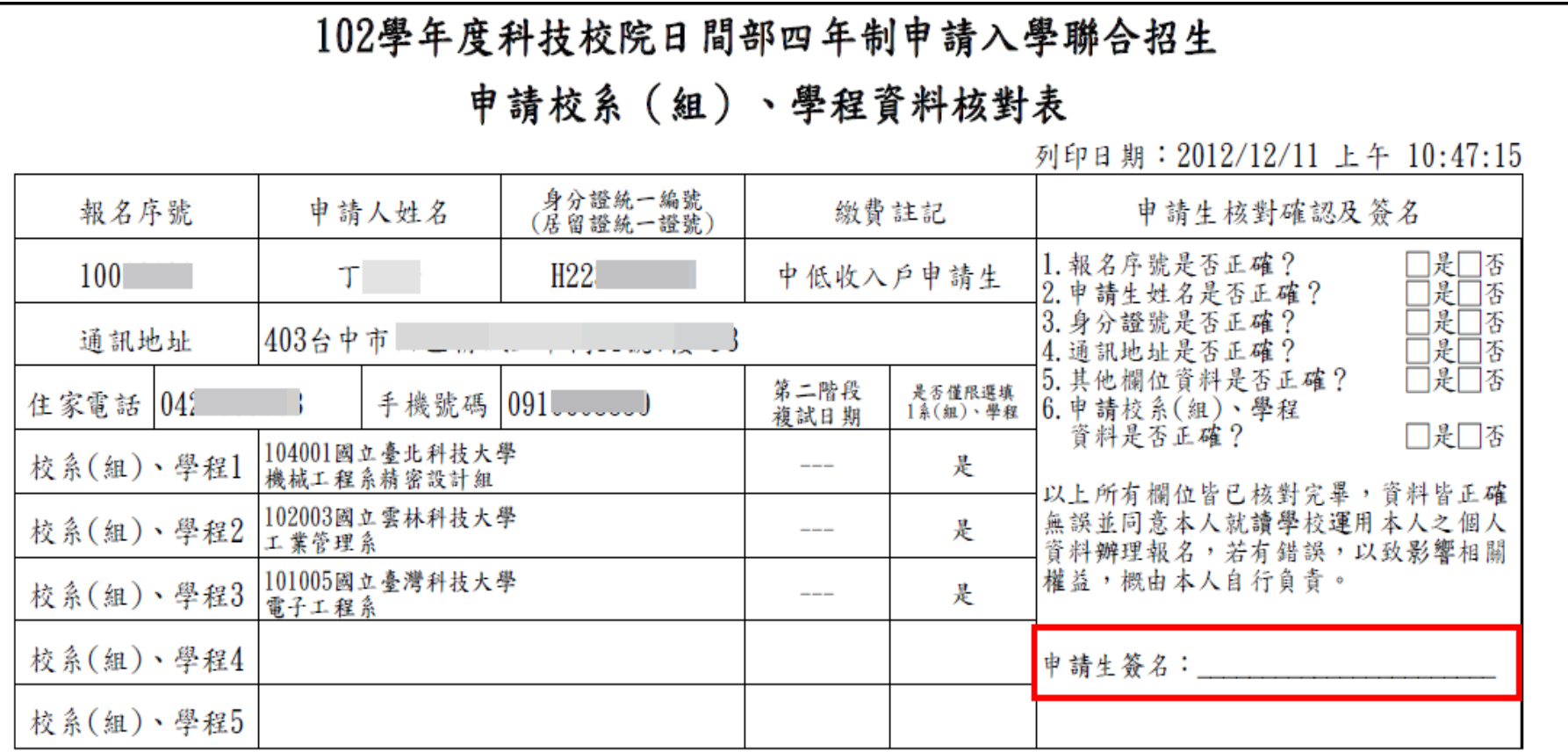

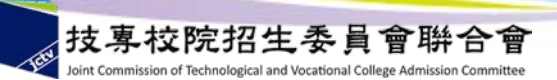

申請校系(組)、學程資料核對表2

## 102學年度科技校院日間部四年制申請入學聯合招生

申請校系(組)、學程資料核對表

列印日期: 2012/12/11 上午 10:53:02

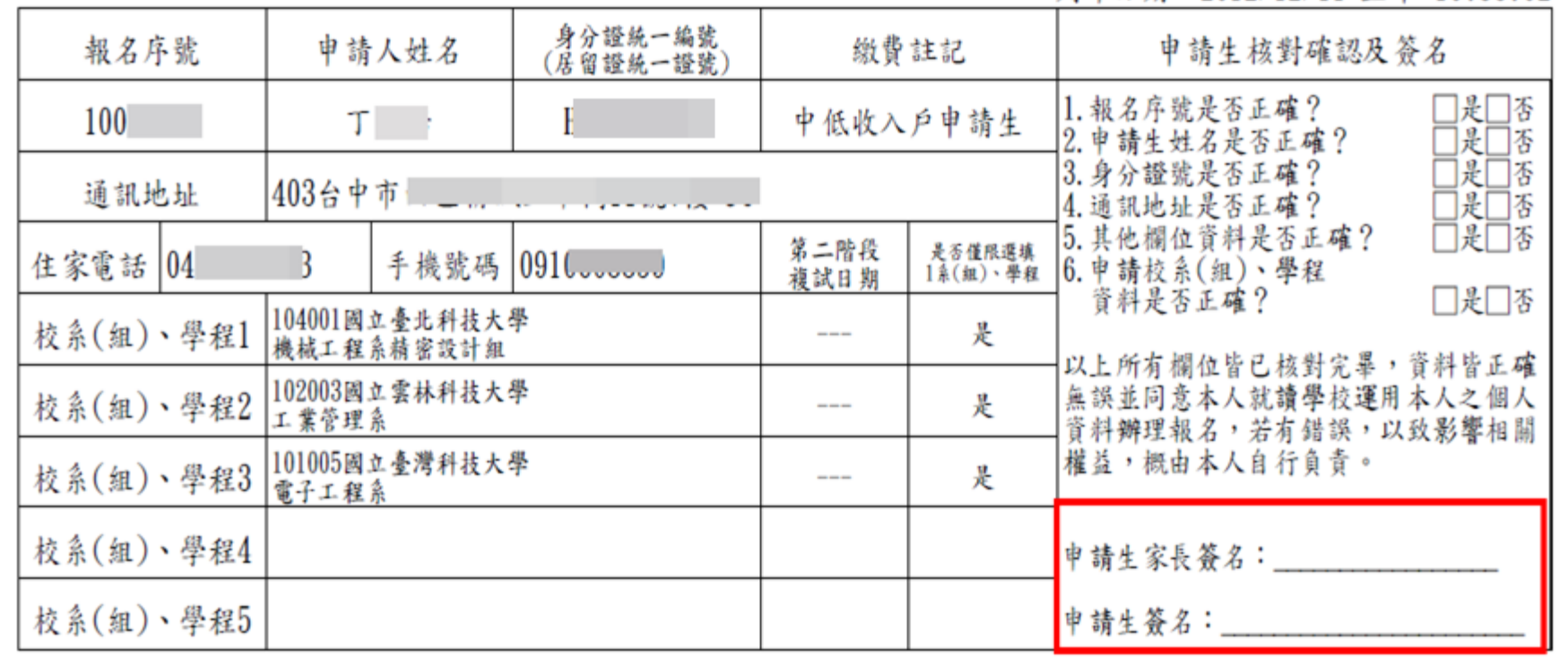

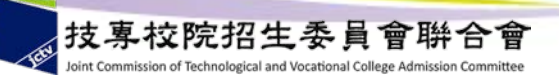

系統流程說明

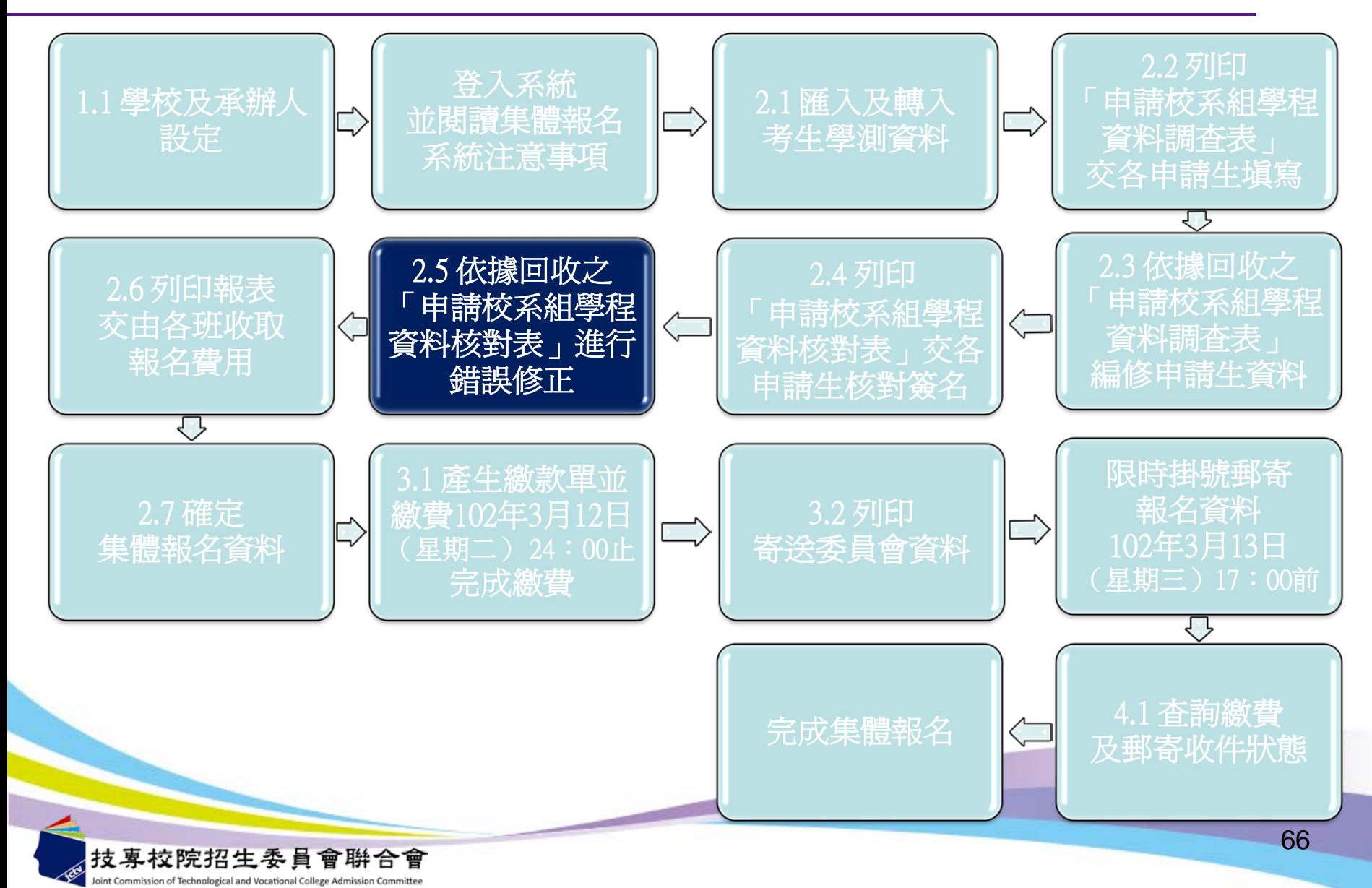

「申請校系(組)、學程資料核對表」錯誤修正

# **操作方式同 【2.3 依據回收之「申請校系 (組)、學程資料調查表」編 修申請生資料】**

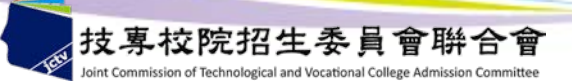

編修申請生資料

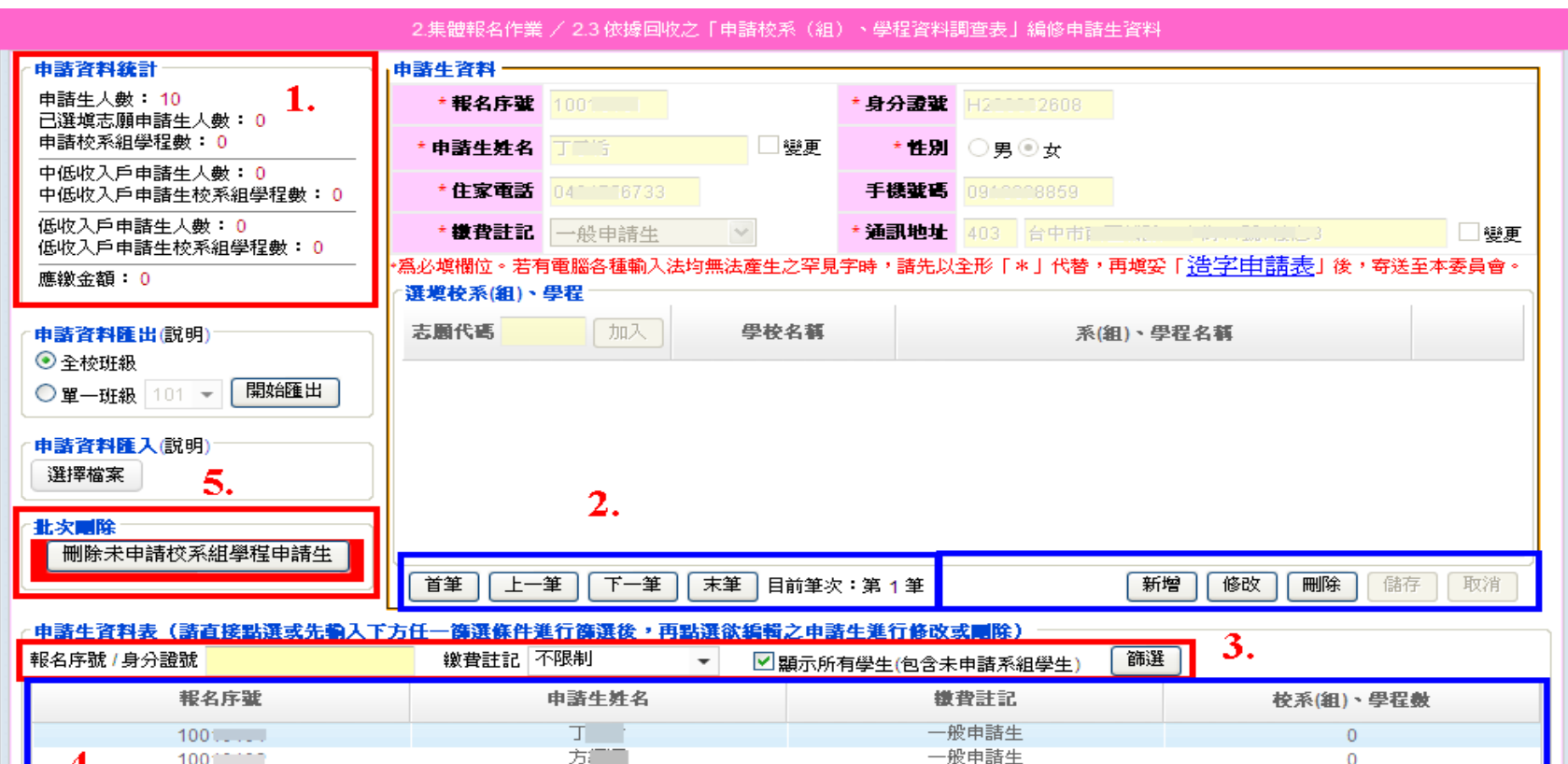

林广 一般申請生  $\overline{0}$  $100^\circ$ 林 1 一般申請生 10011117  $\mathbf{O}$ 林美道 一般申請生  $\circ$  $100<sub>1</sub>$ 材工工 一般申請生 10010000  $\mathbf 0$ 邱"一 一般申請生 10010110  $\circ$ 洪工郎 一般申請生  $\circ$  $100...$ 

一般申請生

一般申請生

李门

林一

技専校院招生委員會聯合會 10608臺北市大安區忠孝東路三段1號(國立臺北科技大學中正館3樓) TEL:02-2772-5333 FAX:02-2773-8881 EMAIL:caac@ntut.edu.tw

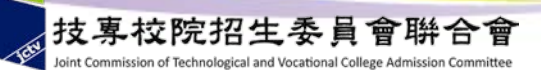

10011111

10011111

 $1001 - 5$ 

4.

 $\mathbf{0}$ 

 $\circ$ 

 $\mathbf{O}$ 

系統流程說明

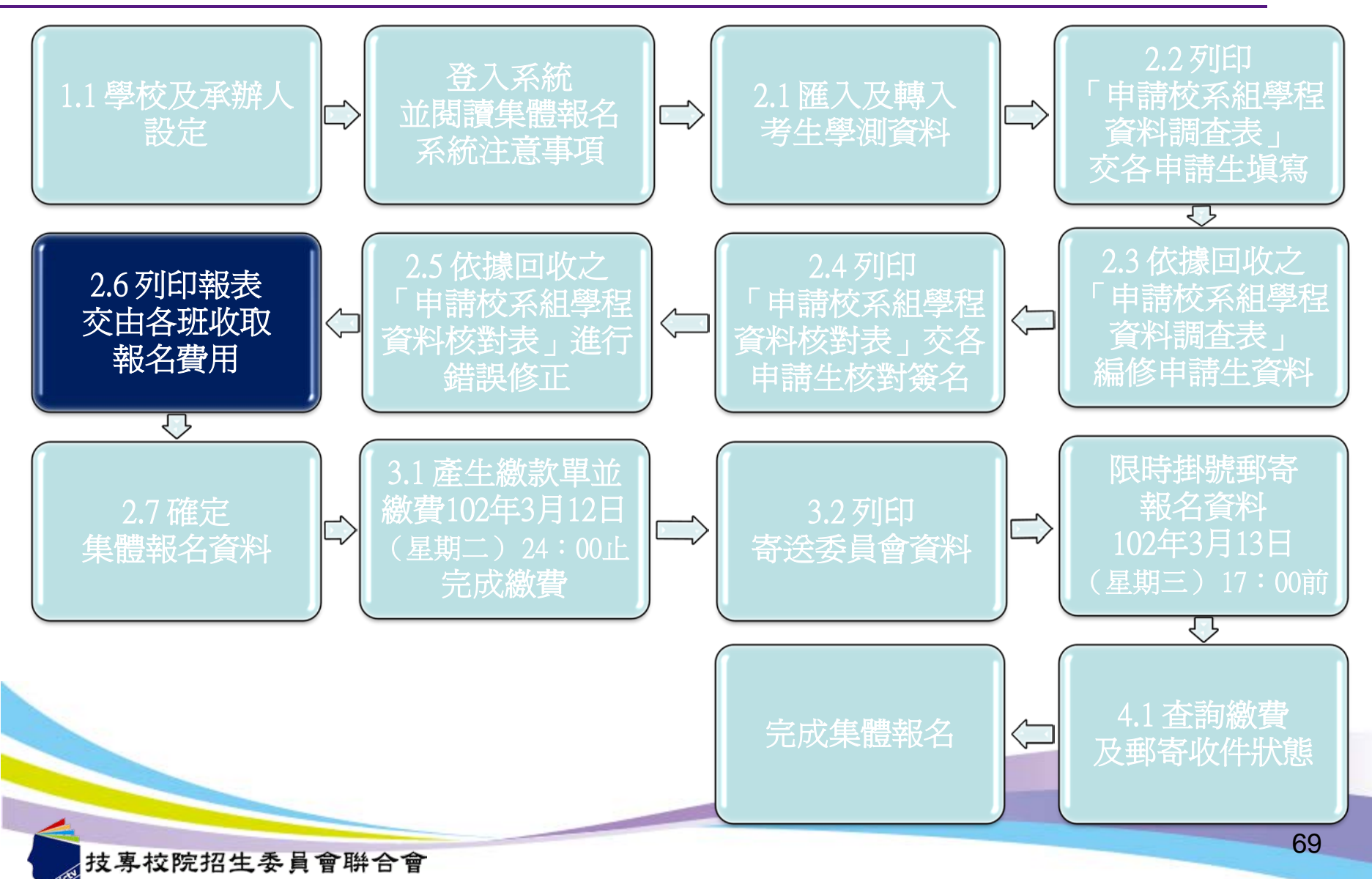

int Commission of Technological and Vocational College Admission Cor

# 列印報表交由各班收取報名費

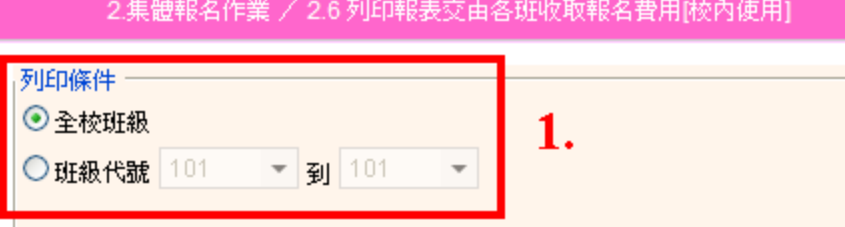

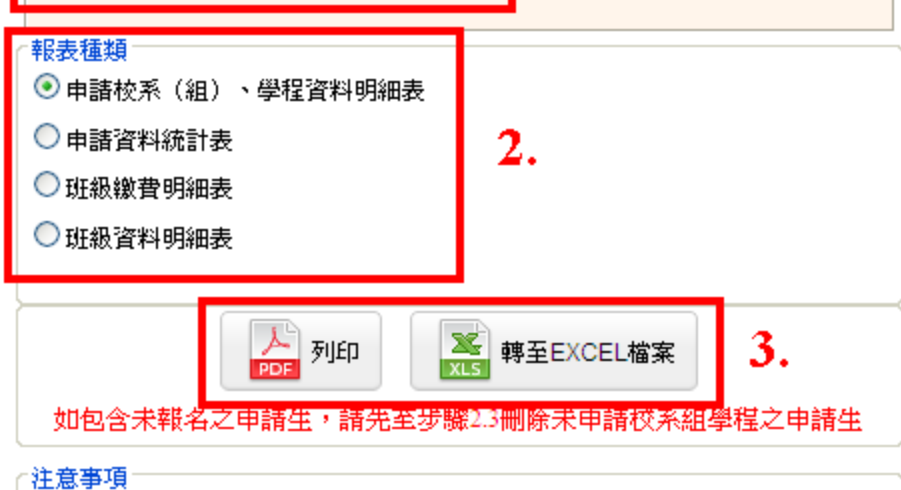

※在報表及檔案產生過程,若資料量較多則需稍待一段時間,敬請耐心等待。

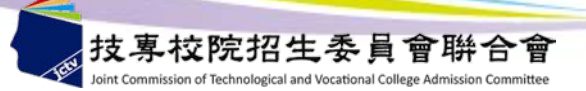

## 申請校系(組)、學程資料明細表

## 102學年度科技校院日間部四年制申請入學聯合招生

申請校系(組)、學程資料明細表

列印日期: 2012/12/11 上午 11:34:06

100國立師大附中

班級代碼: 101

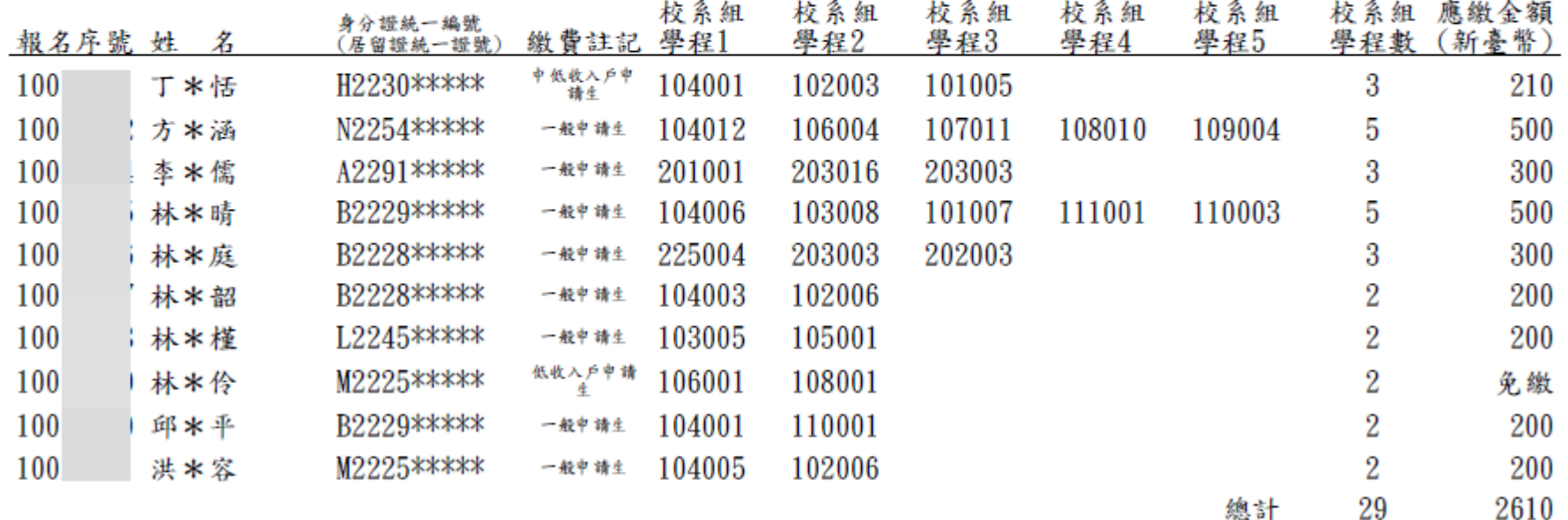

# 申請資料統計表

#### 102學年度科技校院日間部四年制申請入學聯合招生

#### 申請資料統計表

列印日期: 2012/12/03 下午 03:32:03

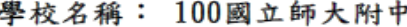

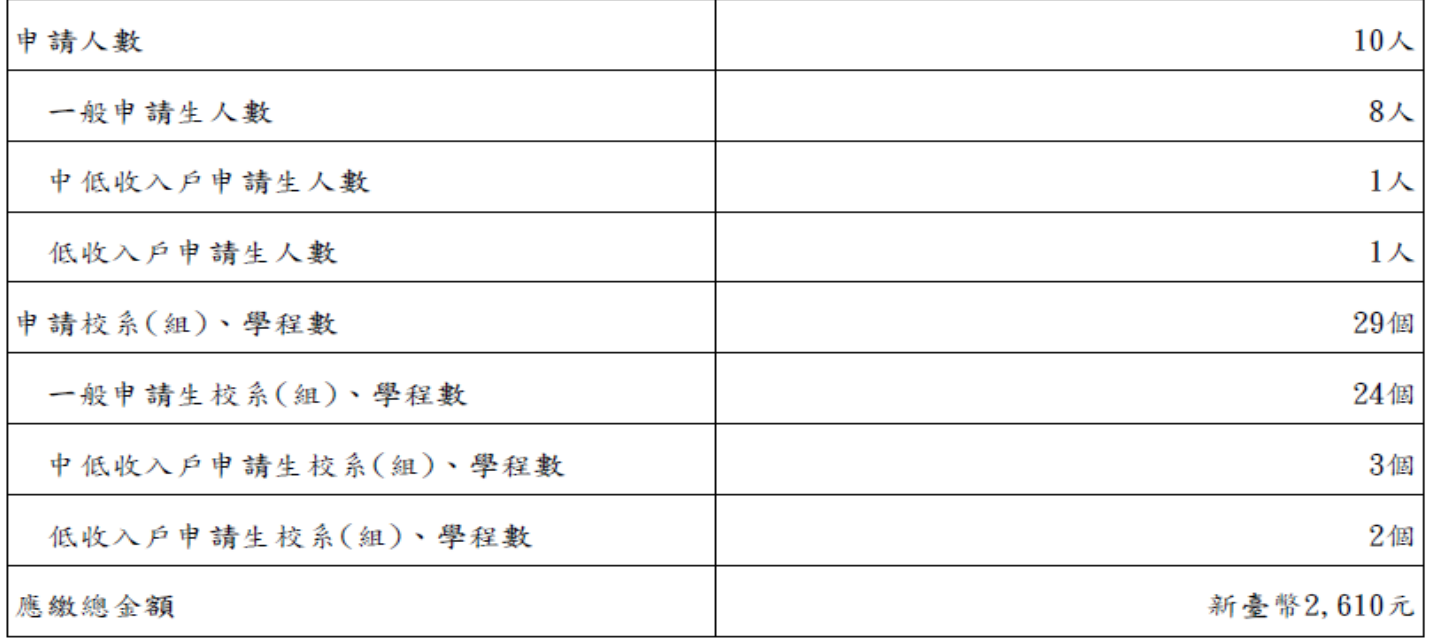

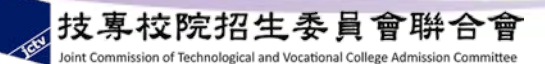
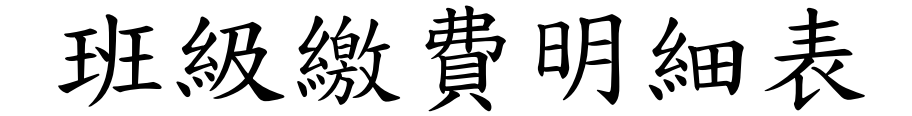

#### 102學年度科技校院日間部四年制申請入學聯合招生

#### 班級繳費明細表

列印日期: 2012/12/11 上午 11:03:05

100國立師大附中

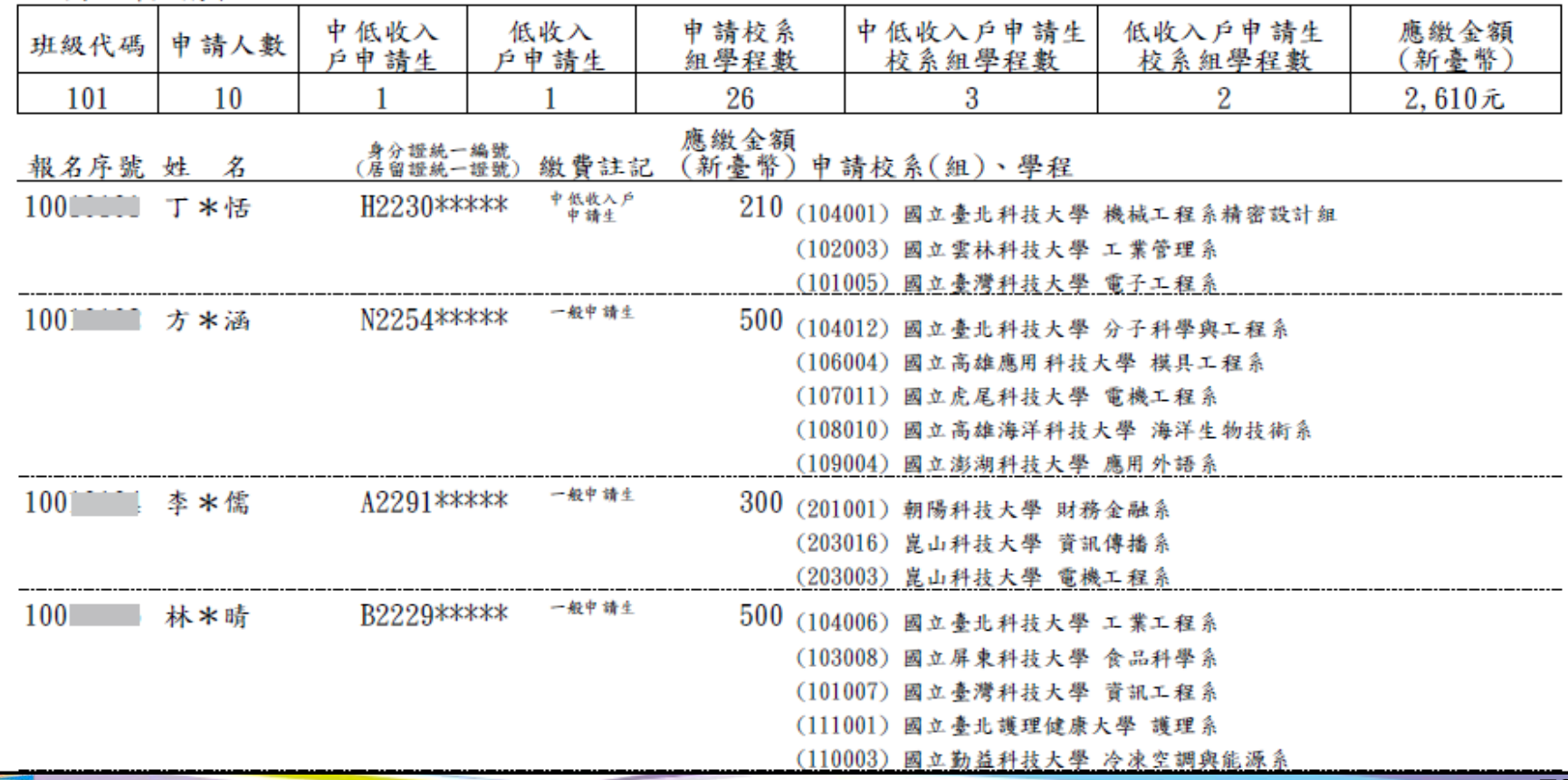

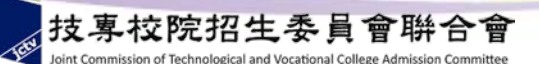

班級資料明細表

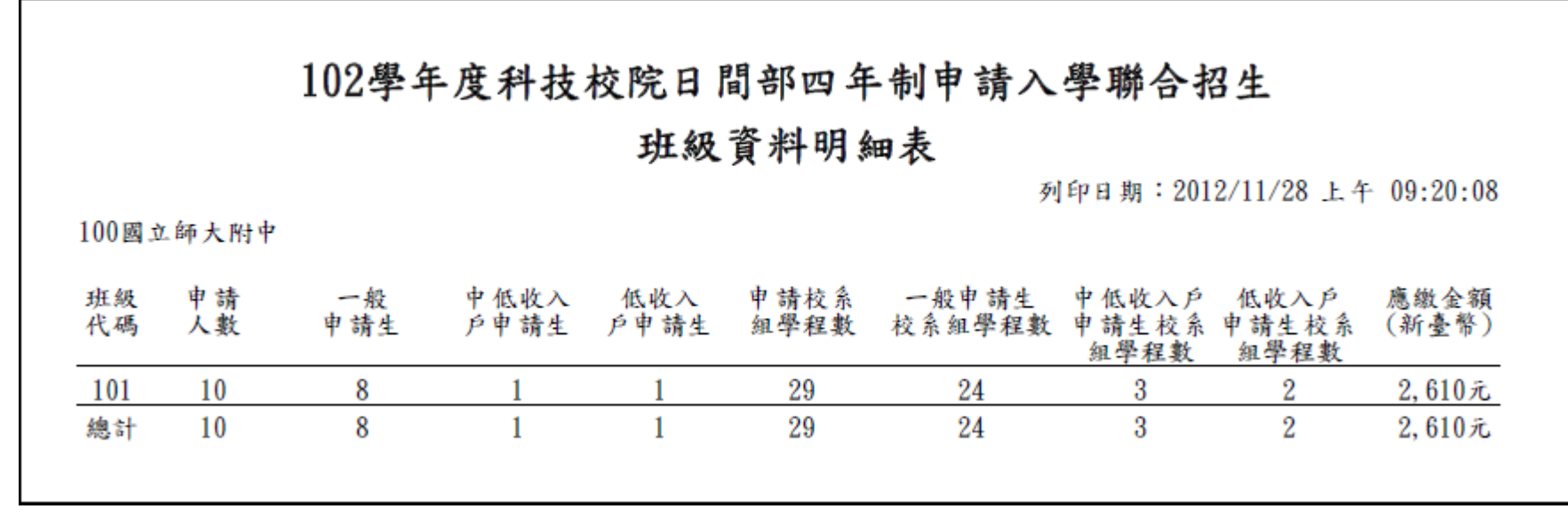

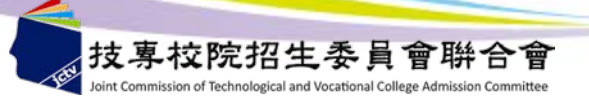

系統流程說明

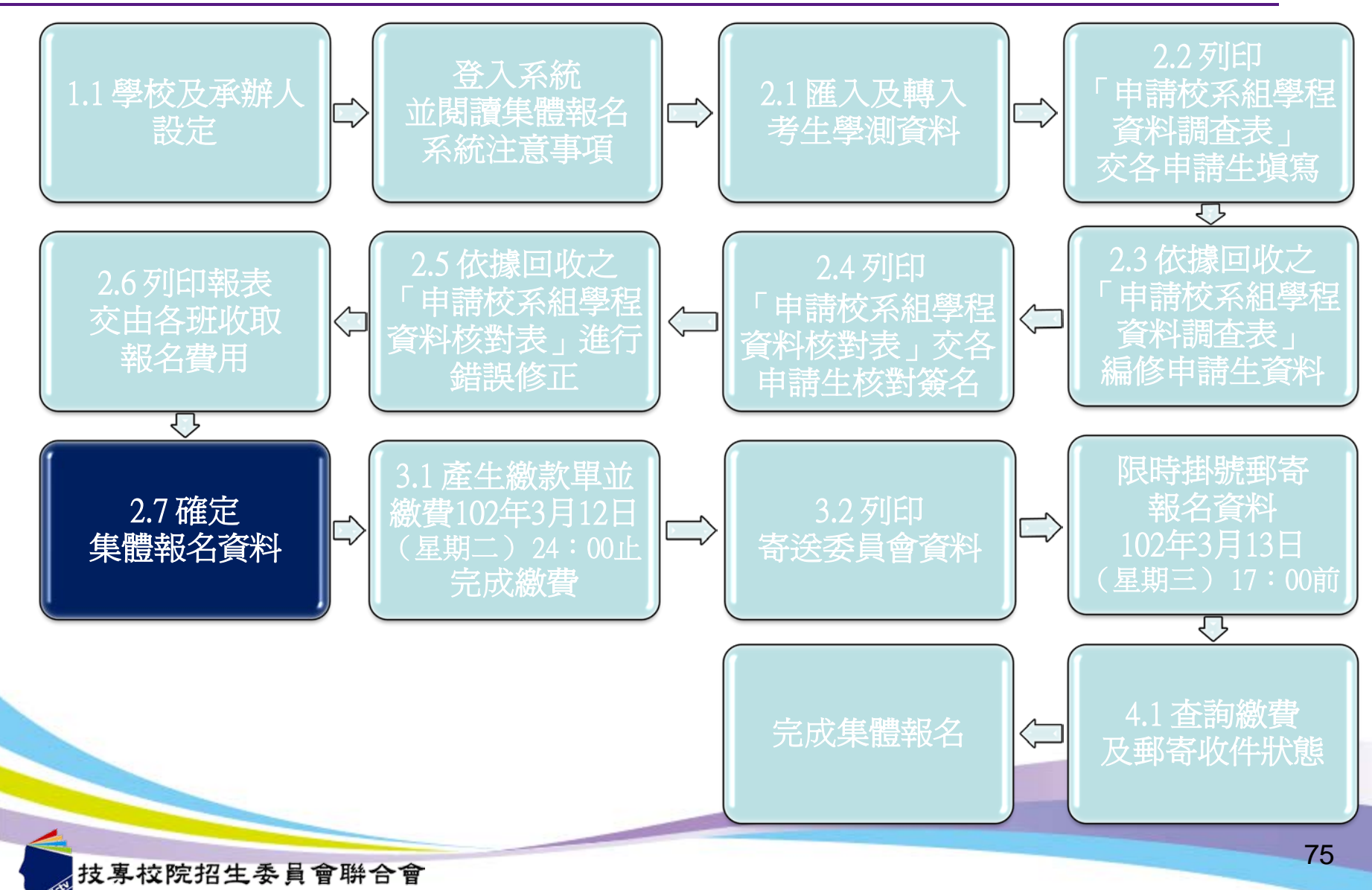

int Commission of Technological and Vocational College Admission Con

確定集體報名資料

#### 2.集體報名作業 / 2.7 確定集體報名資料

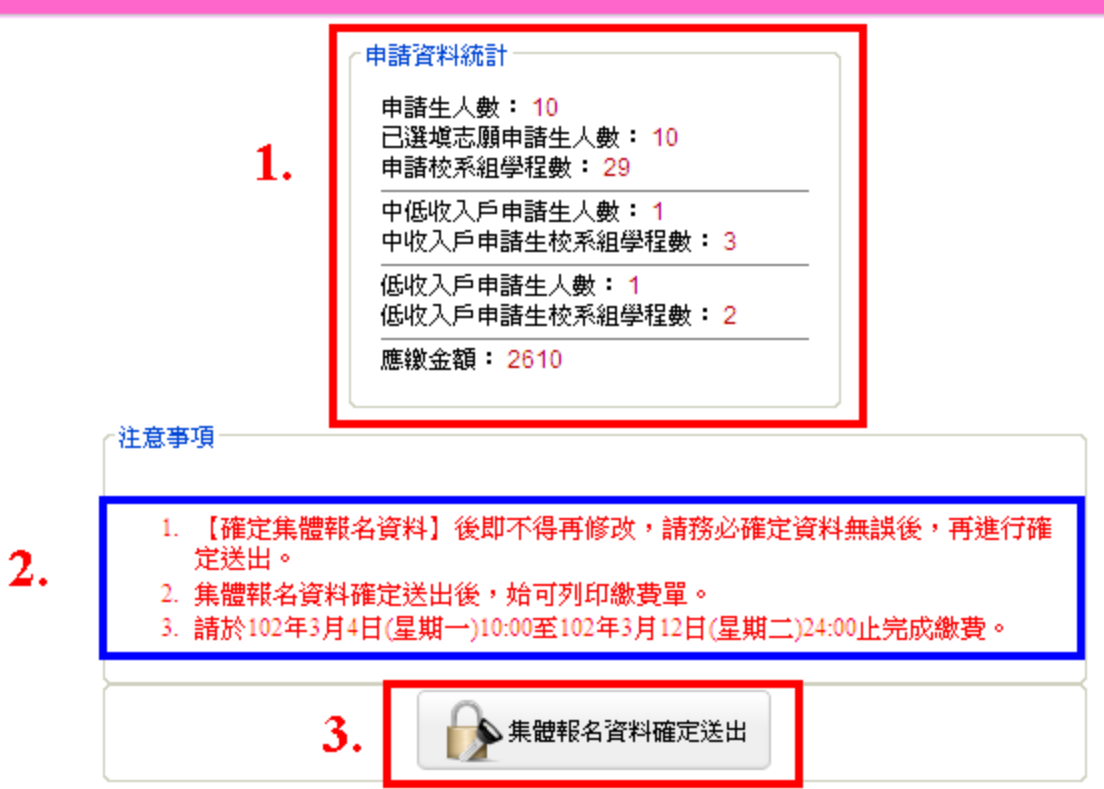

10608臺北市大安區忠孝東路三段1號(國立臺北科技大學中正館3樓) TEL: 02-2772-5333 FAX: 02-2773-8881

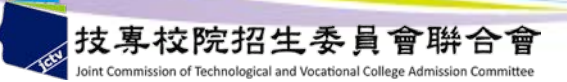

系統流程說明

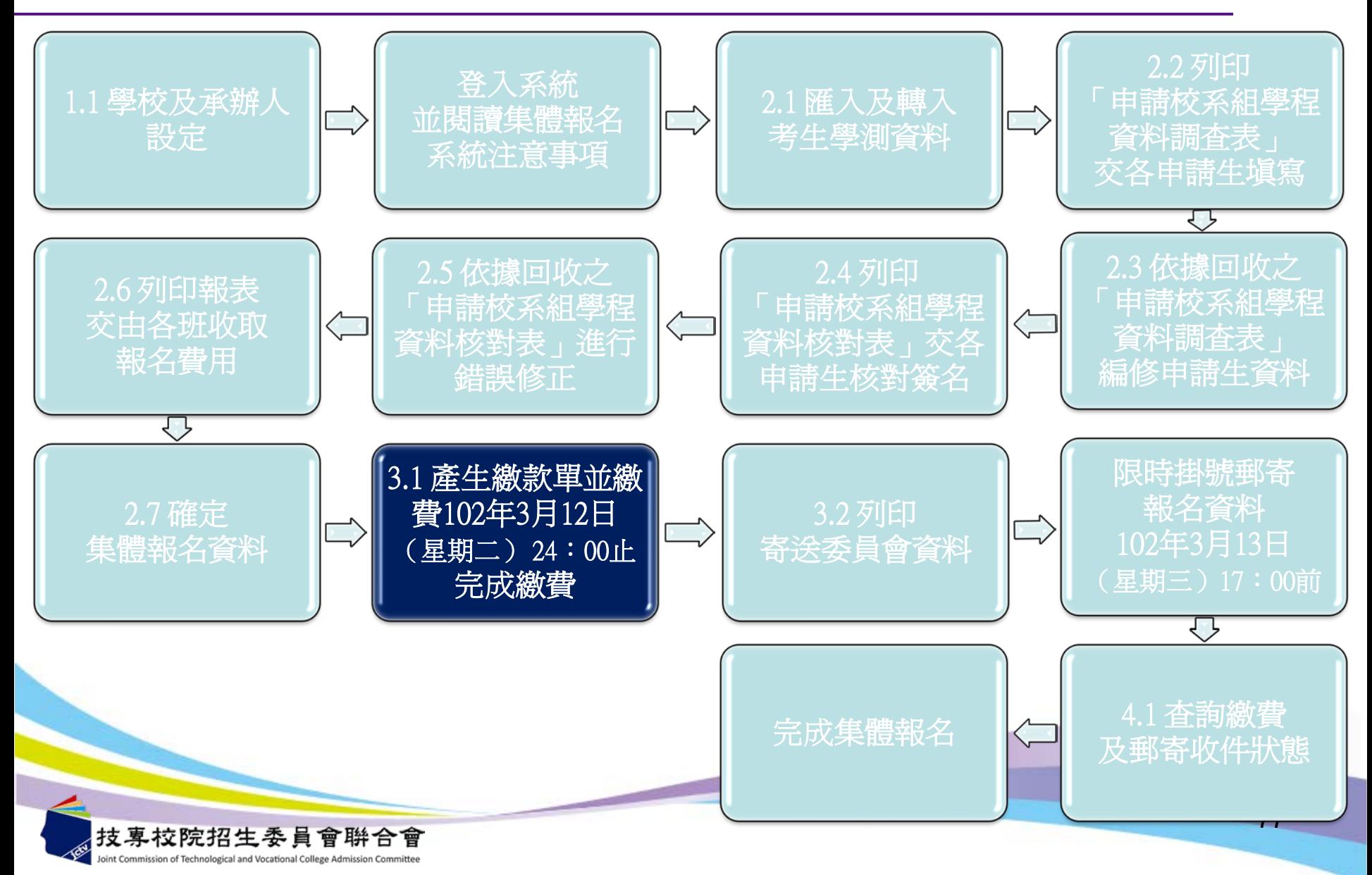

繳費及郵寄-3.1產生繳款單

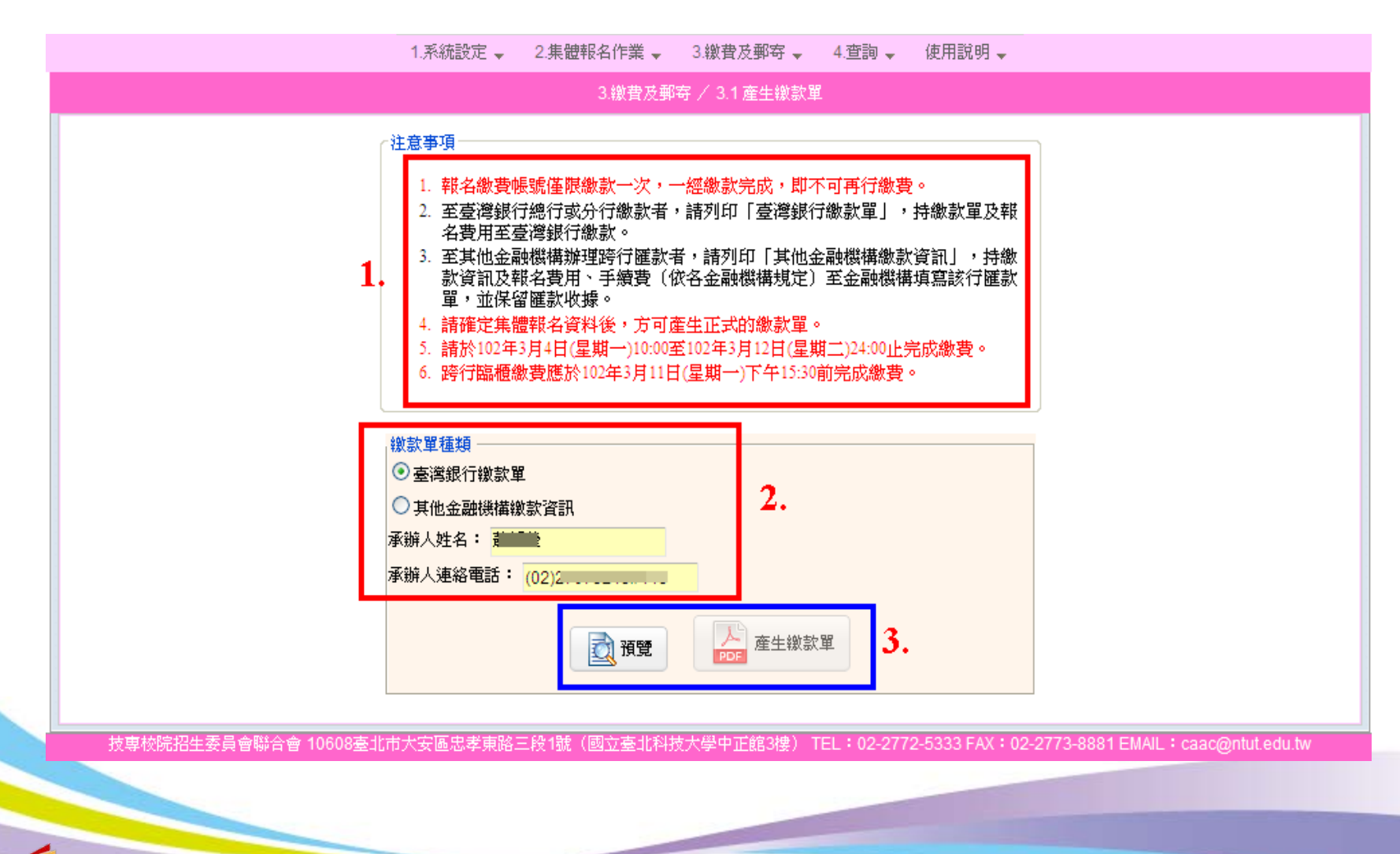

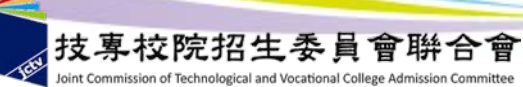

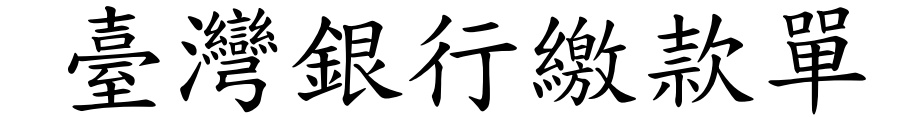

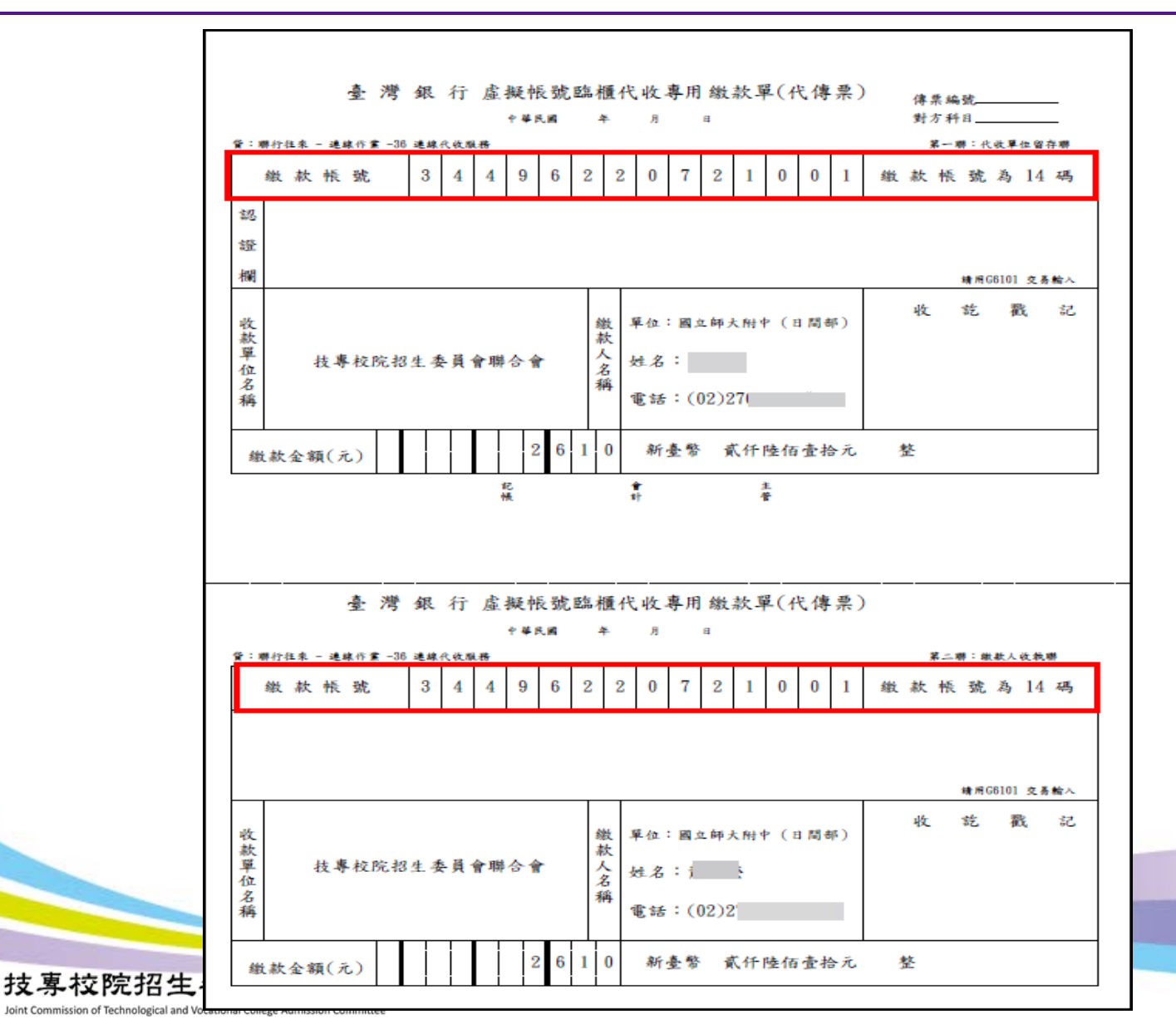

79

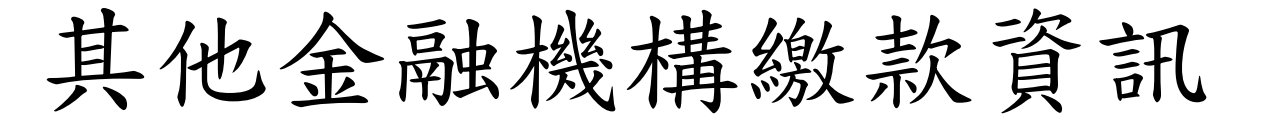

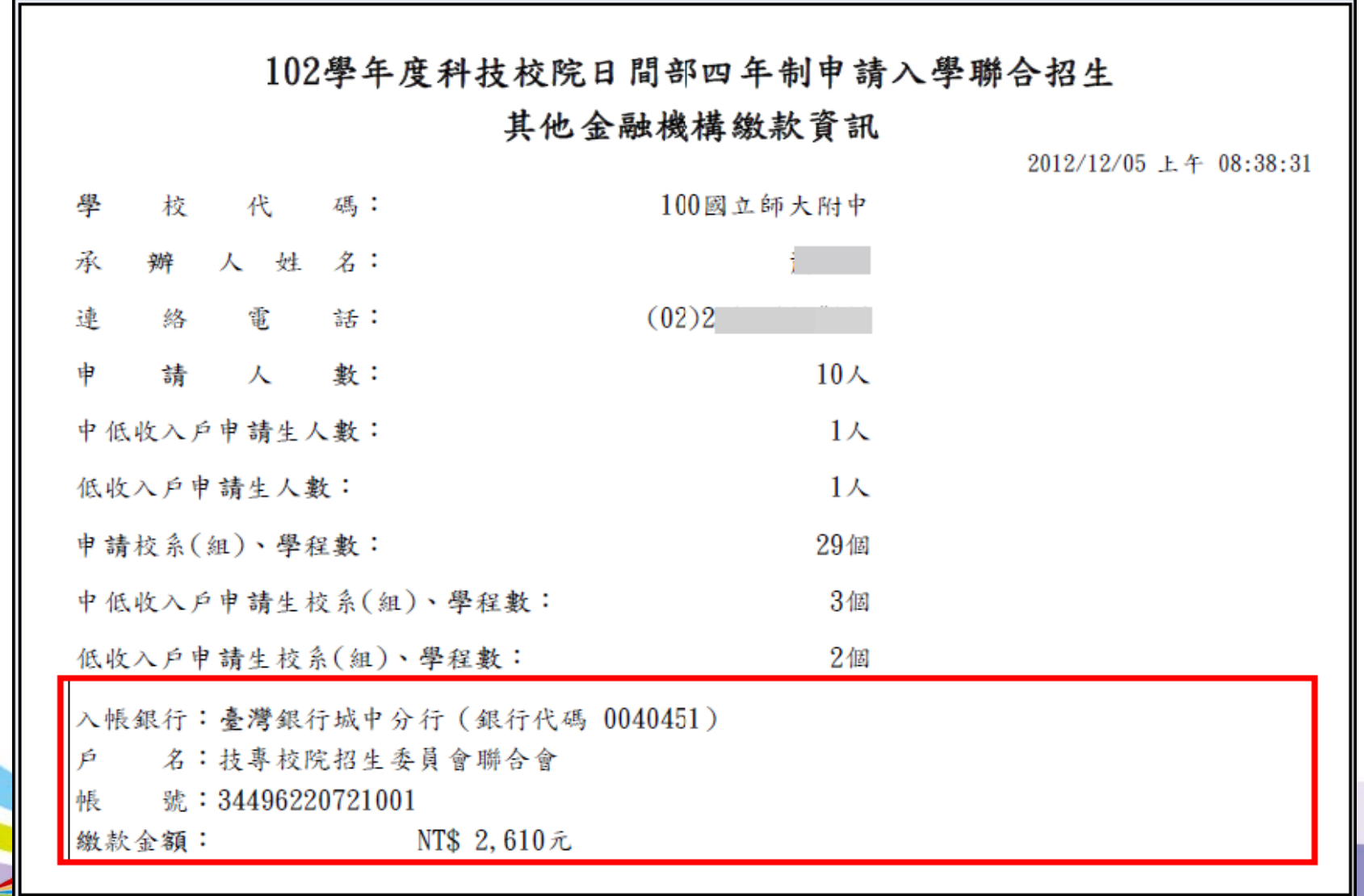

系統流程說明

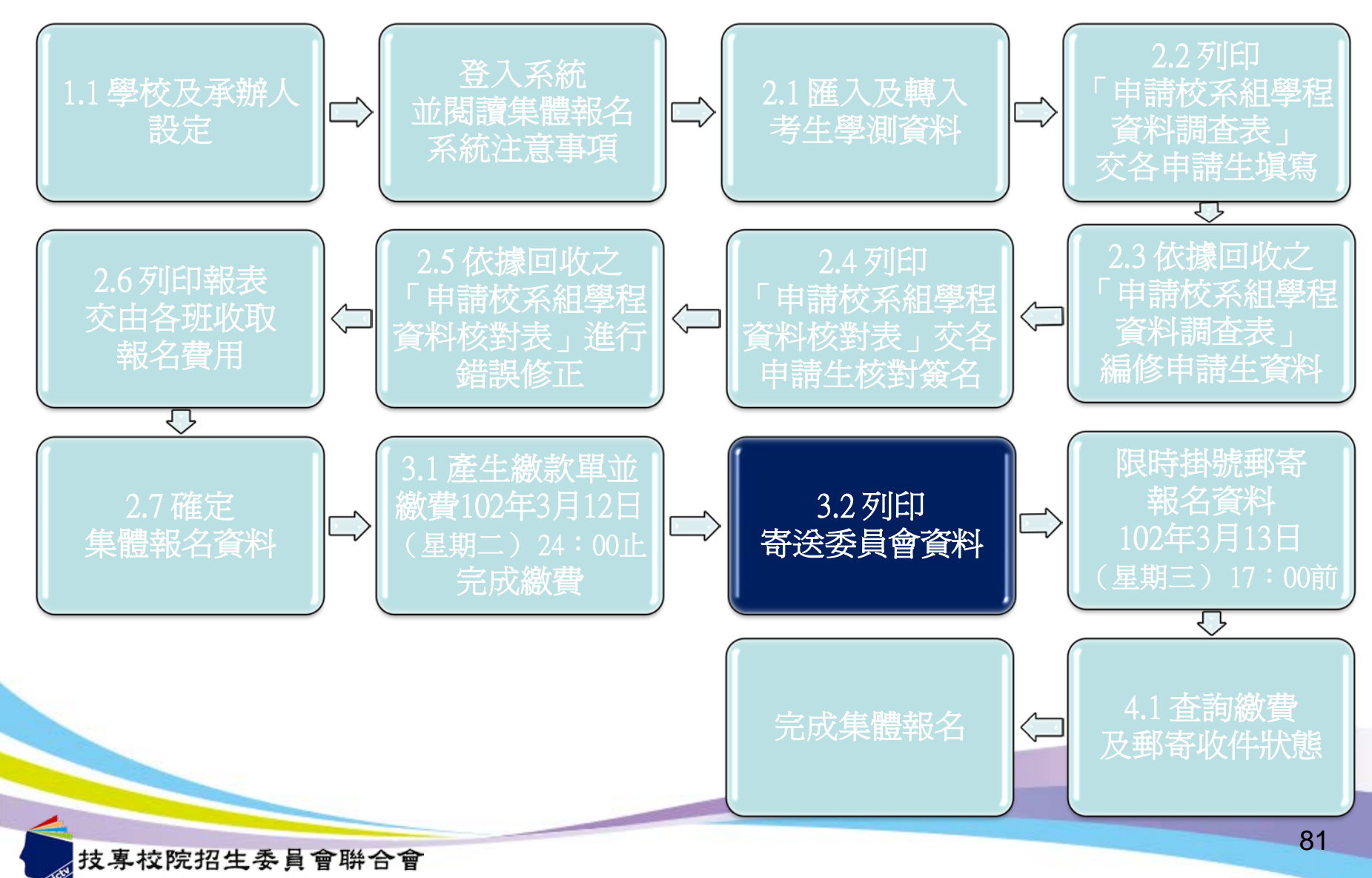

int Commission of Technological and Vocational College Admission Con

繳費及郵寄-列印寄送委員會資料

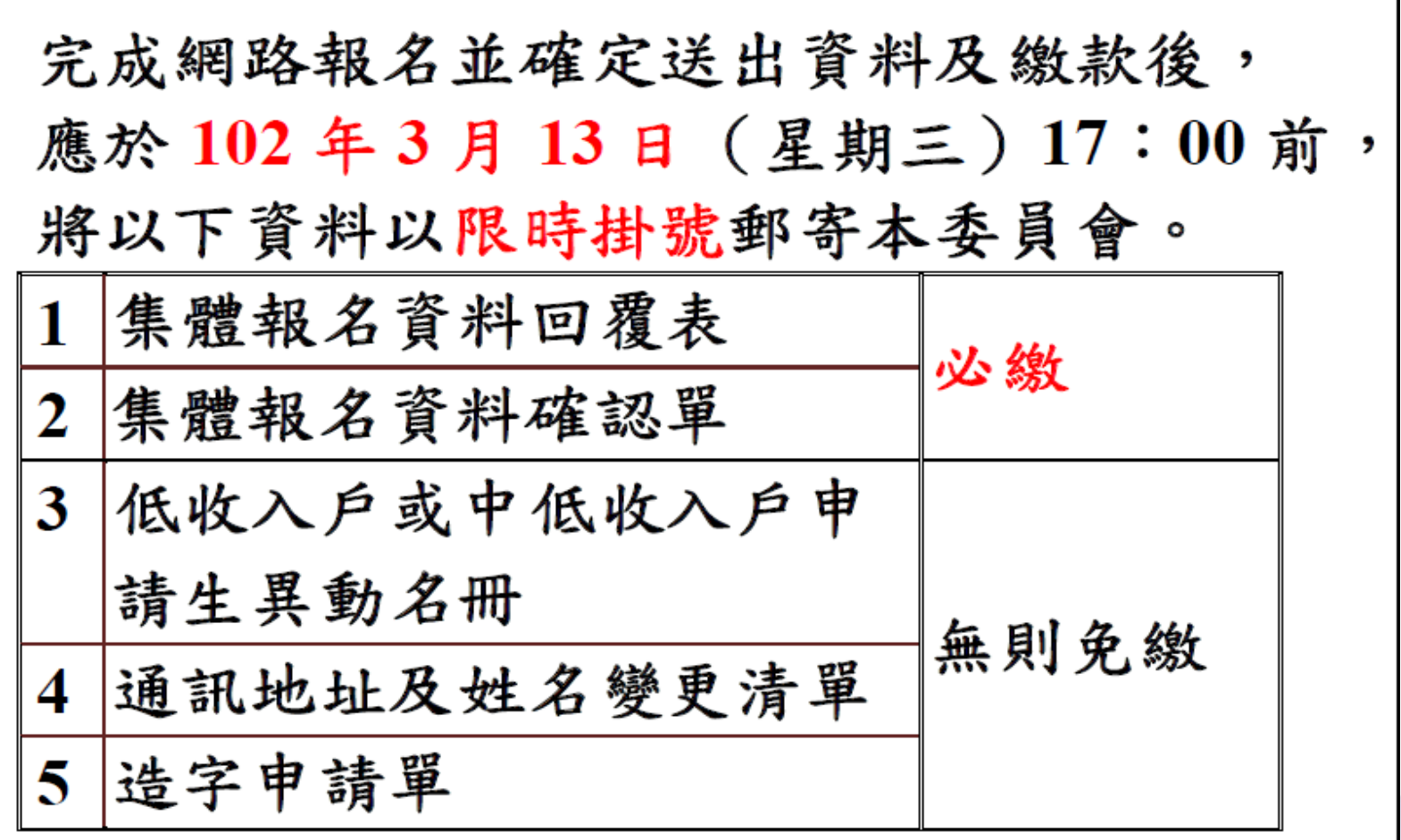

信封封面

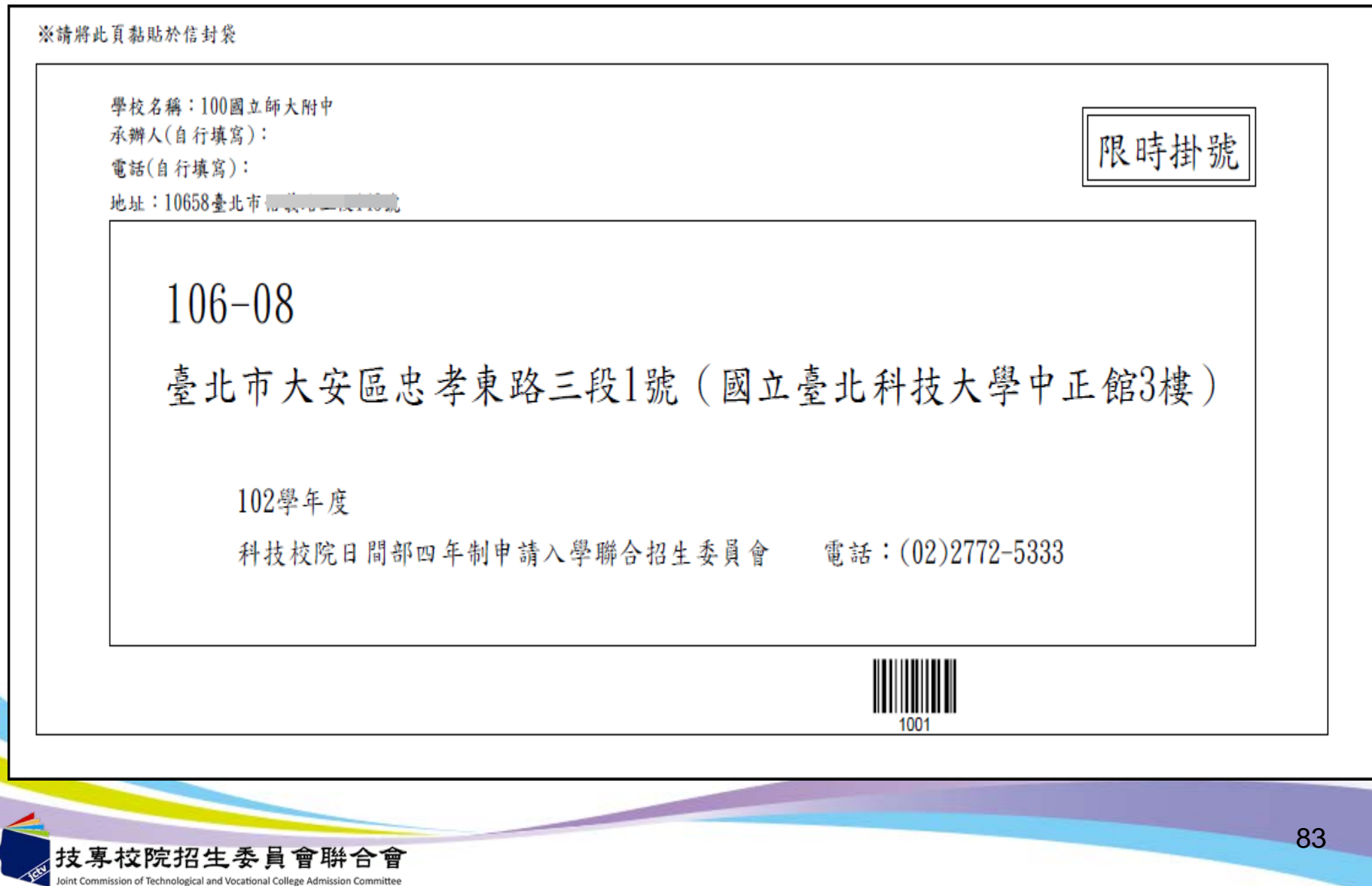

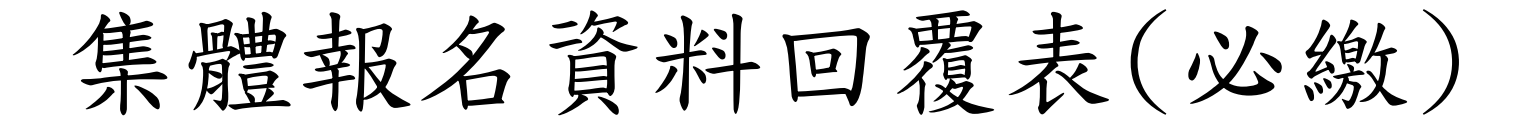

102學年度科技校院日間部四年制申請入學聯合招生

#### 報名資料回覆表

列印日期: 2012/12/05 下午 03:25:19

確定送出日期: 2012/12/05 下午 03:25:09

學校代碼: 100

學校名稱:國立師大附中

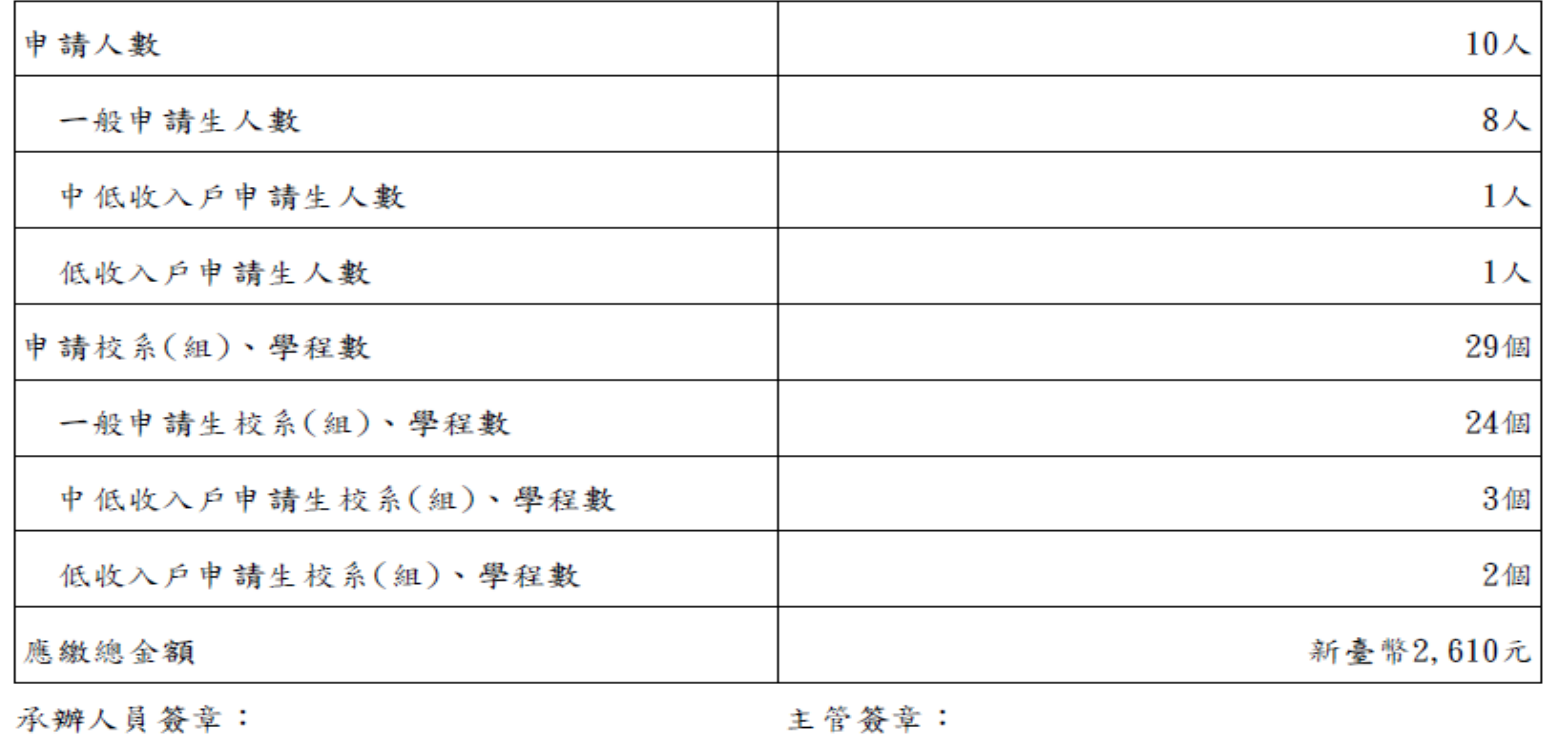

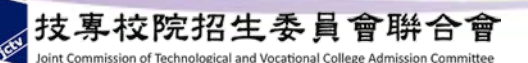

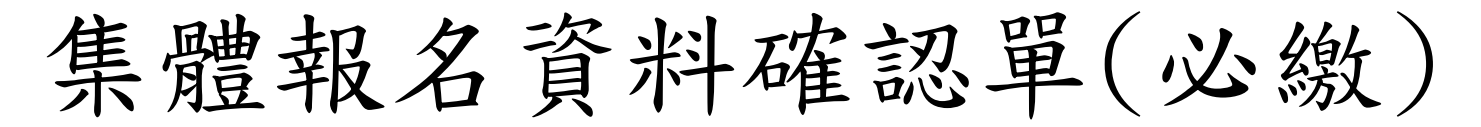

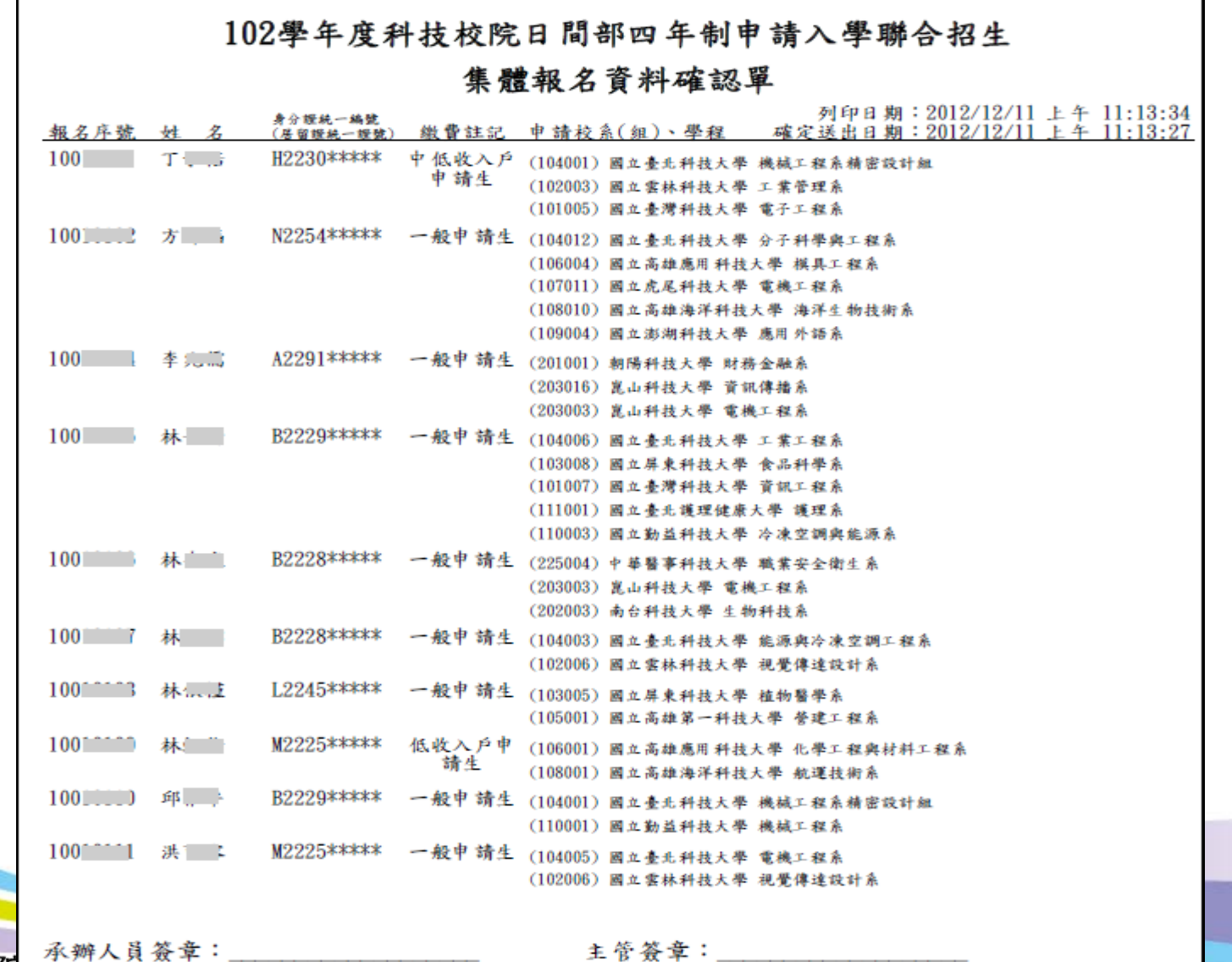

低收入戶申請生異動名冊

### 102學年度科技校院日間部四年制申請入學聯合招生

## 低(中低)收入戶申請生異動名冊

列印日期: 2012/12/11 上午 11:21:38

100國立師大附中

班級代碼:301

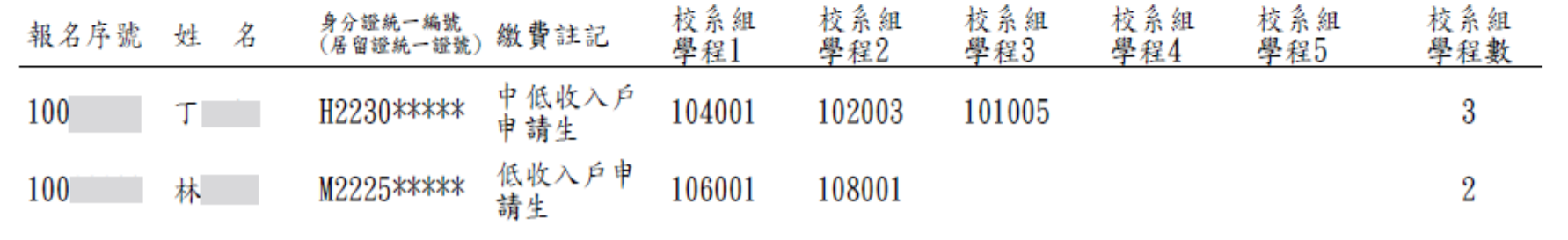

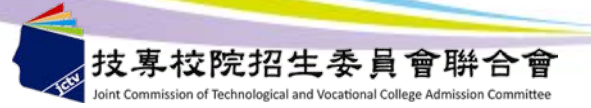

造字申請表

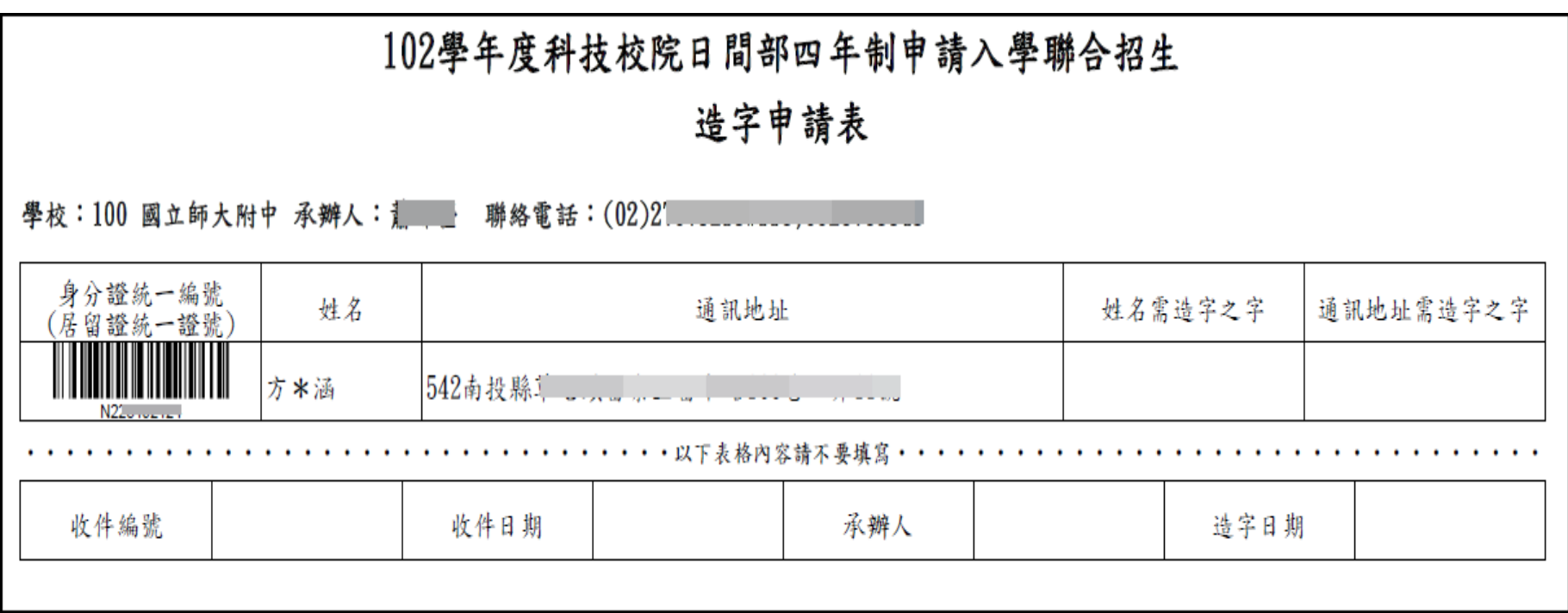

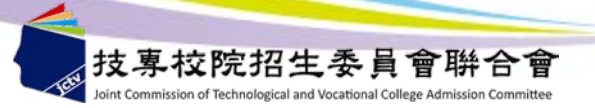

# 通訊地址及姓名變更申請單

#### 102學年度科技校院日間部四年制申請入學聯合招生

#### 通訊地址及姓名變更申請單

列印日期: 2012/11/27 下午 03:38:00

學校名稱: 100國立師大附中

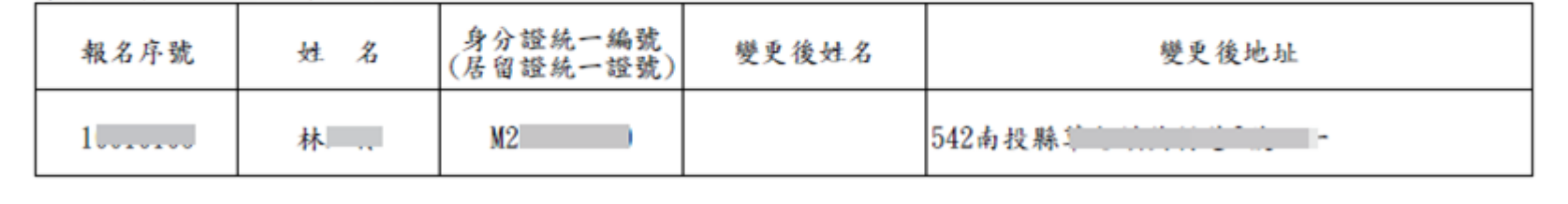

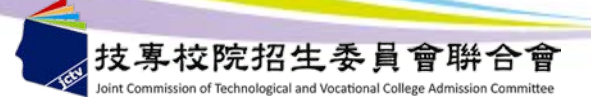

系統流程說明

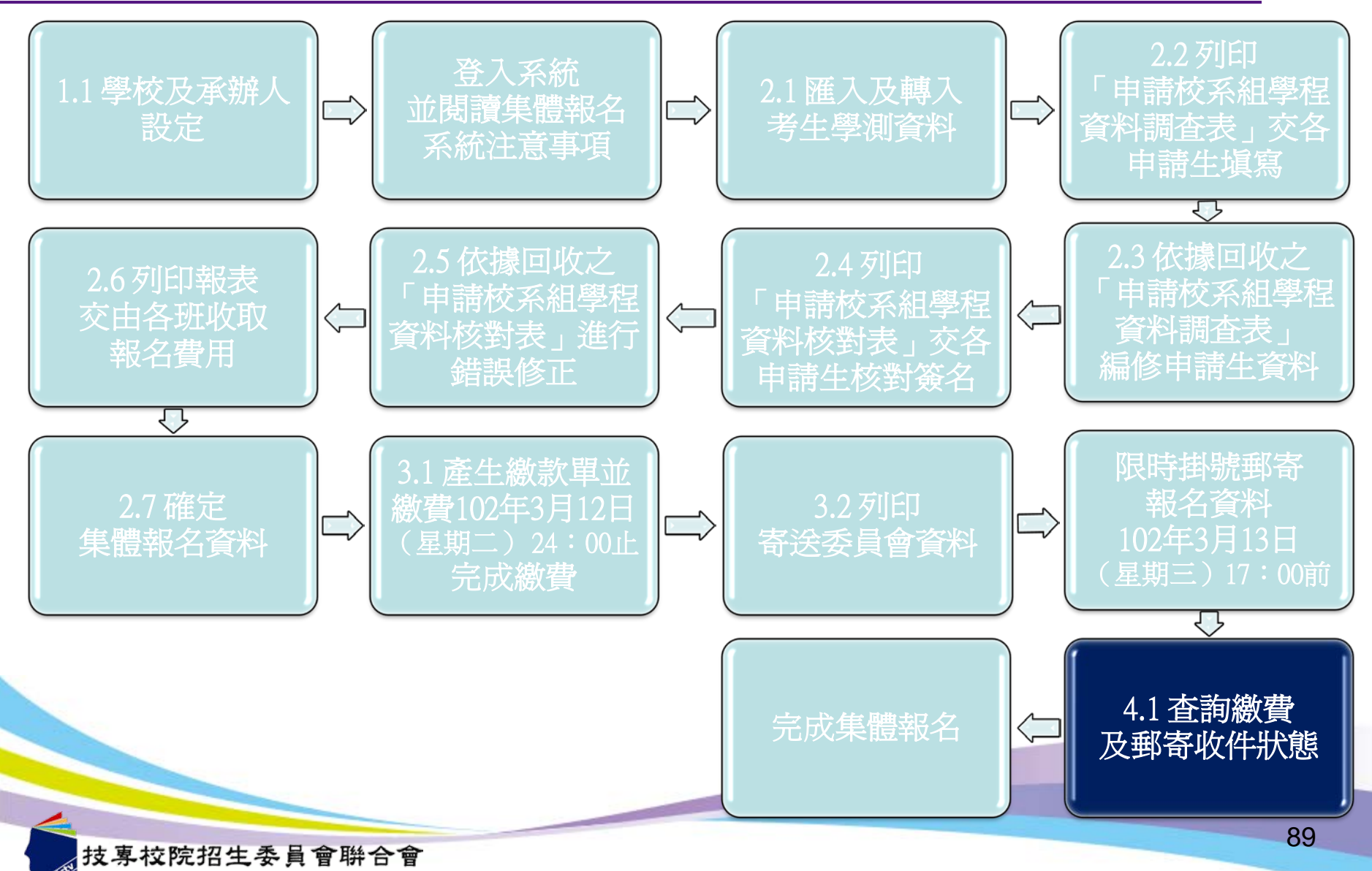

nt Commission of Technological and Vocational College Admission Cor

繳費及郵寄收件狀態查詢

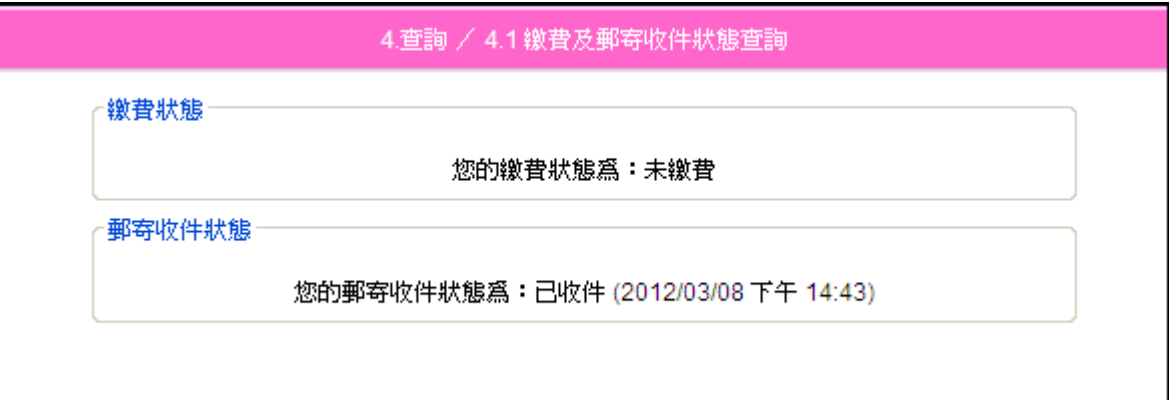

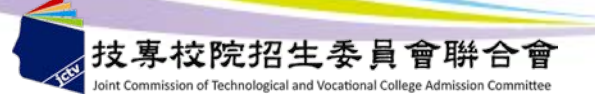

系統流程說明

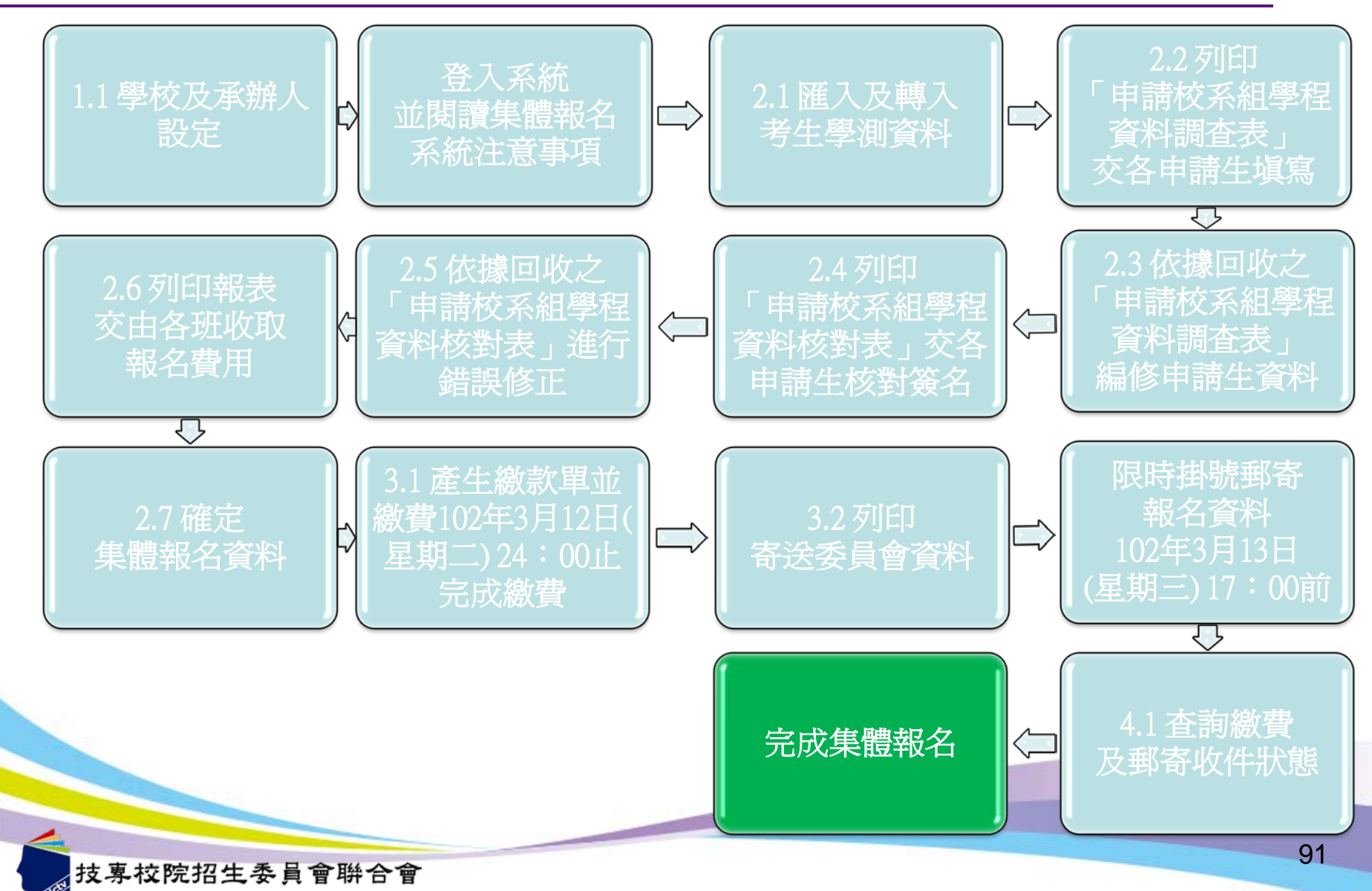

int Commission of Technological and Vocational College Admission Con

查詢

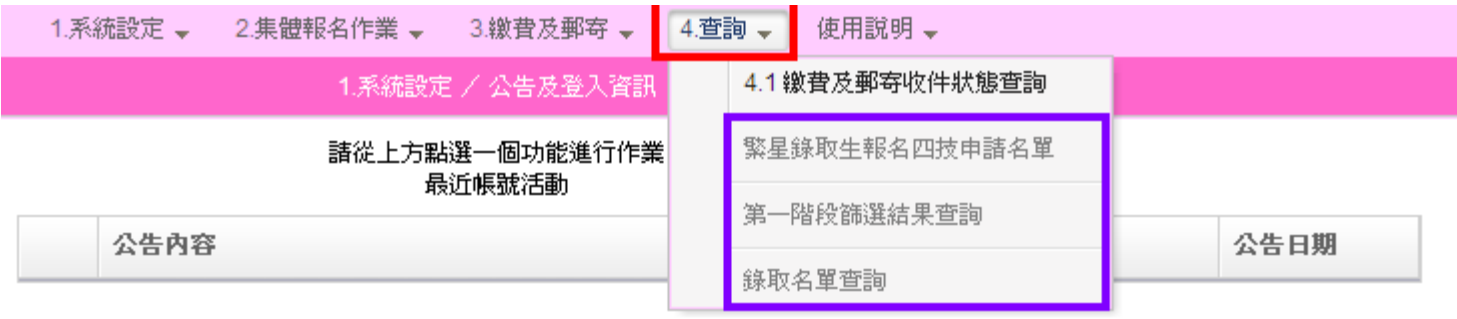

【市大安區忠孝東路三段1號(國立臺北科技大學中正館3樓) TEL: 02-2772-5333 FAX: 02-2773-8881 EMAIL: caac@ntut.edu.tw

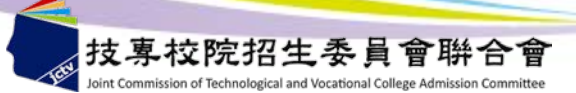

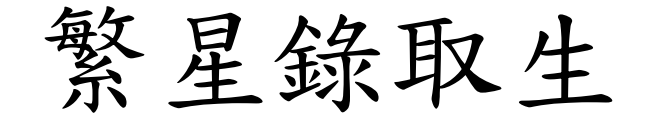

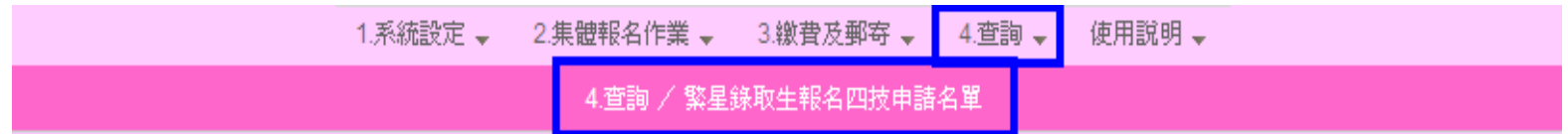

「102學年度大學繁星推薦入學招生」錄取生名單

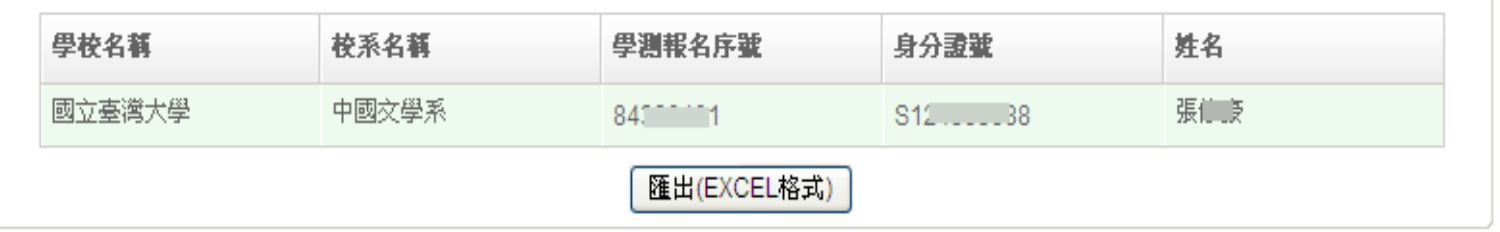

:招生委員會聯合會 10608臺北市大安區忠孝東路三段1號(國立臺北科技大學中正館3樓) TEL:02-2772-5333 FAX:02-2773-8881 EMAIL:caac@ntu

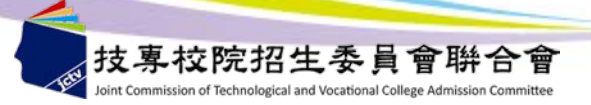

第一階段篩選結果查詢

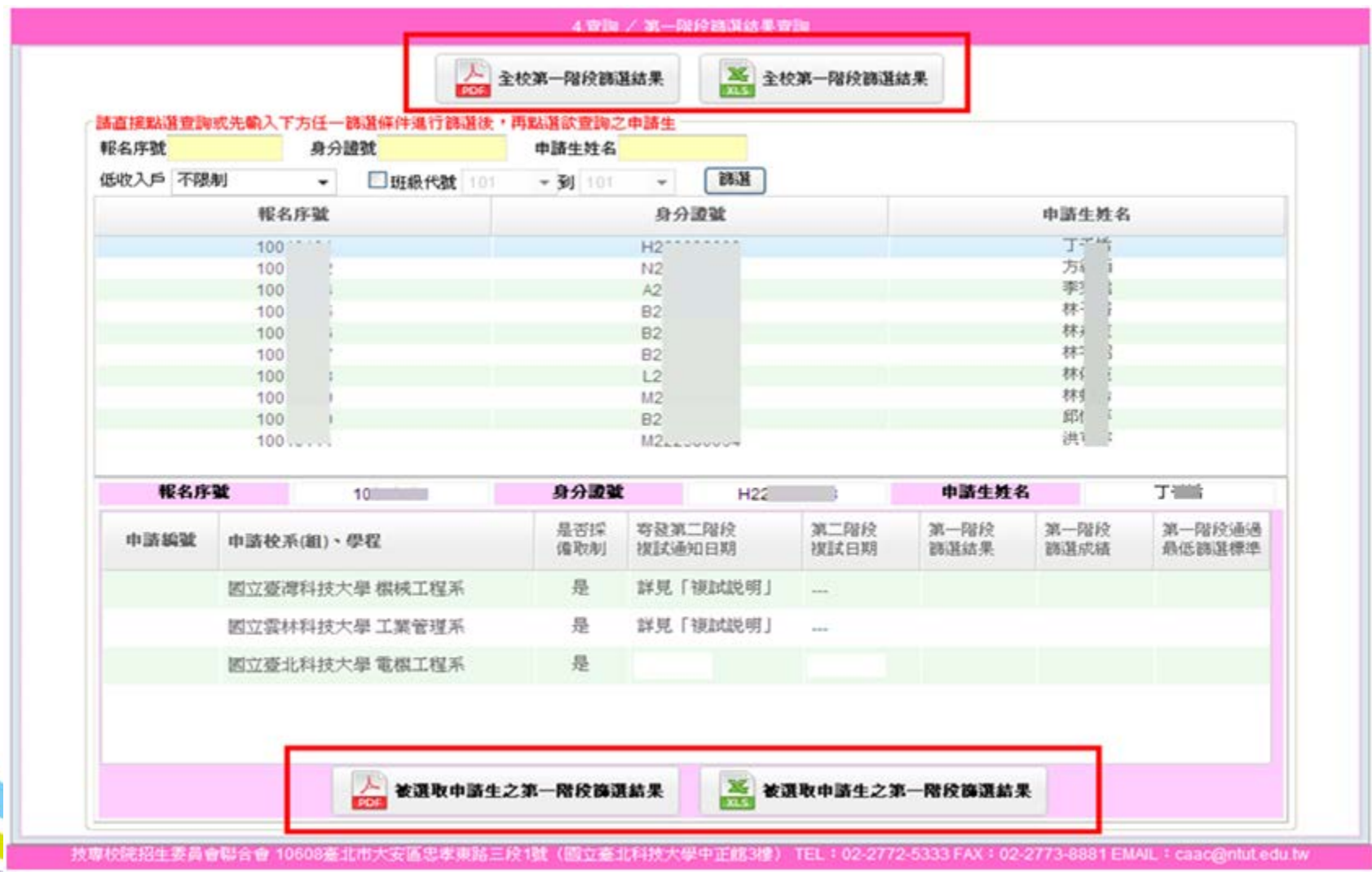

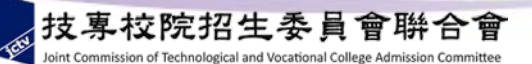

錄取名單查詢

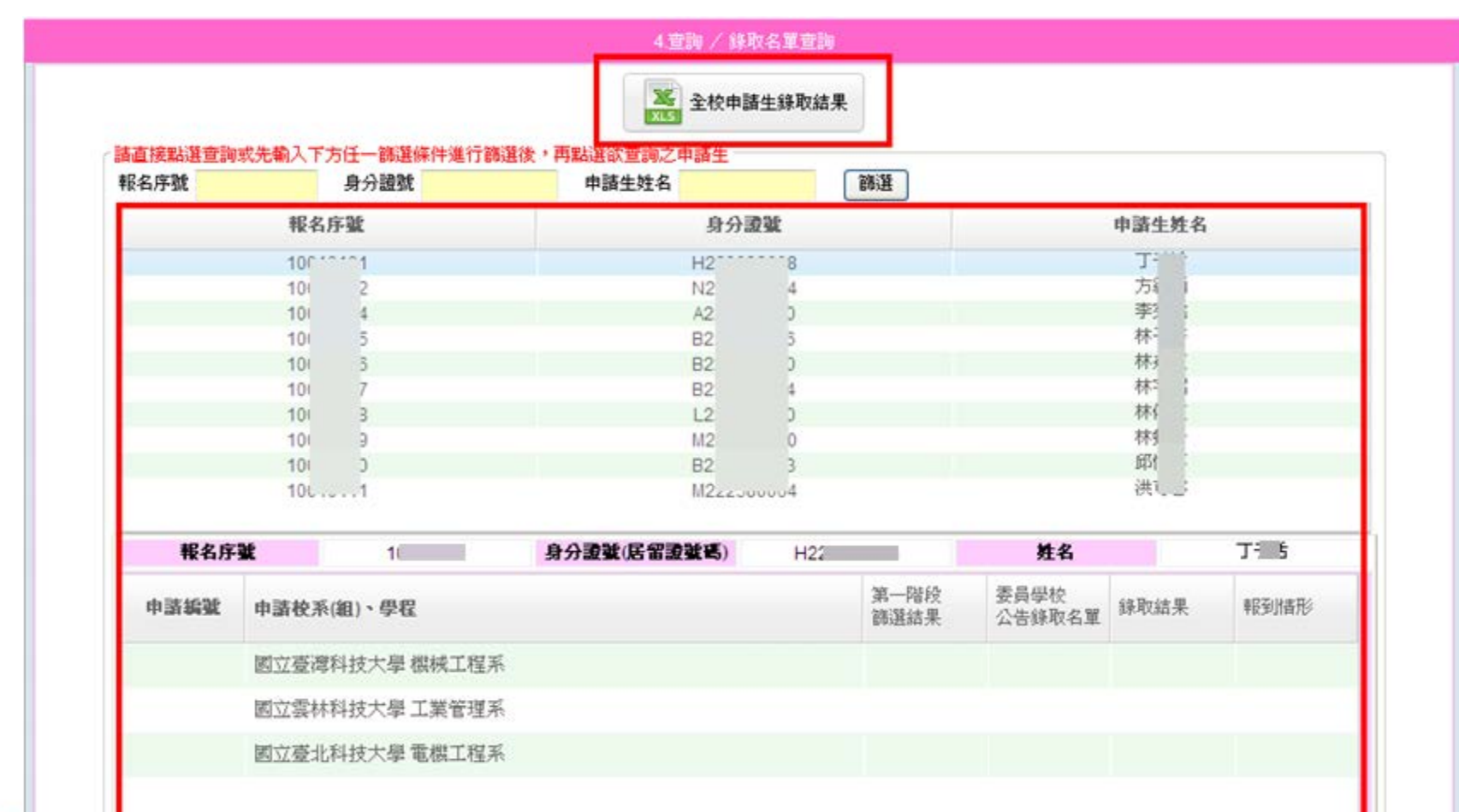

技專校院招生委員會聯合會 10608臺北市大安區忠孝東路三段1號(國立臺北科技大學中正館3樓) TEL: 02-2772-5333 FAX: 02-2773-8881 EMAIL: caac@ntut.edu.tw

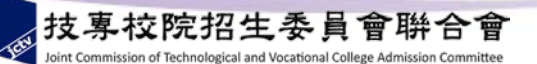

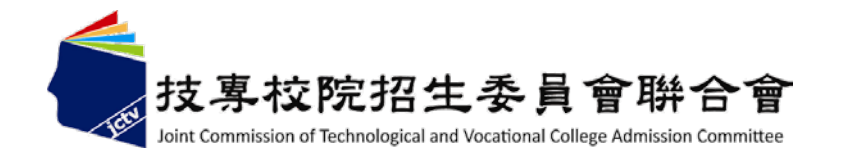

四技申請入學

# 系統操作說明二:個別報名

主辦單位:技專校院招生委員會聯合會

作業流程

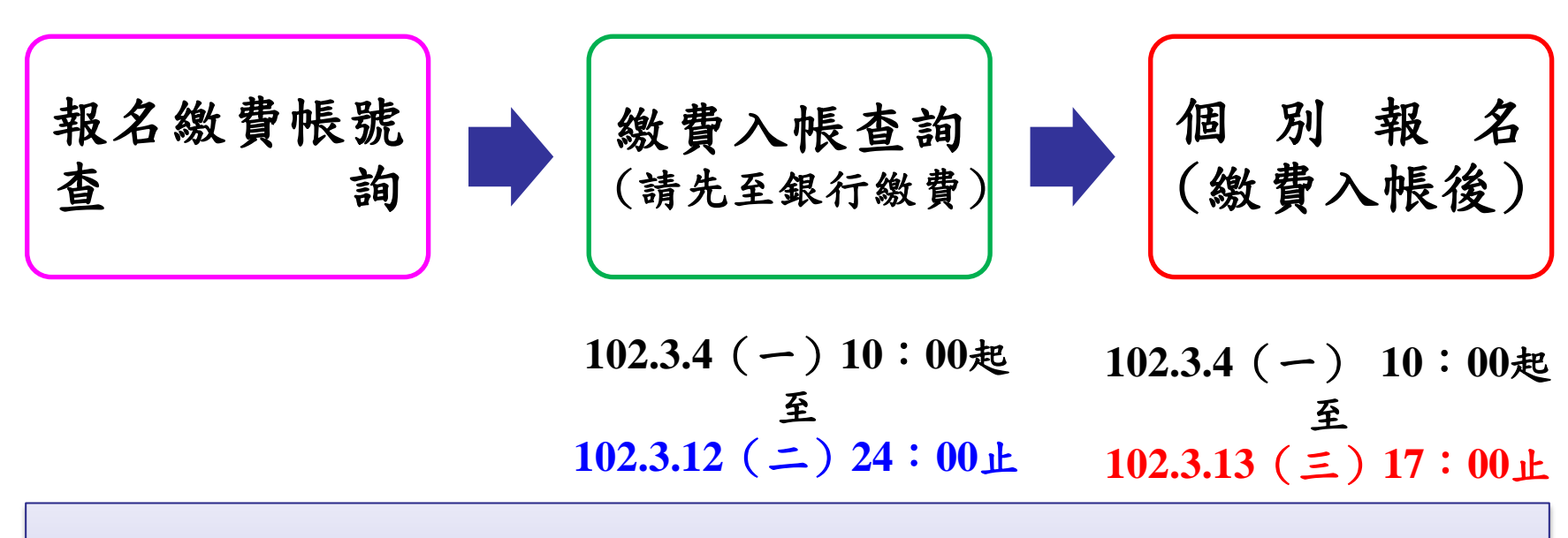

# 繳費≠報名完成!

## 必須登入報名系統,填寫並確定申請志願後,才算完成。

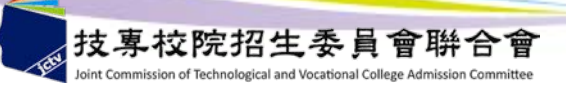

首頁

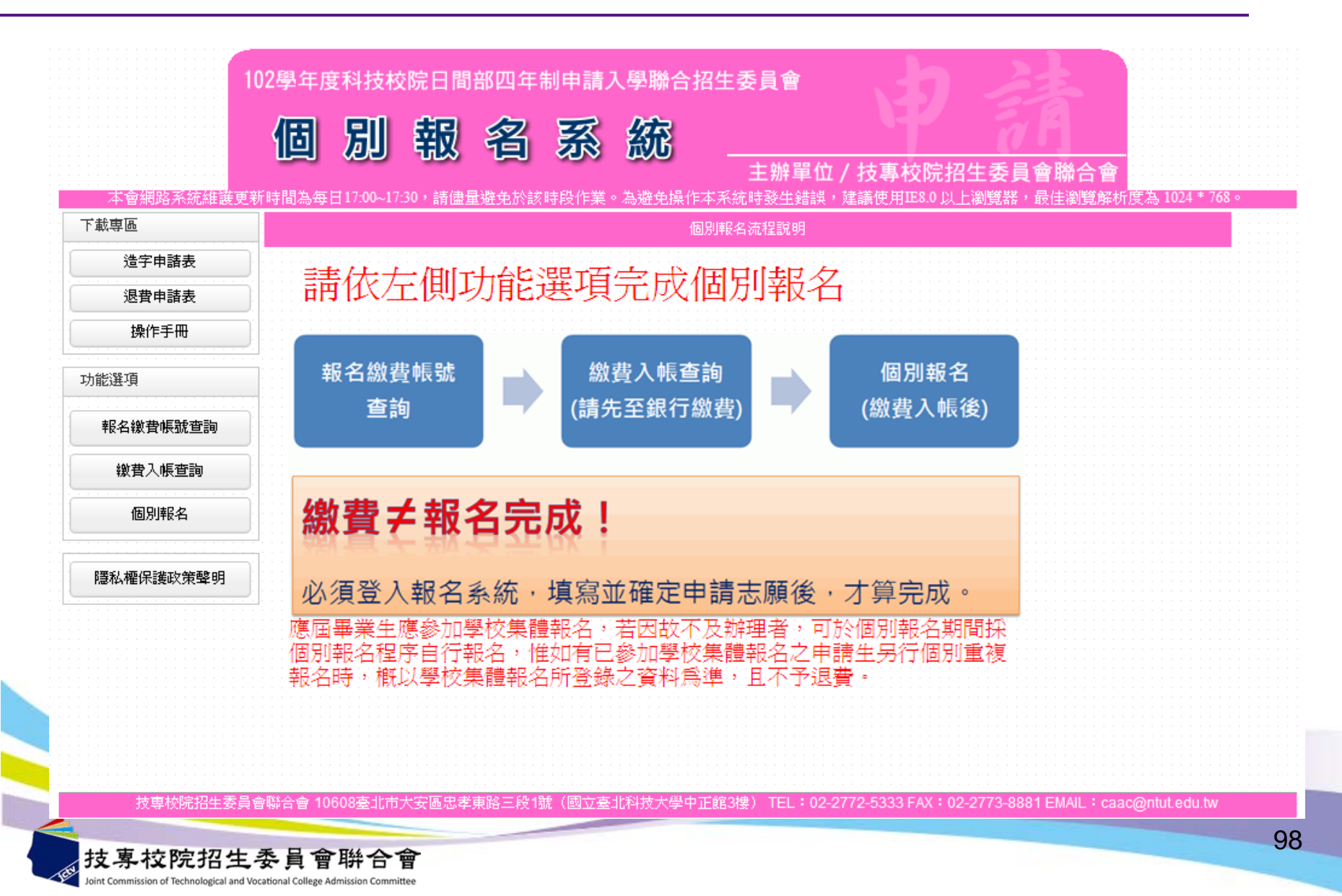

報名繳費帳號查詢

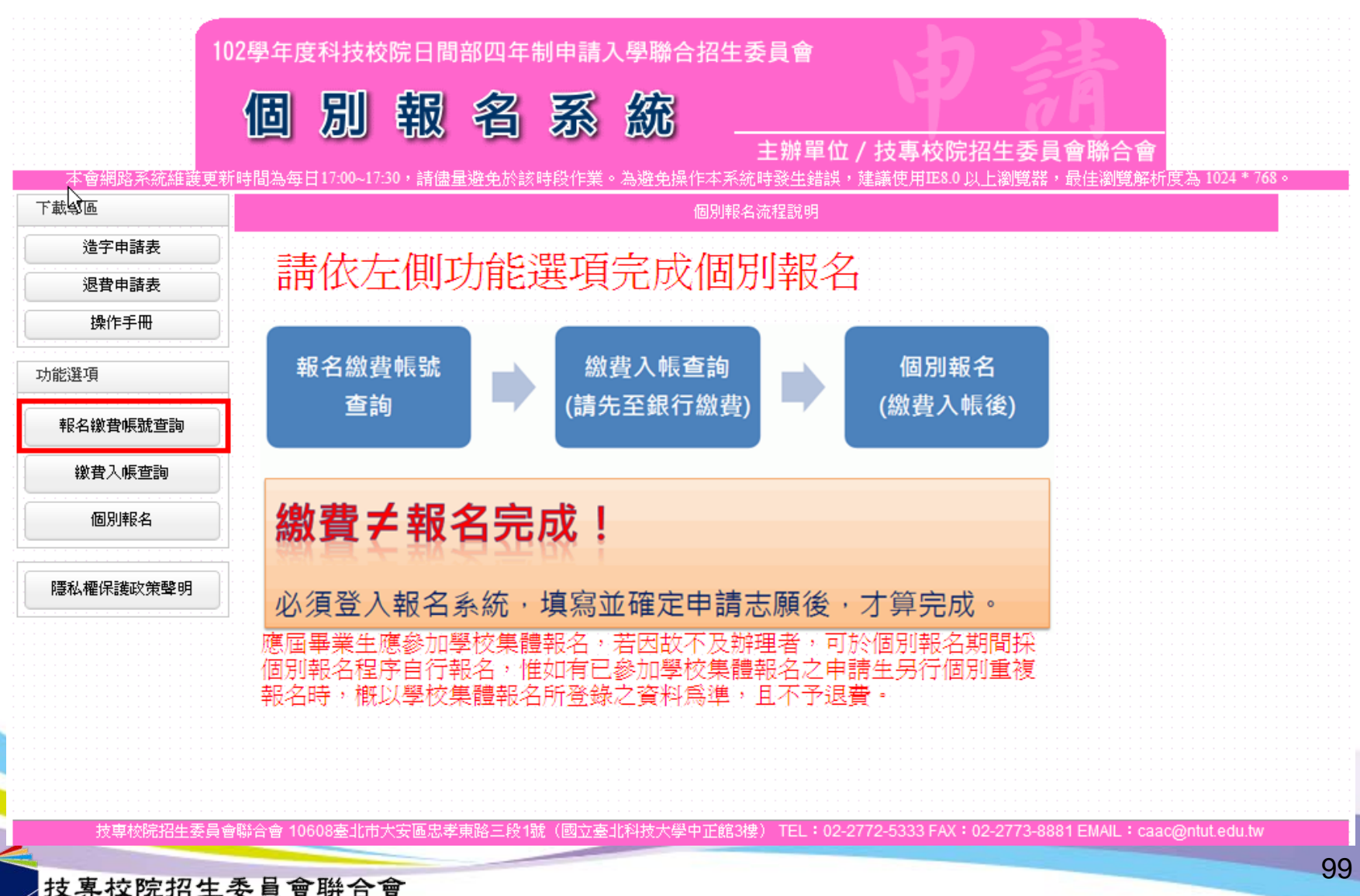

報名繳費帳號查詢-自我審查表

102學年度科技校院日間部四年制申請入學聯合招生委員會 別 報 名 系 統 個 主辦單位 / 技專校院招生委員會聯合會 本會網路系統維護更新時間為每日17:00~17:30,請儘量避免於該時段作業。為避免操作本系統時發生錯誤,建議使用IE8.0 以上瀏覽器,最佳瀏覽解析度為 1024 \* 768。 下載車區 報名繳費帳號查詢 浩字申諸表 ||申請資格自我審査表 - 請選擇你所就請之學校類型與科班類別 普通類包含: 退費申請表 ◎普通類(包含右列8科班) 普通科、國文資優班、英文資優班、數理資優班、 ◎ 公立或已立案之私立高級中學 音樂審驗班、美術審驗班、舞蹈審驗班、體育審驗班 操作手冊 ◯ 藝術類(包含右列22科) (含附設進修學校) (含右列8所海外學校) O≢r |藝術類包含: 美術科、音樂科、國樂科、西樂科、 功能選項 舞蹈科、戲劇科、劇樂科、綜藝科、 |綜合高中學程(包含右列8科班) |影劇科、客家戲科、歌仔戲科、表演藝術科、 報名撤費帳號查詢 ○ 綜合高中 |時尚工藝科、國(京)劇科、傳統音樂科、 附設藝術類(包含右列22科) (含附設進修學校) 綜藝舞蹈科、劇場藝術科、電影電視科、 其它 |影視技術科、多媒體動畫科、傳統戲劇科(國劇組)、 缴費入帳查詢 傳統戲劇科(豫劇組) 個別報名 附設普通類(包含右列8科班) 海外學校包含: ○ 職業學校 |雅加達臺灣學校、泗水臺灣學校、吉隆坡臺灣學校| 附設藝術類(包含右列22科) (含附設進修學校) 胡志明市臺灣學校、檳吉臺灣學校、東莞臺商子弟學校。 其它 華東臺商子女學校、上海臺商子女學校 隱私權保護政策聲明 ◯ 本國籍學生持有外國高級中學學歷證件,經我國駐外單位驗證屬審者。 ◯ 大陸地區學歷之採認,依下列規定辦理: 臺灣地區人民或大陸地區人民來臺設籍持有之大陸高級中學學歷證件,符合大陸地區學歷採認辦法規定者,檢具經大陸公證處公證,財團法人海 峽交流基金會驗證及戶籍所在地各直轄市、縣(市)主管教育行政機關採認之學歷證明交件。前述辦理大陸地區學歷之採認應檢附交件,諸參考 「大陸地區學歷採認辦法」第4條筆1項筆1款規定辦理。 3 申我審杳結果 符合  $2.$ 技專校院招生委員會聯合會 10608臺北市大安區忠孝東路三段1號(國立臺北科技大學中正館3樓) TEL:02-2772-5333 FAX:02-2773-8881 EMAIL:caac@ntut.edu.tw

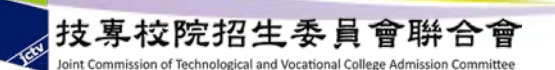

報名繳費帳號查詢-注意事項

102學年度科技校院日間部四年制申請入學聯合招生委員會 飌 名 系 綩 別 個 主辦單位 / 技專校院招生委員會聯合會 本會網路系統維護更新時間為每日17:00~17:30,請儘量避免於該時段作業。為避免操作本系統時發生錯誤,建議使用IE8.0 以上瀏覽器,最佳瀏覽解析度為 1024 \* 768。 下載車區 報名繳費帳號查詢 造字申請表 退費申請表 载名期間:102年3月4日(星期→)10:00至102年3月13日(星期三)17:00止。 操作手冊 2. 報名方式:一律網路報名,網址:http://caac.jctv.ntut.edu.tw。「個別報名系統」於報名期間內24小時開放〔最後1日僅至17:00止〕, 為避免網路壅塞,請儘早上網報名,逾時概不受理。 功能選項 3. 申請生報名校系(組)、學程數,最多以 5 個系(組)、學程為限,但各校得限制申請生僅能申請該校 1 個系(組)、學程,請參閱簡章「招 生學校區位及是否僅限選填一系(紺)、學程一覽表丨,並自行檢查第二階段報名系(紺)、學程之複試日期(詳見簡章附錄三),以辦免衝 李。 報名撤費帳號查詢 4. 一般申請生每申請1校系(組)、學程報名費為新臺幣100元整;中低收入戶申請生每申請1校系(組)、學程報名費為新臺幣70元整;低收 入戶申請生免繳報名費(低收入戶或中低收入戶資格詳見簡章第2頁)。 缴費入帳查詢 5. (1)網路報名登錄個人資料若有電腦各種輸入法均無法產生之罕見学時,請先以全形「\*」代替,再填妥「造学申請表」後傳真至本委 |昌會。傳直電話:(02) 2773-8881,並於傳直後9:00至17:00,以電話:(02) 2772-5333分機211、213、214、215,確認傳直資料是否收到。 個別報名 (浩字申請表,請至http://caac.ictv.ntut.edu.tw下載) (2)本委員會造字完成後,由本委員會印製之試務相關資料〔如報名表、成績單及錄取後之相關資訊〕,將會顯示正確的罕見字,惟因 申請生個人電腦顯示器及印表機之不同,仍會造成「缺字」現象,請不必擔心。 6. 申請生務必上網登錄報名,個別報名系統所登錄之身分證統一編號(或居留證統一證號)及壆科能力測驗准考證號碼,必須與報名大考 隱私權保護政策聲明 中心102學年度學科能力測驗的號碼相同(英文字母部分請直接輸入,不須作任何轉換)。 7. 一律採網路報名,一經網路報名完成後,即不得再上網更改及重新報名,僅允許上網報名1次,請務必審慎考慮欲申請之校系(紺)、學 程後,再行送出資料。 8. 網路報名期間若遇任何問題,請於週一至週五 9:00至17:00 洽詢本委員會。電話:(02) 2772-5333分機211、213、214、215。 9. 第二階段複試通知,由各校寄發或網站公告,若搶各校寄發第二階段複試通知日期,且尚未接獲相關通知者,請主動上網站. 查詢或與各校聯繫。 [10. 應屆畢業生應參加學校集體報名,若因故不及辦理者,可於個別報名期間採個別報名程序自行報名,惟如有已參加學校集體 转名之申請生另行個別重複報名時,概以學校集體報名所登錄之資料為準,且不予退費。 ■開聯社評図  $3.$ 閱畢,杳詢繳費帳號 技專校院招生委員會聯合會 10608臺北市大安區忠孝東路三段1號(國立臺北科技大學中正館3樓) TEL:02-2772-5333 FAX:02-2773-8881 EMAIL:caac@ntut.edu.tw 技專校院招生委員會聨合會

oint Commission of Technological and Vocational College Admission Committee

101

報名繳費帳號查詢-隱私權保護政策聲明

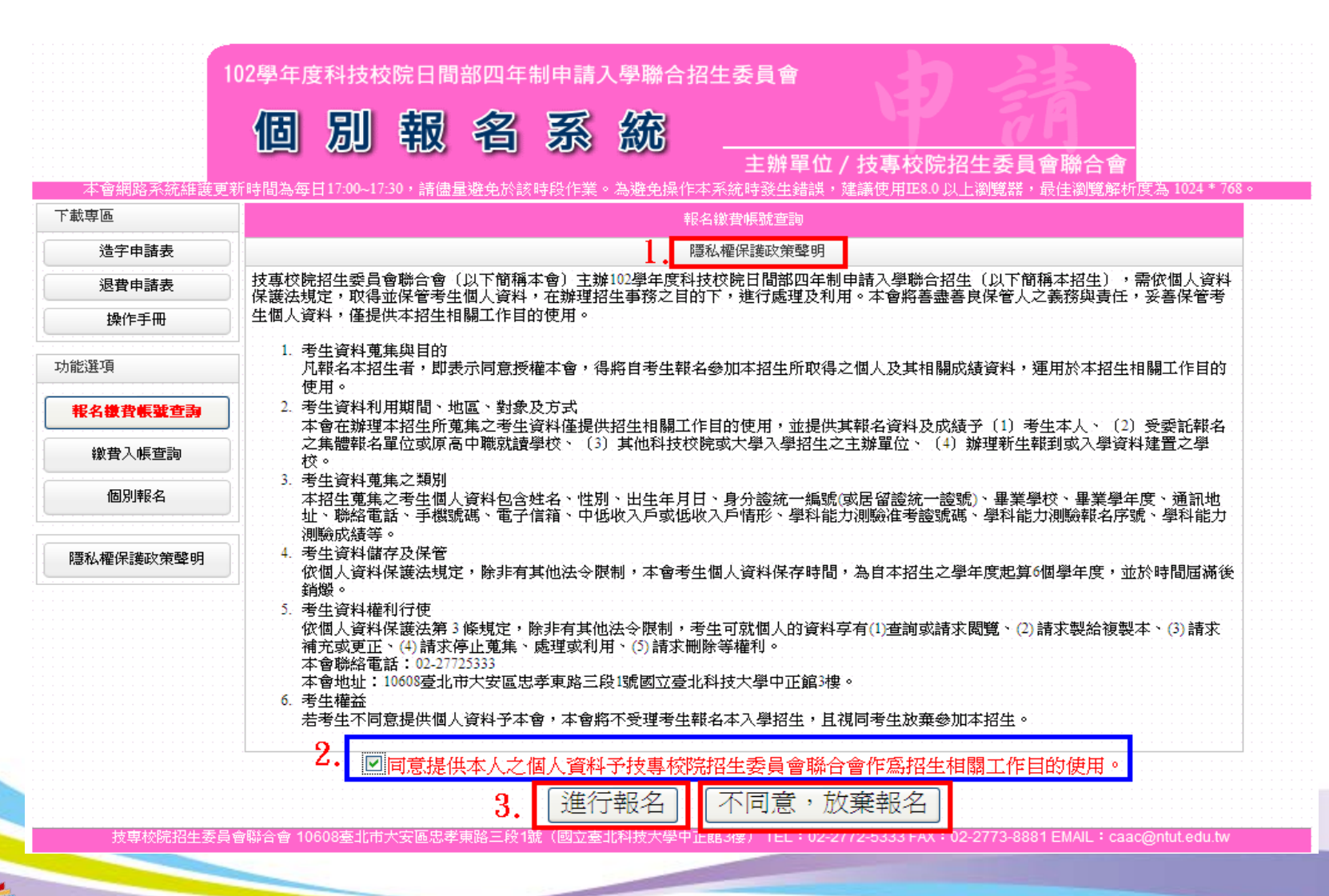

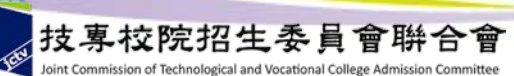

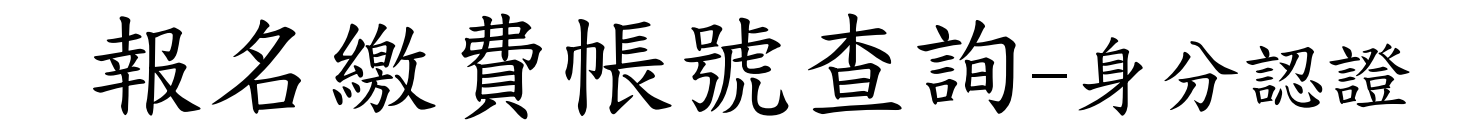

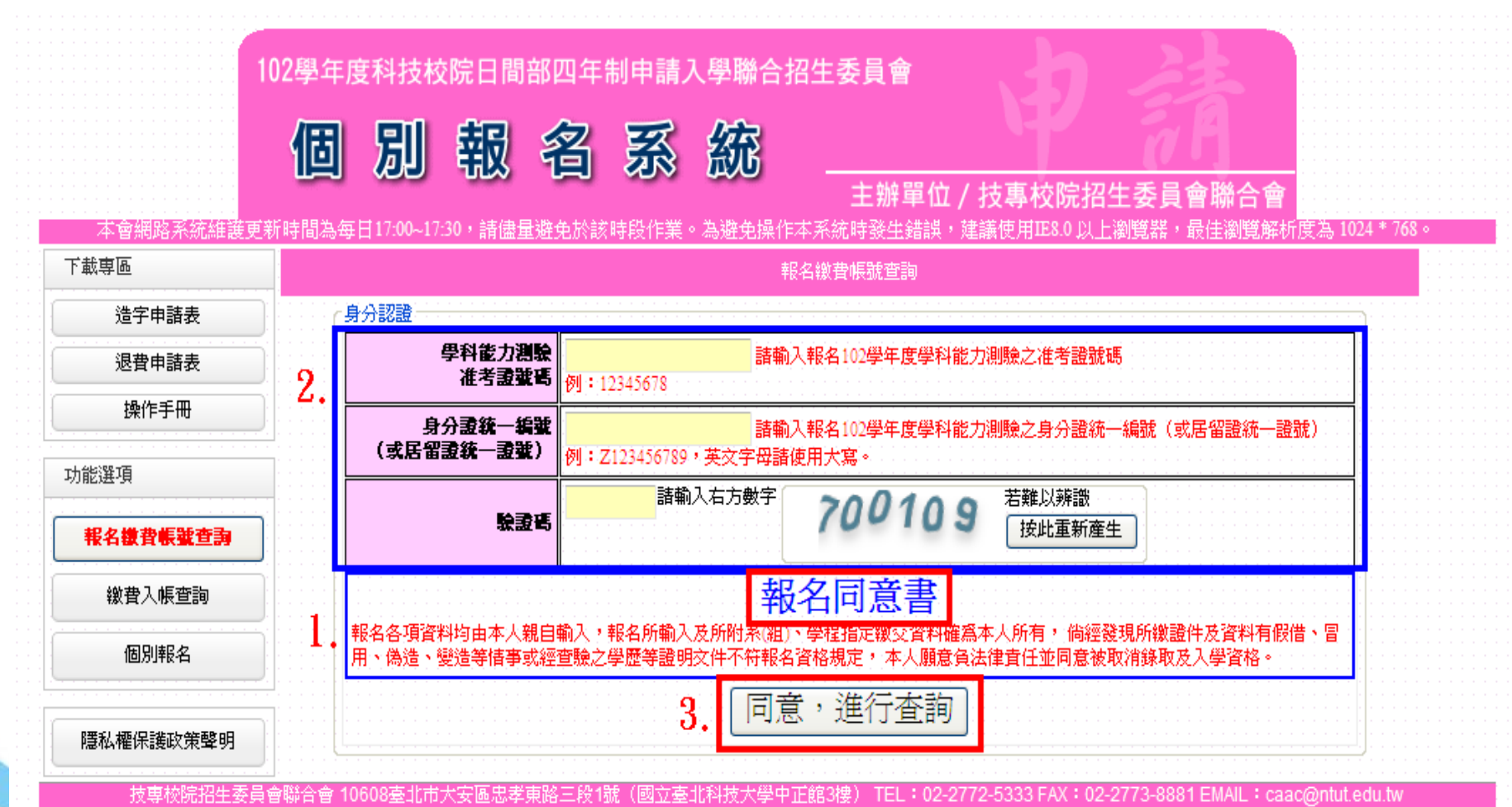

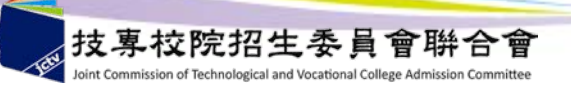

報名繳費帳號查詢-查詢結果 102學年度科技校院日間部四年制申請入學聯合招生委員會 個 別 報 名 系 統 主辦單位 / 技專校院招生委員會聯合會 -本會網路系統維護更新時間為每日17:00~17:30,請儘量避免於該時段作業。為避免操作本系統時發生錯誤,建議使用IE8.0 以上瀏覽器,最佳瀏覽解析度為 1024 \* 768。 下載車區 報名繳費帳號查詢 報名複費帳載 造字申請表 姓名||萧门 退費申請表 身分證統一編號 N221 (或居留證統一證號) 操作手冊 | 楼費註記 一般申請生 功能選項 入帳(受款)行:臺灣銀行城中分行 (銀行代碼 0040451) ||戶名:技專校院招生委員會聯合會 医湾銀行代號 004 報名撤費帳號查詢 |鐵費帳號 34002F 1(共14碼) **機費資訊** 鐵費入帳查詢 ※諸持金融卡至ATM轉帳繳費或至各金融機構塡寫匯款單。 《一般申諸生每申諸①校系(組)、學程報名費爲新臺幣100元整; 中低收入戶申諸生每申諸!校系(組)、學程報名費爲新臺幣70元整。 個別報名 ※缴費期間:102年3月4日(星期一)10:00至102年3月12日(星期工)24:00止。 «詳情參考簡章附錄一。 下載繳費資訊(PDF格式) 隱私權保護政策聲明 2 技專校院招生委員會聯合會 10608臺北市大安區忠孝東路三段1號(國立臺北科技大學中正館3樓) TEL:02-2772-5333 FAX:02-2773-8881 EMAIL:caac@ntut.edu.tw

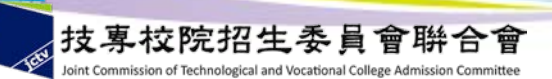

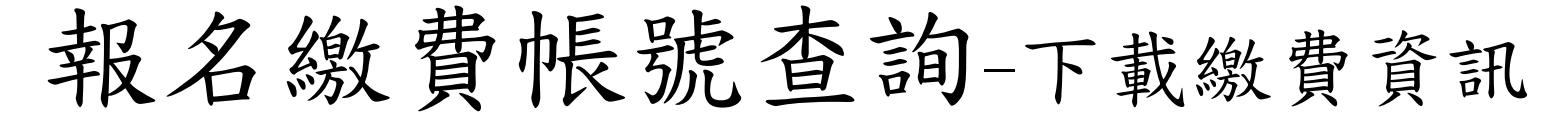

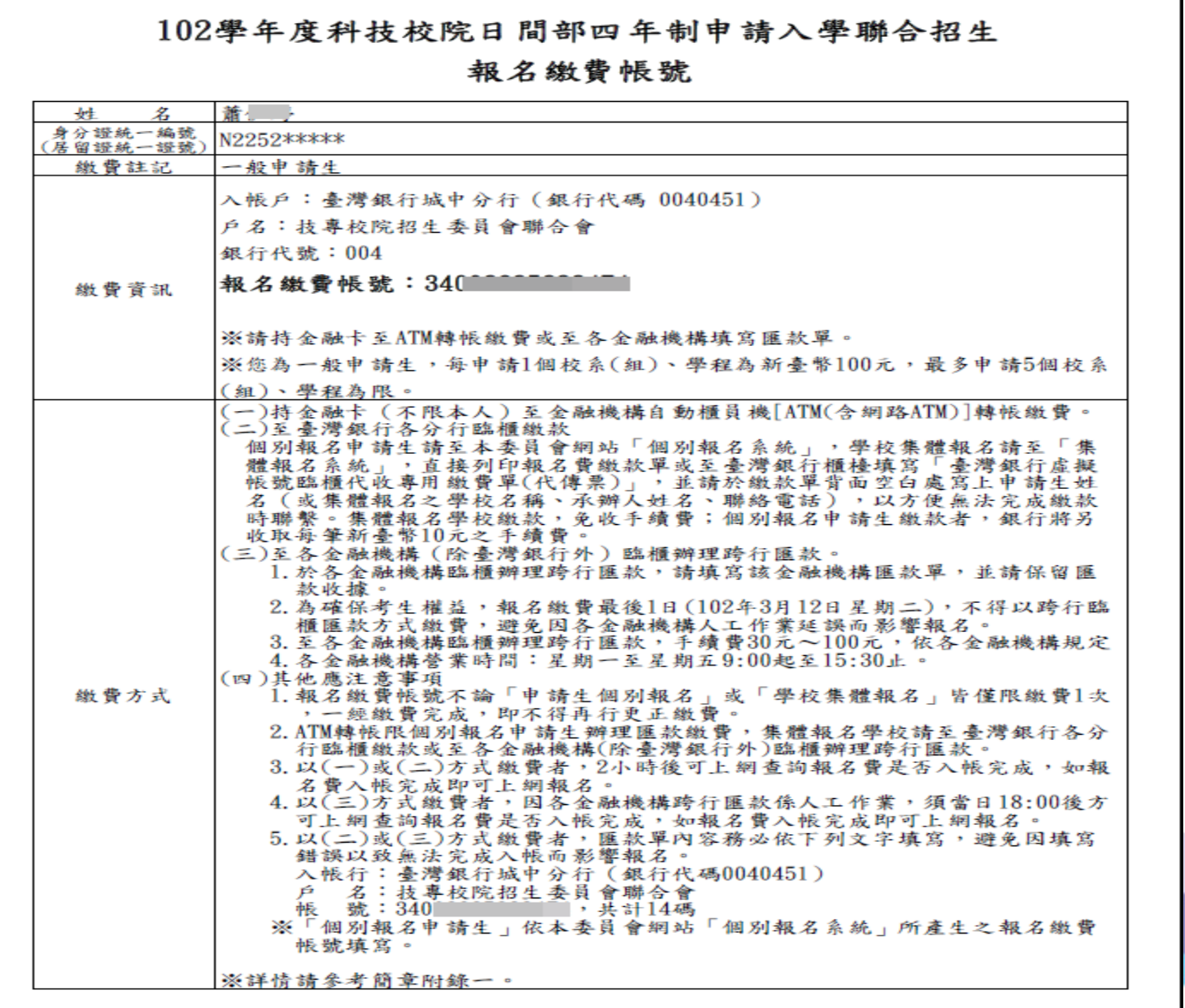

105

低收入戶申請生

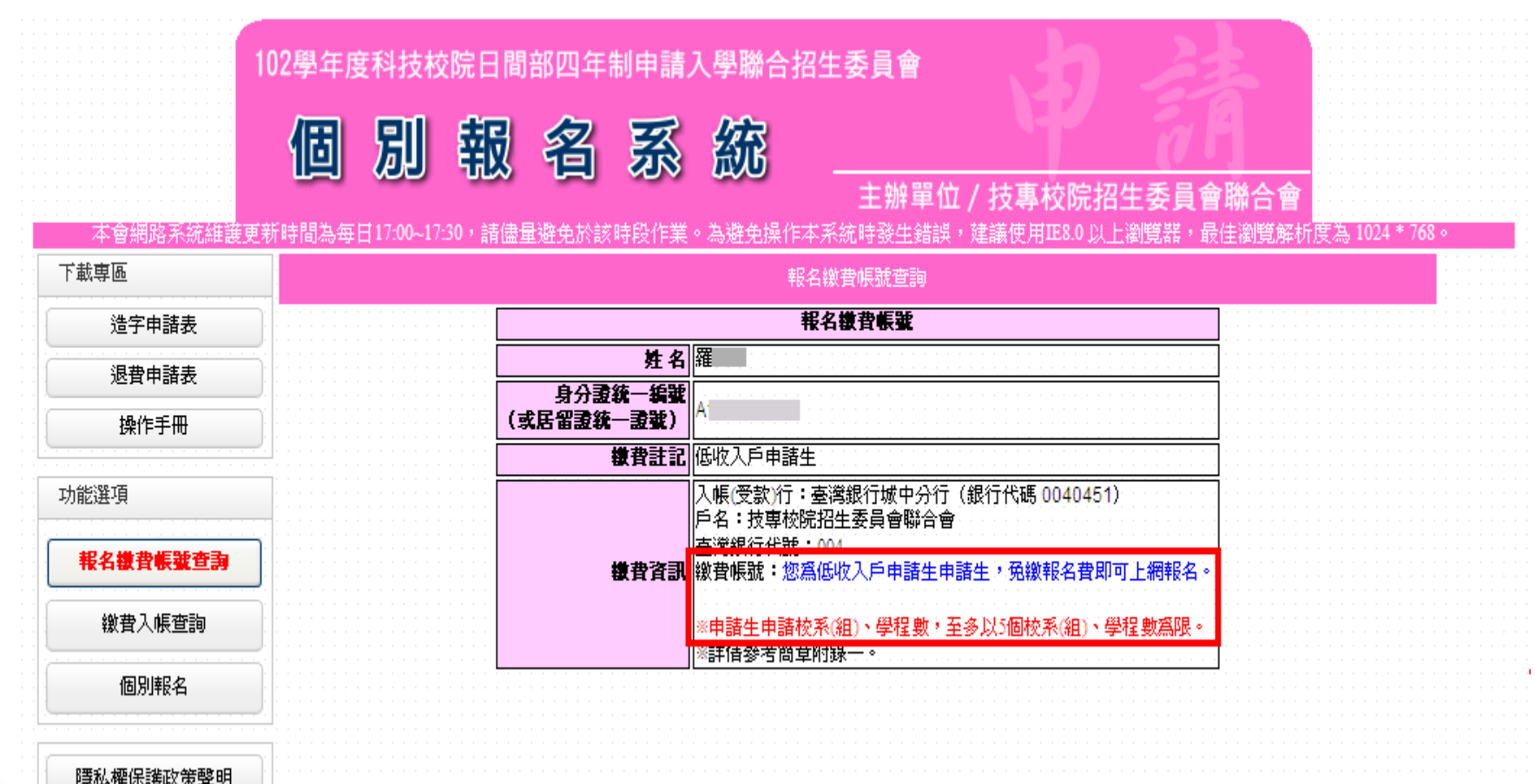

技専校院招生委員會聯合會 10608臺北市大安區忠孝東路三段1號(國立臺北科技大學中正館3樓) TEL:02-2772-5333 FAX:02-2773-8881 EMAIL:caac@ntut.edu.tw

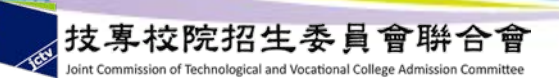

繳費入帳查詢

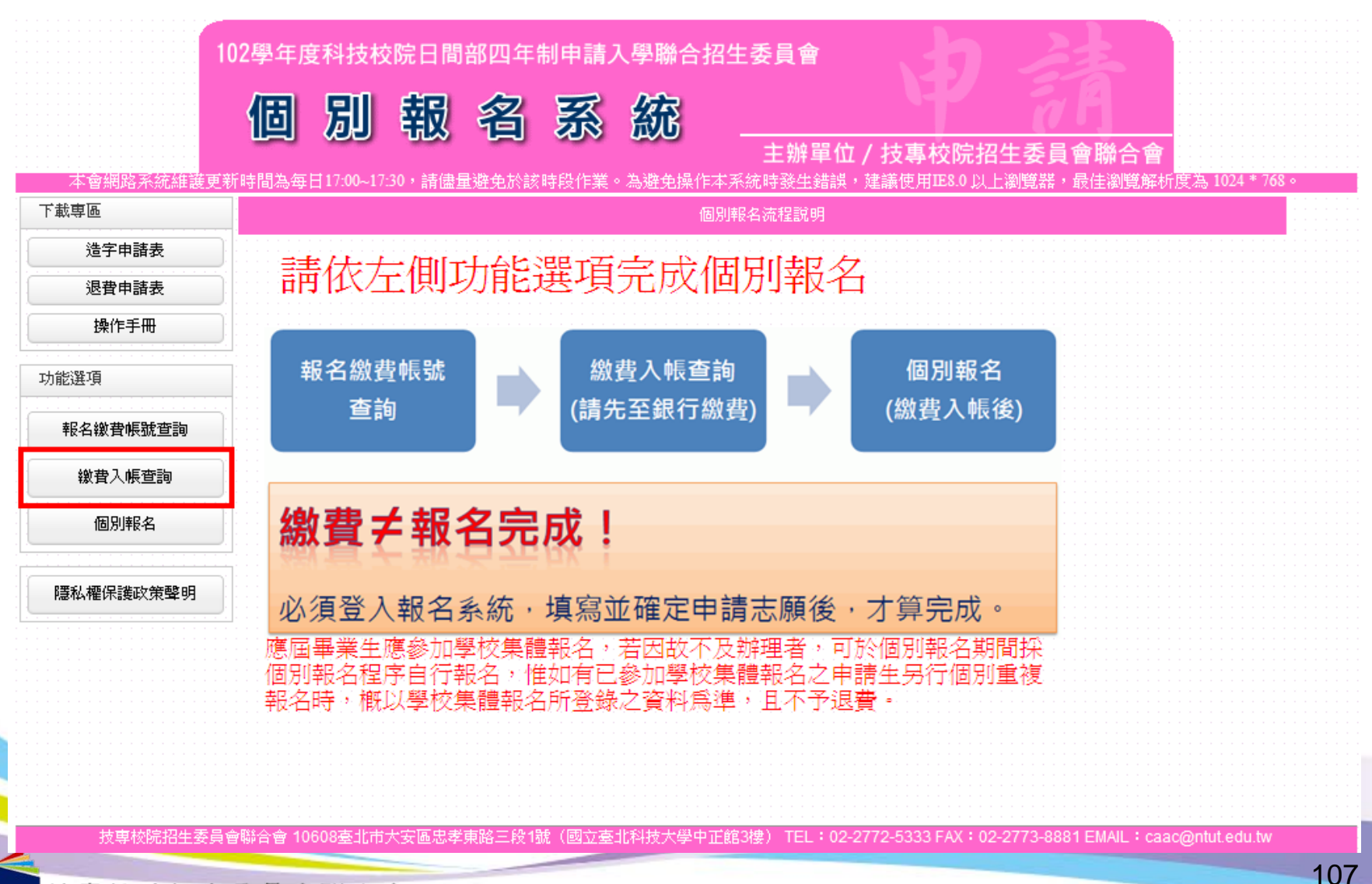

線費入帳查詢一身分認證

#### 102學年度科技校院日間部四年制申請入學聯合招生委員會 個 別 報 名 系 統 主辦單位 / 技專校院招生委員會聯合會 ·本會網路系統維護更新時間為每日17:00~17:30,請儘量避免於該時段作業。為避免操作本系統時發生錯誤,建議使用IE8.0 以上瀏覽器,最佳瀏覽解析度為 1024 \* 768。 下載車區 繳費入帳查詢 身分認證 浩字申請表 學科能力測驗 請輸入報名102學年度學科能力測驗之准考證號碼 退費申請表 准考證號碼 例: 12345678 2. 操作手冊 身分證統一編號 諸輸入報名102學年度學科能力測驗之身分證統一編號 (或居留證統一證號) (或居留證統一證號) 例:Z123456789,英文字母諸使用大寫。 功能選項 請輸入右方數字 755865 海姆斯達生 驗證碼 報名繳費帳號查詢 說明 撤費入帳查詢 1. 以ATM或至臺灣銀行各分行繳款方式繳費者,2小時後可上網查詢報名費是否入帳完成。 個別報名 2. 以至各金融機構辦理臨櫃跨行匯款方式繳費者,因各金融機構跨行匯款係人工作業,須當日18:00後方可上網查詢報名費是否 入帳完成。 隱私權保護政策聲明 査詢 3.

技専校院招生委員會聯合會 10608臺北市大安區忠孝東路三段1號(國立臺北科技大學中正館3樓) TEL:02-2772-5333 FAX:02-2773-8881 EMAIL:caac@ntut.edu.tw

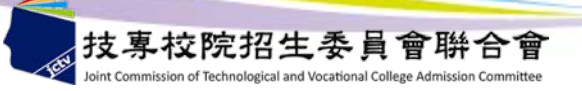
繳費入帳查詢結果1

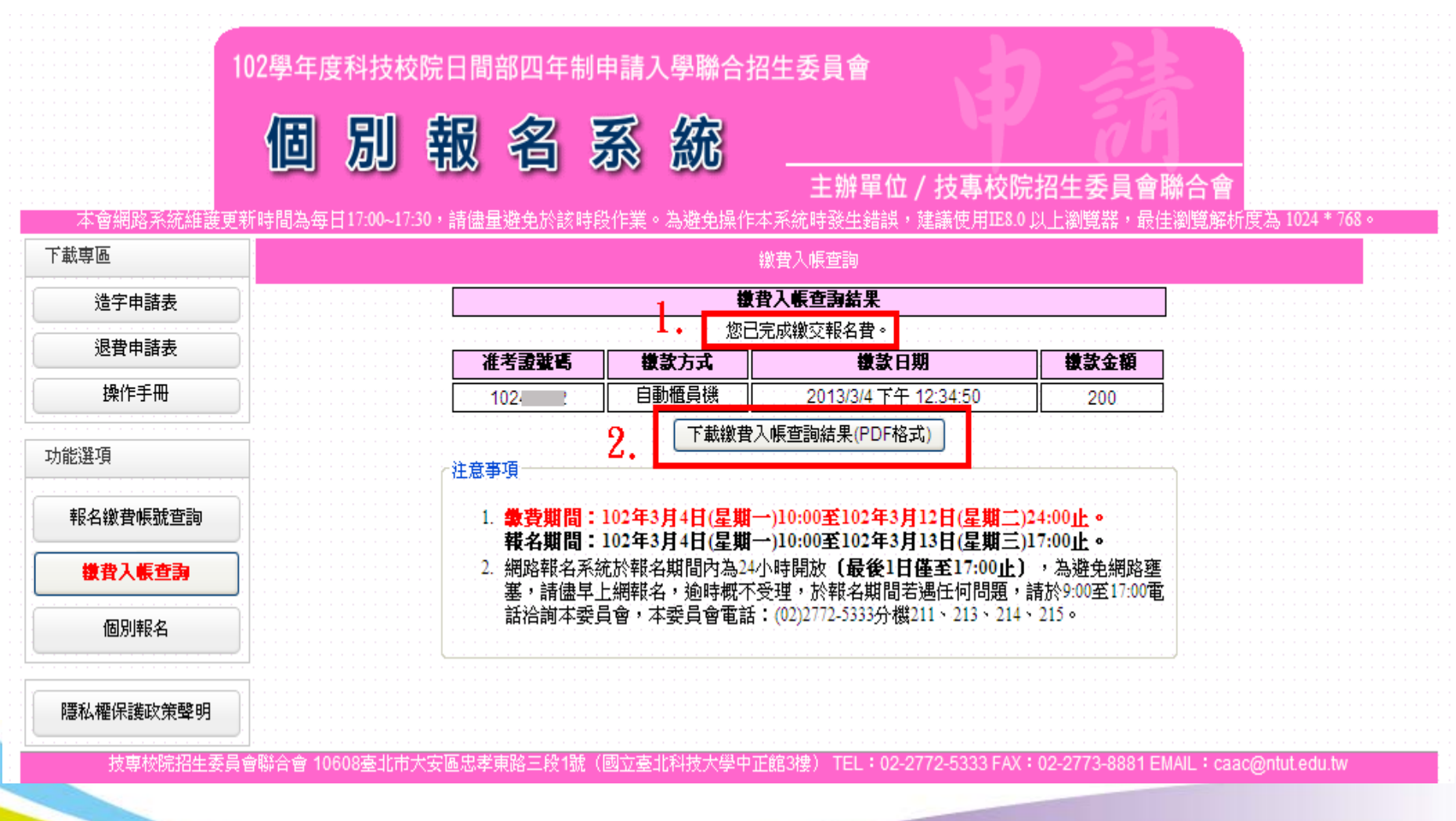

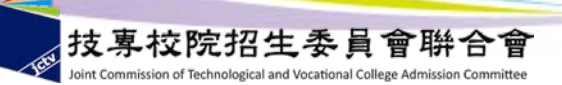

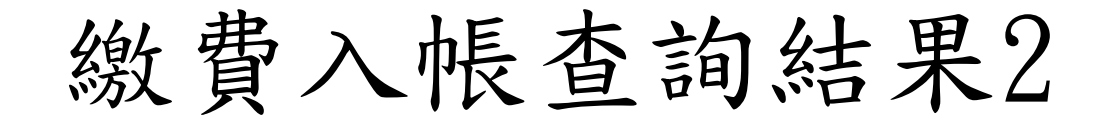

### 102學年度科技校院日間部四年制申請入學聯合招生 繳費入帳查詢結果

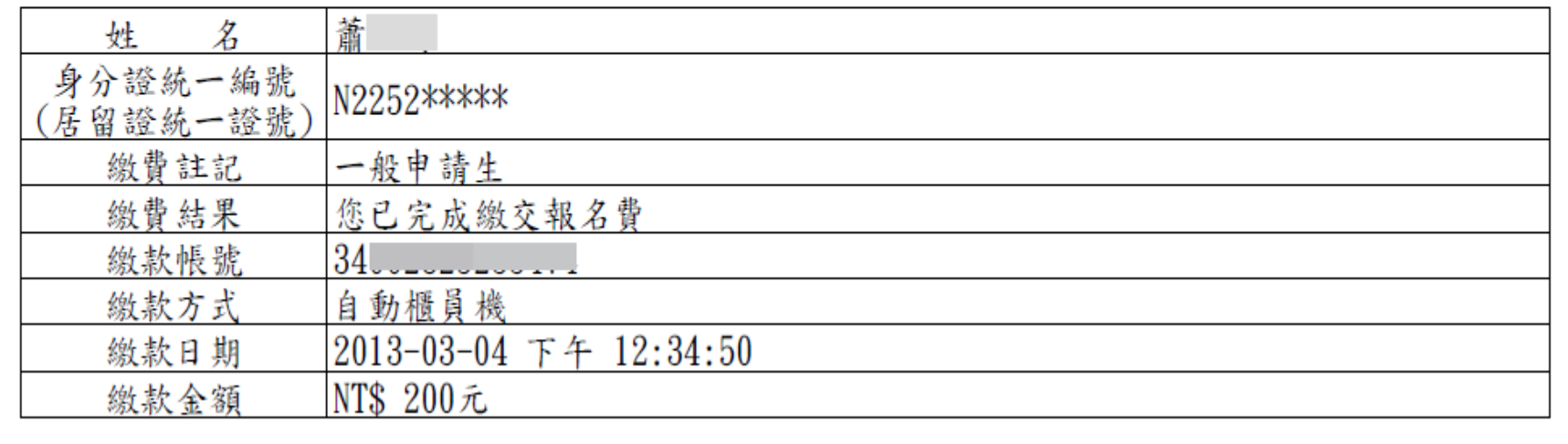

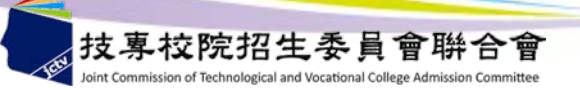

個別報名

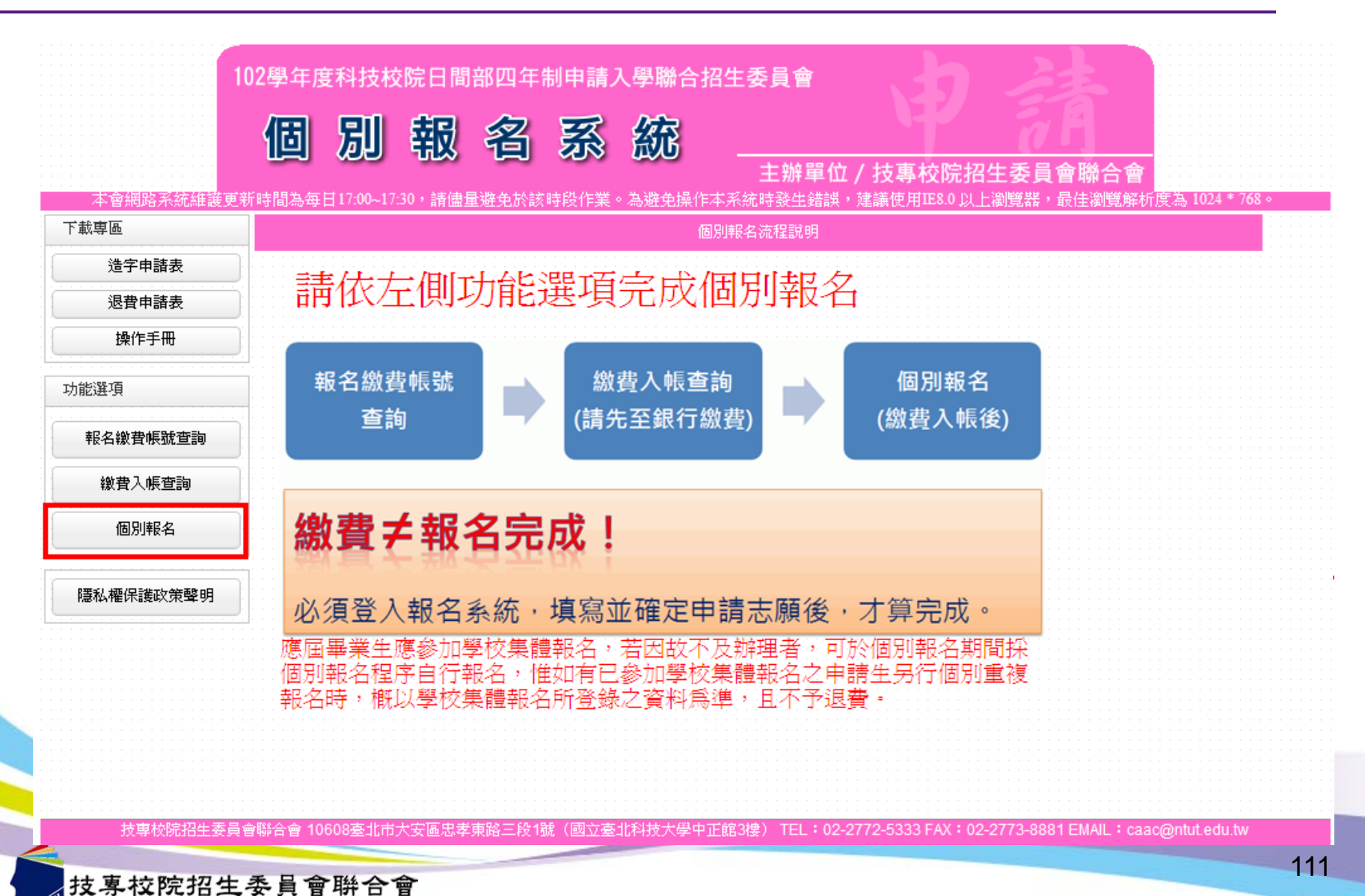

個別報名-注意事項

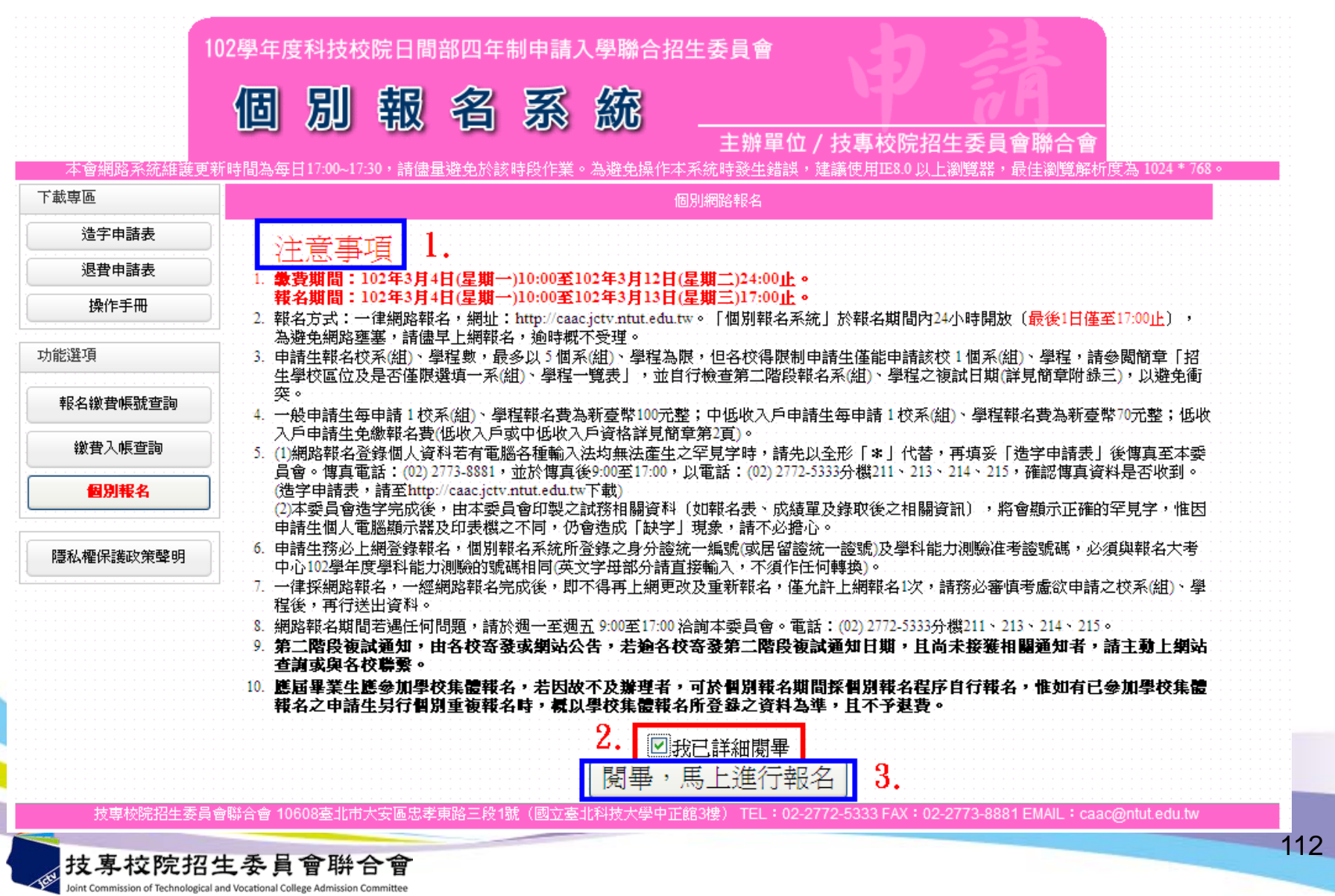

個別報名-身分認證

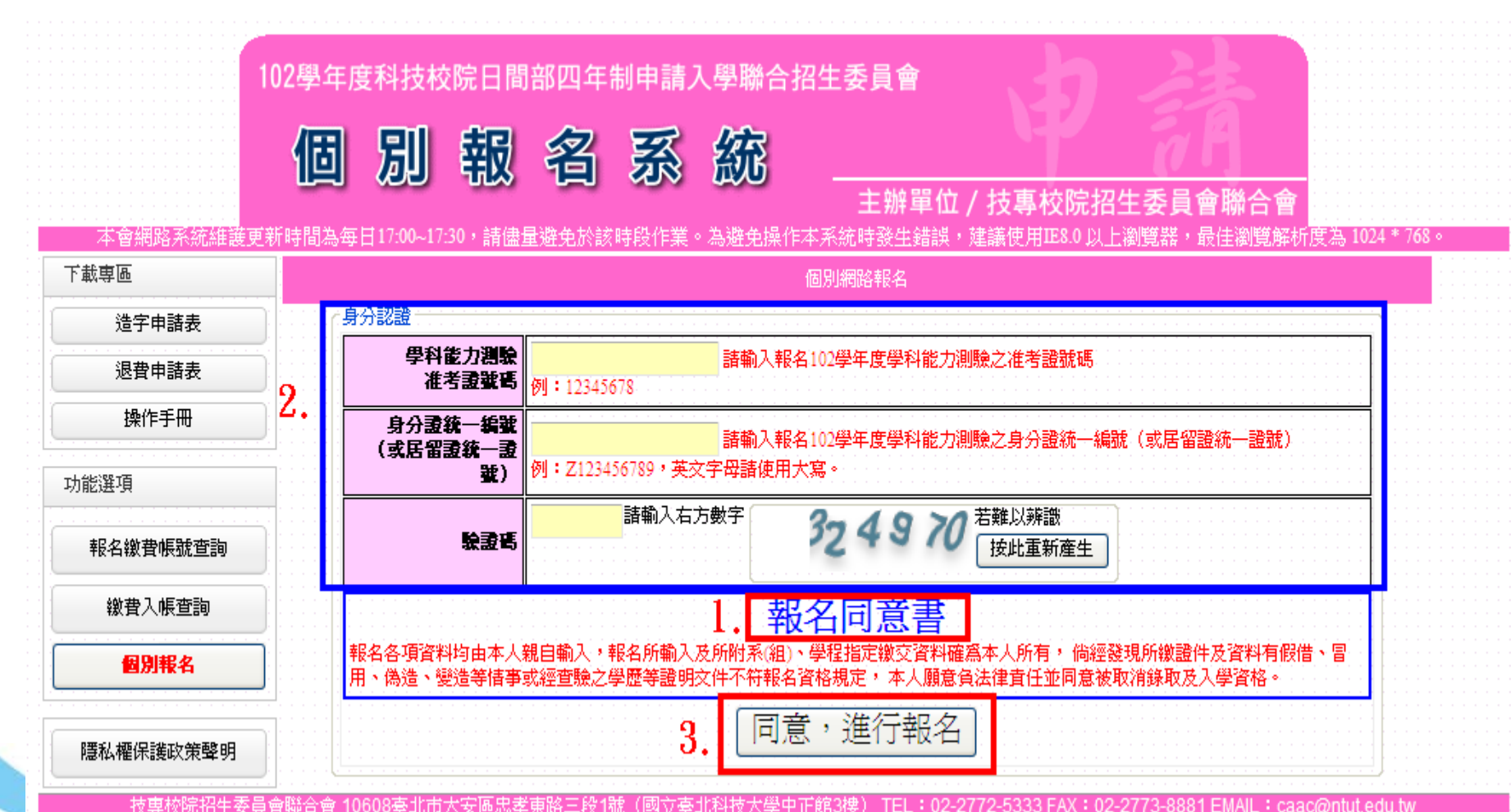

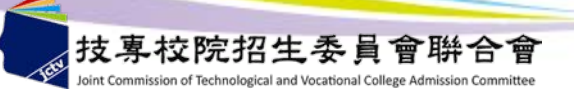

更新通訊資料

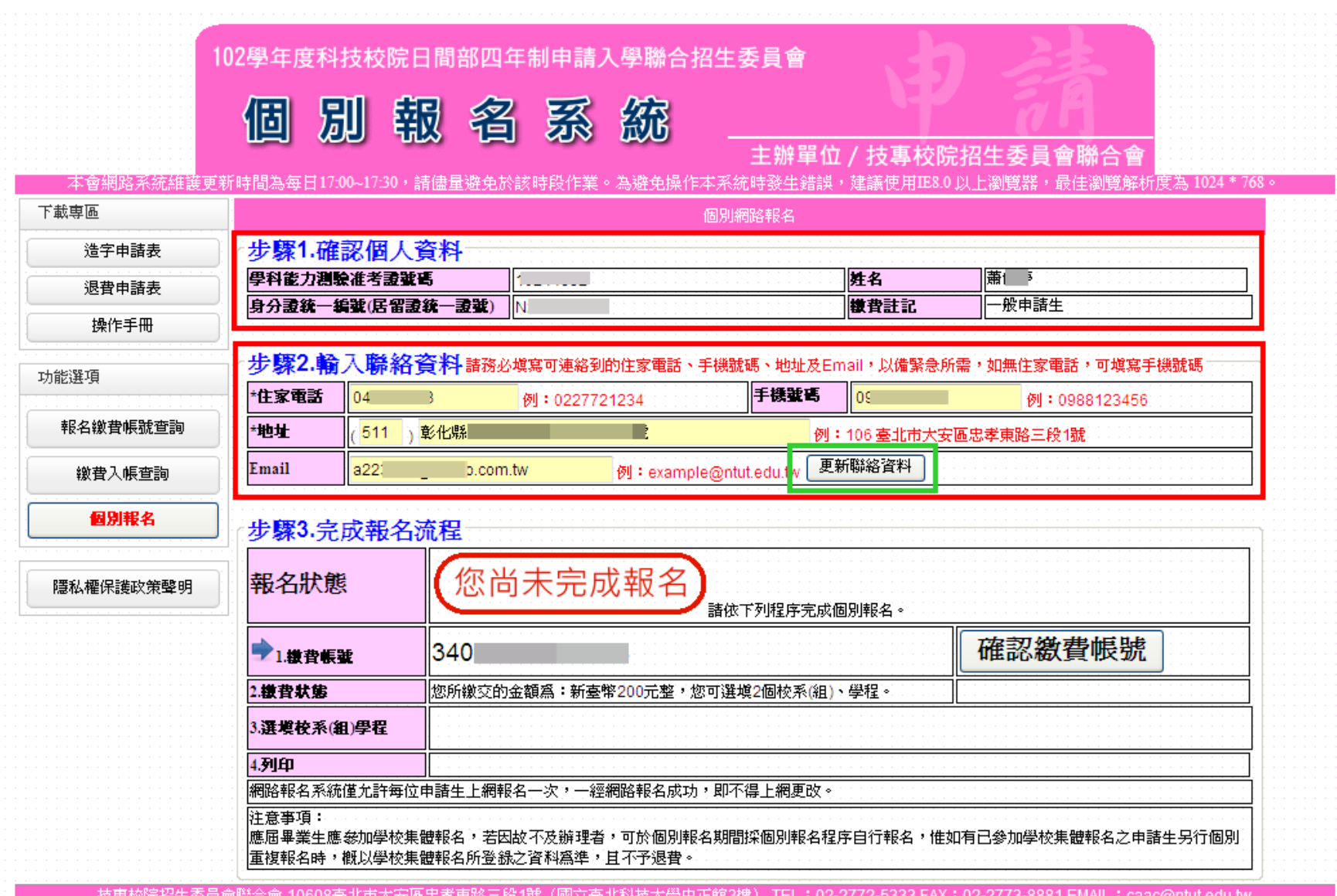

4

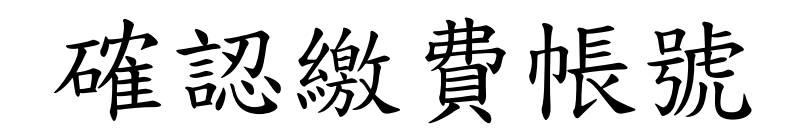

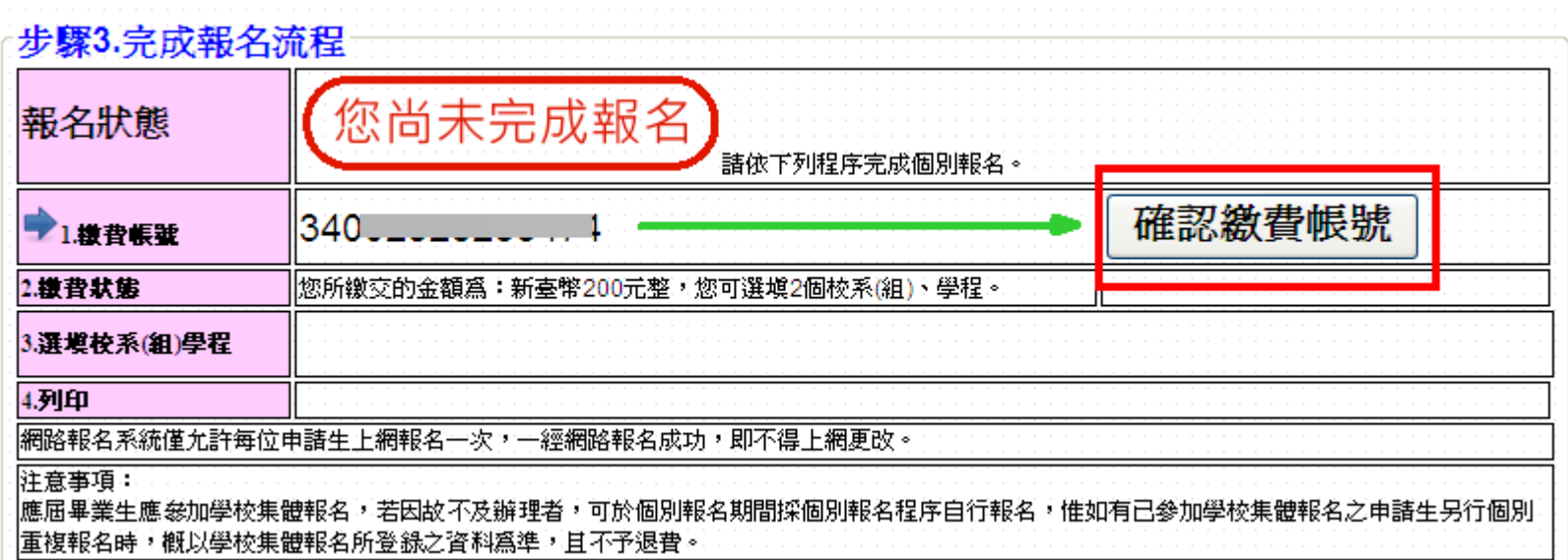

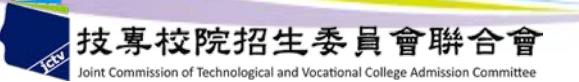

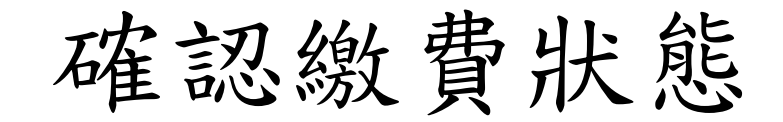

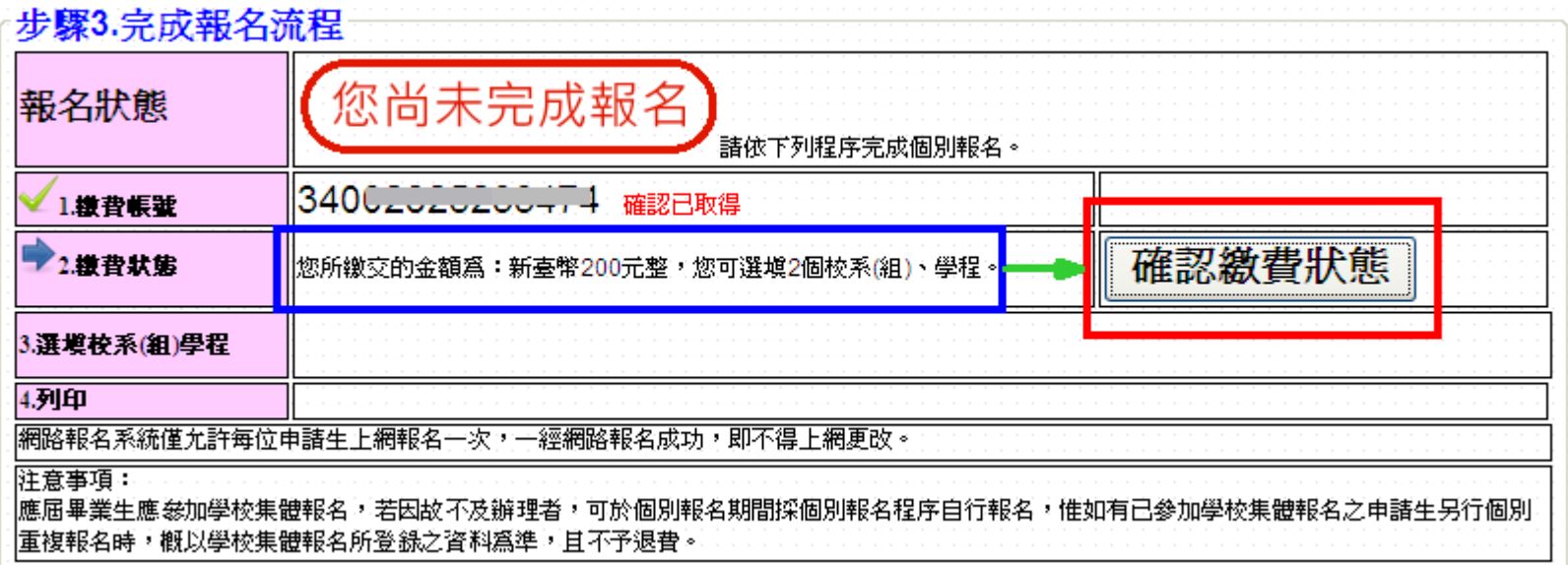

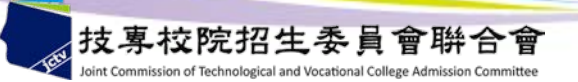

開始報名

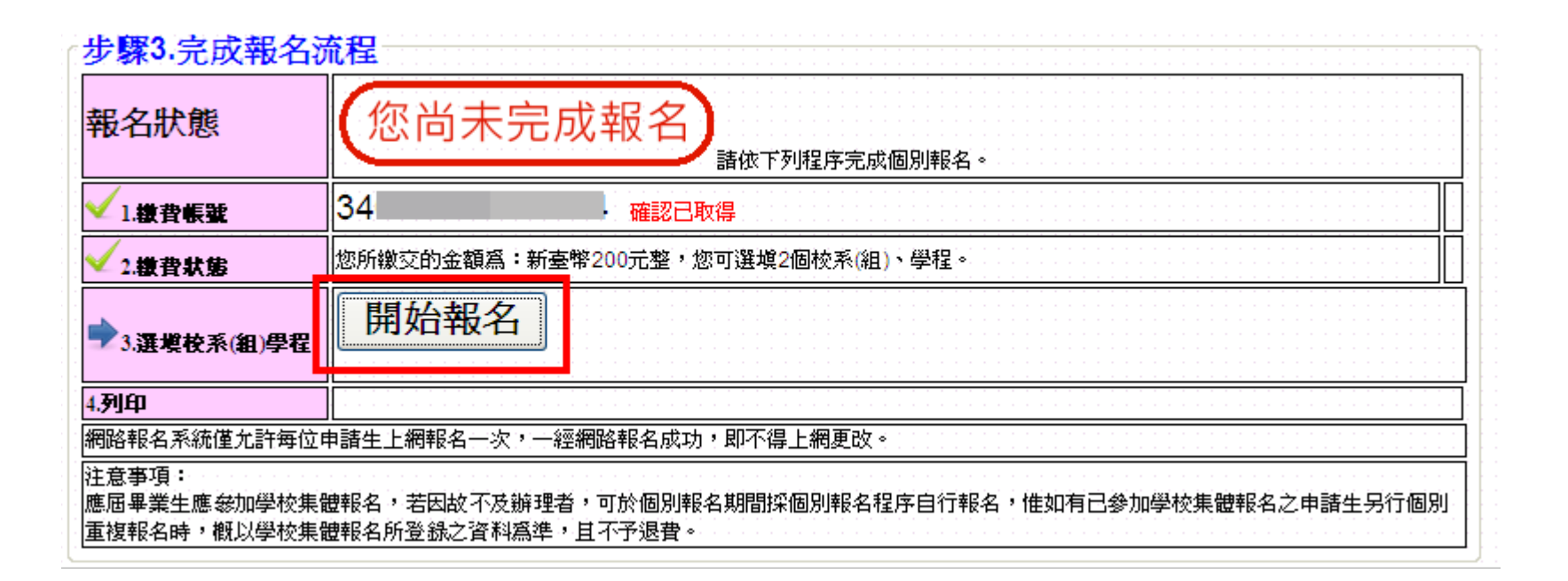

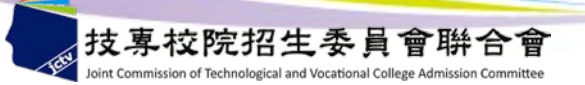

選填校系 (組)、學程1

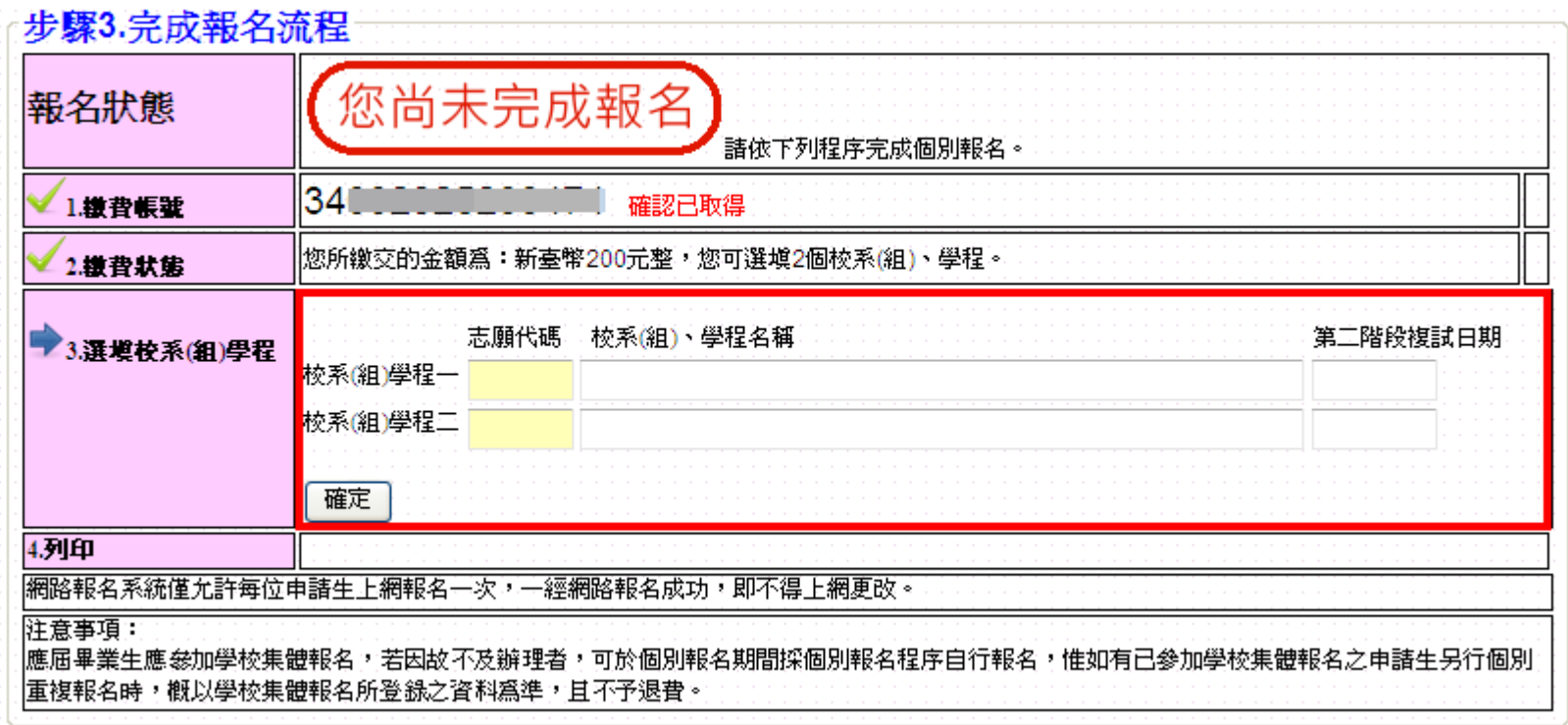

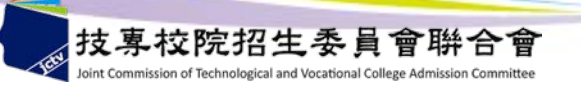

選填校系(組)、學程2

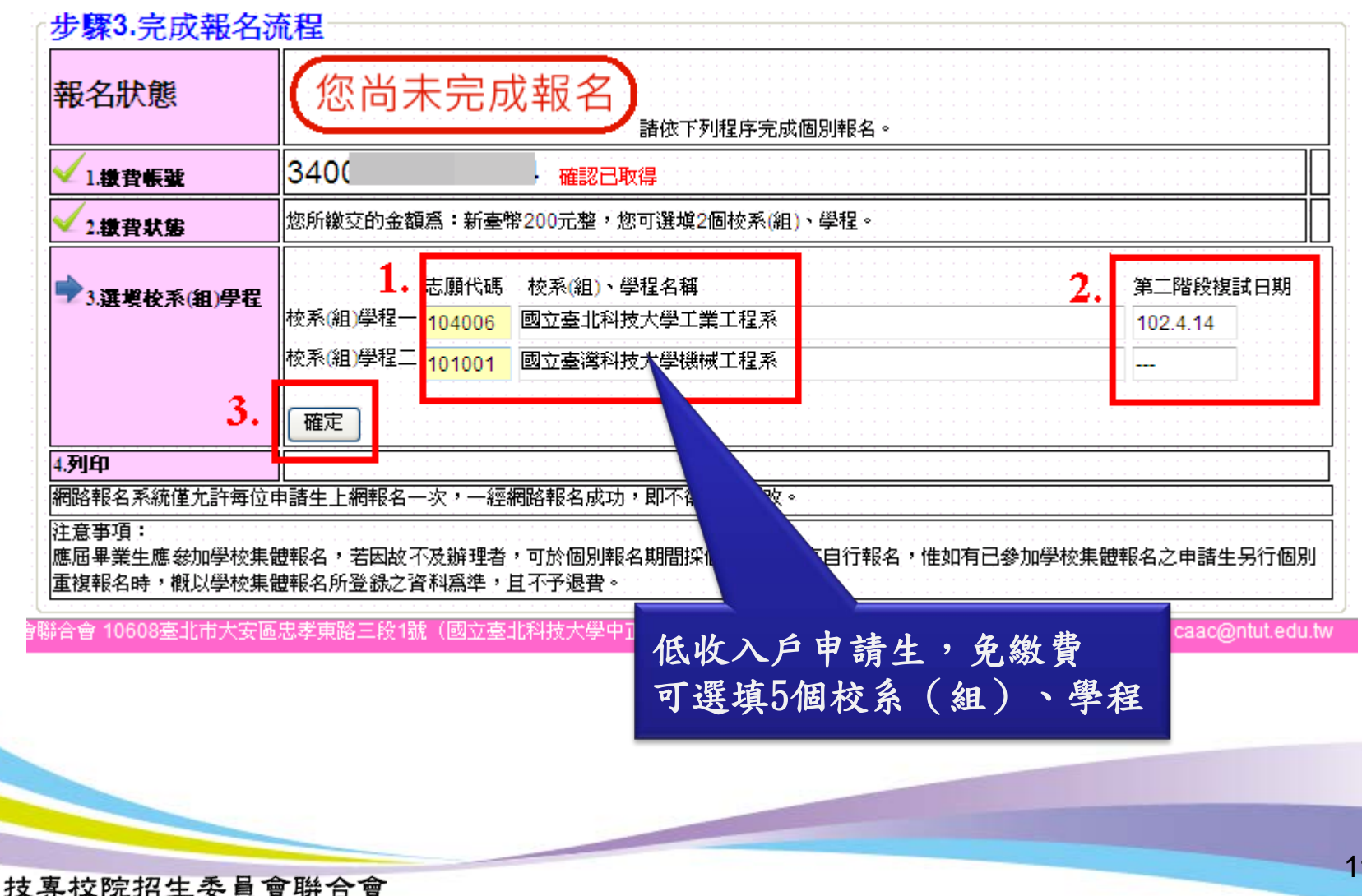

int Commission of Technological and Vocational College Admission Committe

選填校系 (組)、學程3

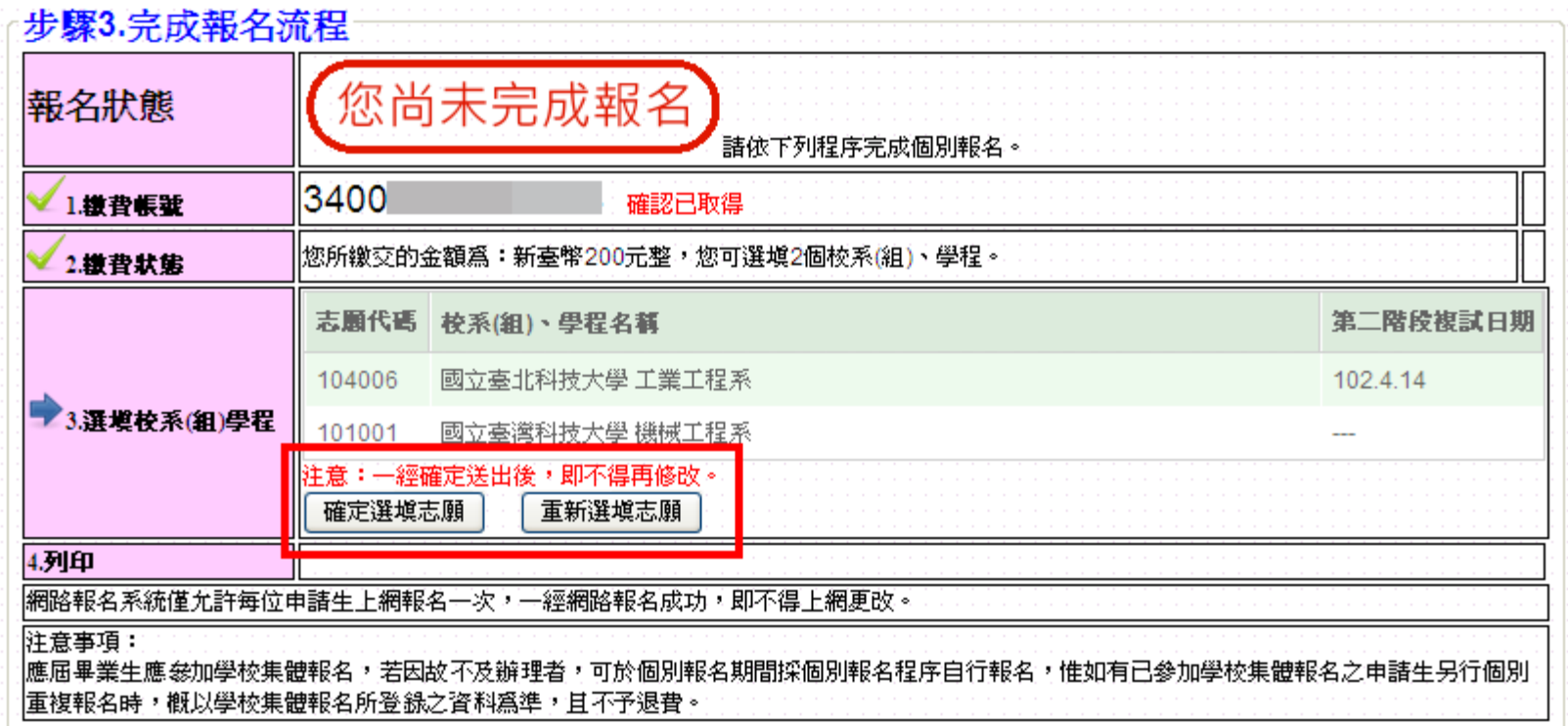

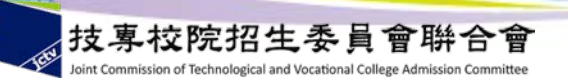

選填校系(組)、學程4

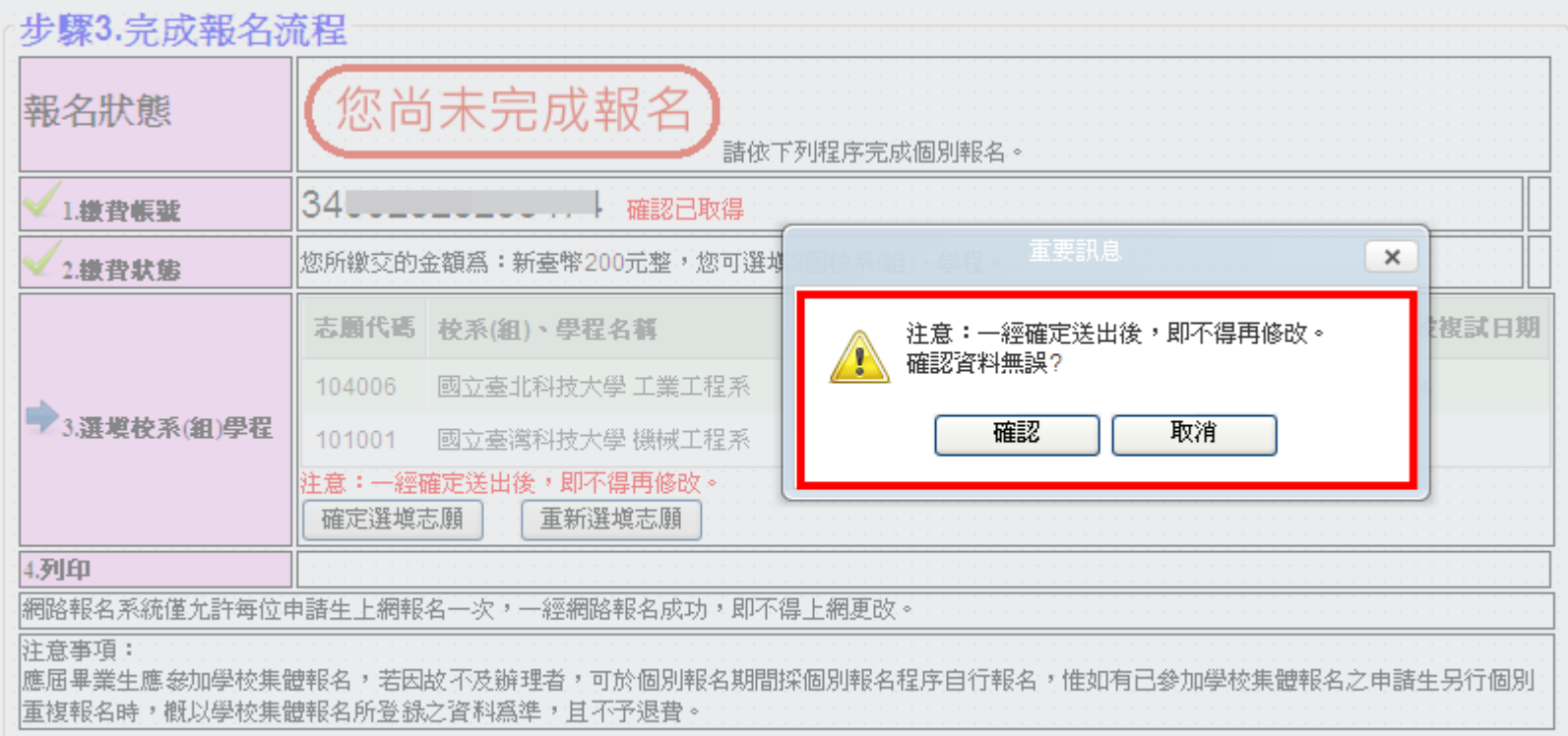

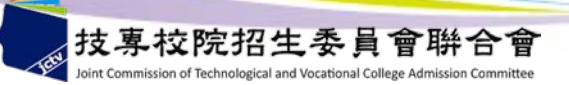

選填校系(組)、學程5

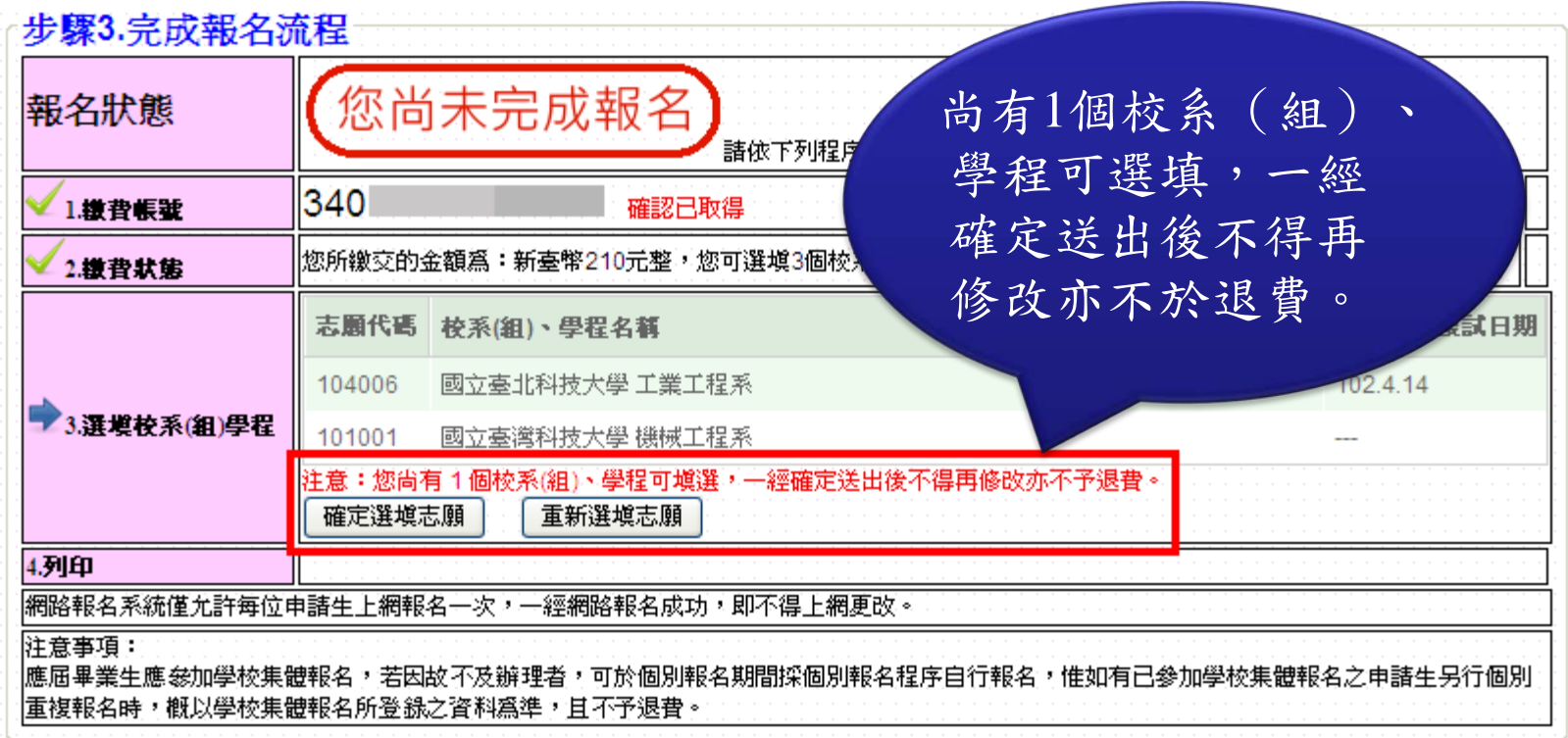

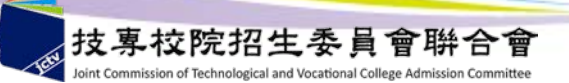

選填校系 (組)、學程6

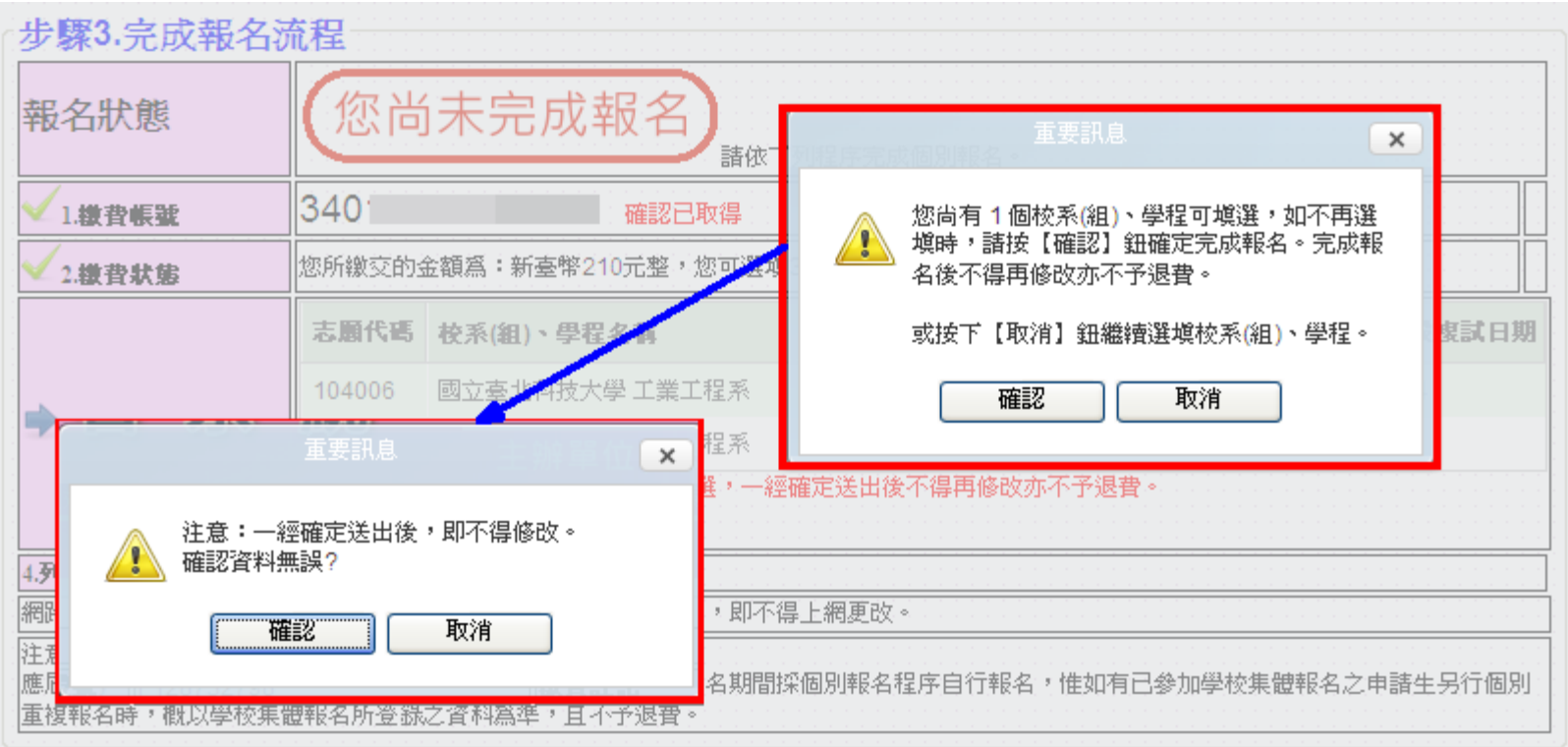

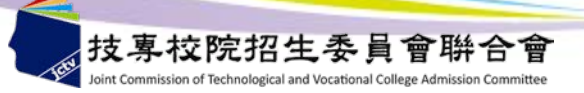

下載「申請生報名確認單」

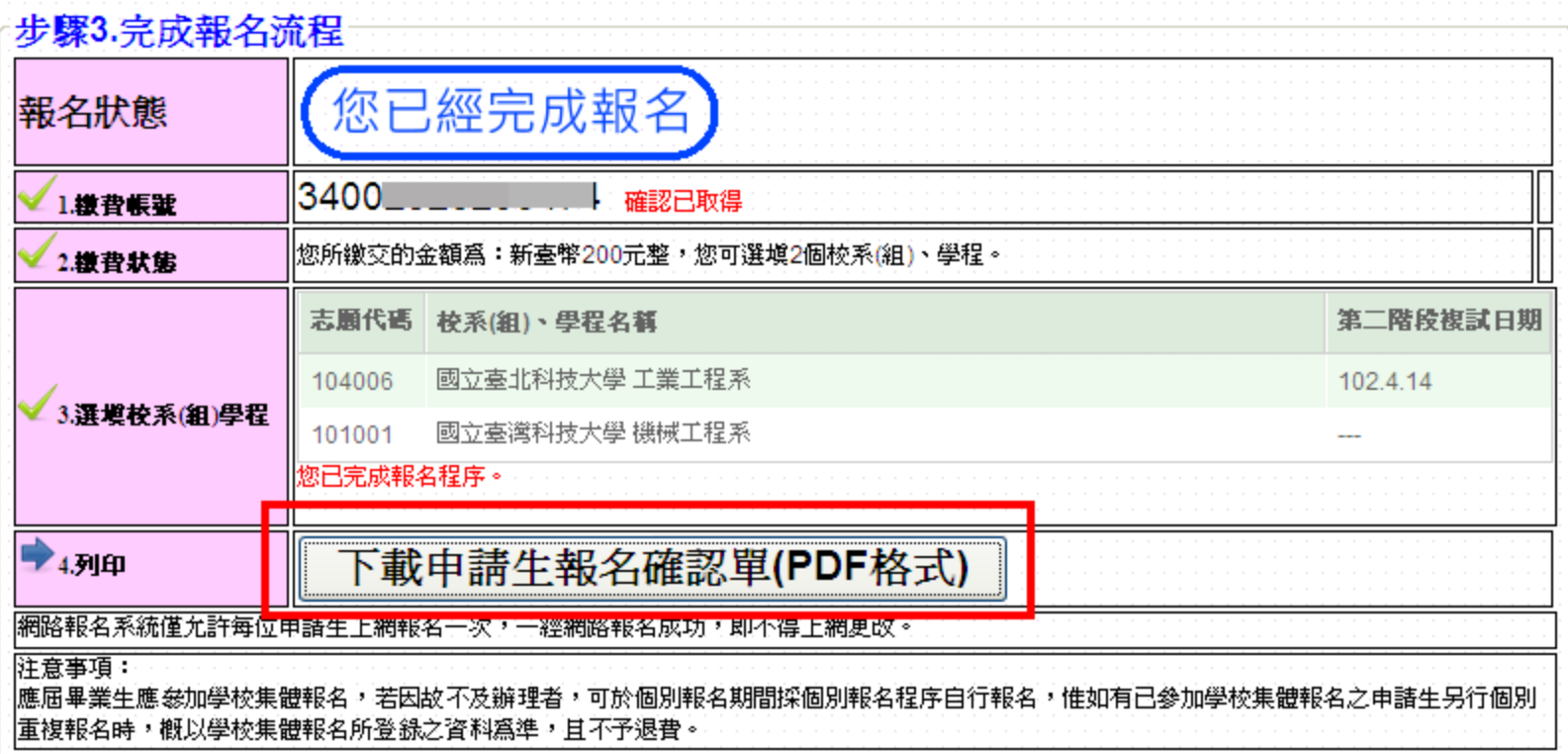

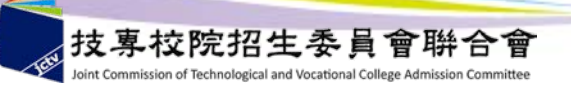

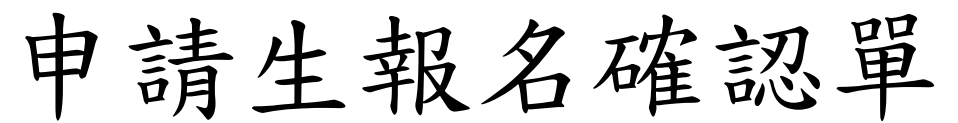

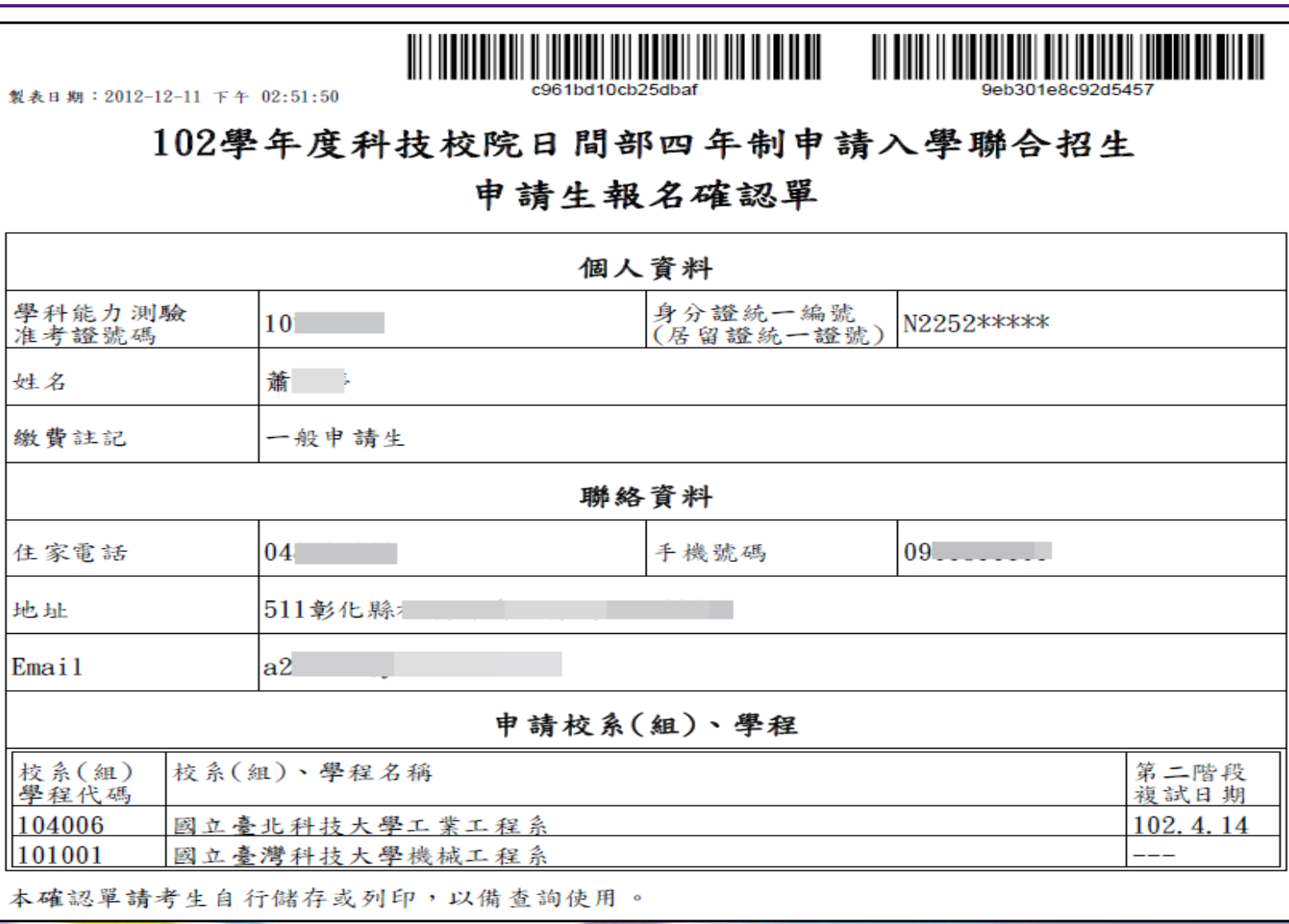

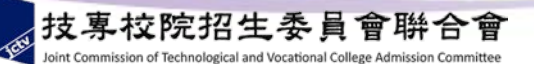

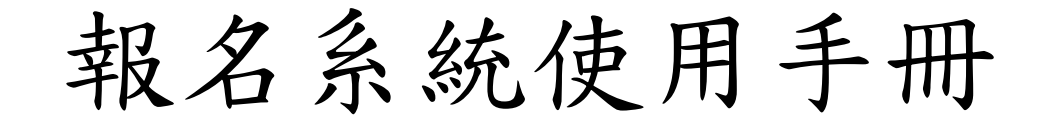

# 請至本委員會網站下載 網址:http://caac.jctv.ntut.edu.tw

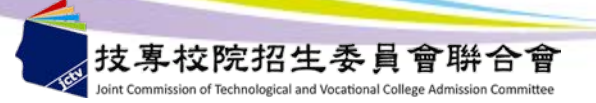

聯絡方式

### 電話: 02-2772-5333

### 傳真: 02-2773-8881 02-2773-5633

- 網址: http://caac.jctv.ntut.edu.tw
- 電子郵件信箱: caac@ntut.edu.tw

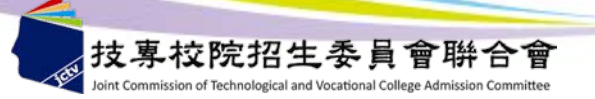

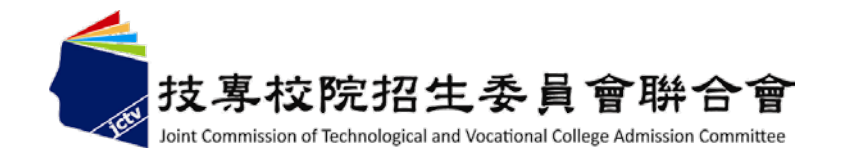

# 102學年度四技申請入學聯合招生

試務宣導說明會

## 感謝您的聆聽與參與

主辦單位:技專校院招生委員會聯合會